# SAP CONVERSION TOOL

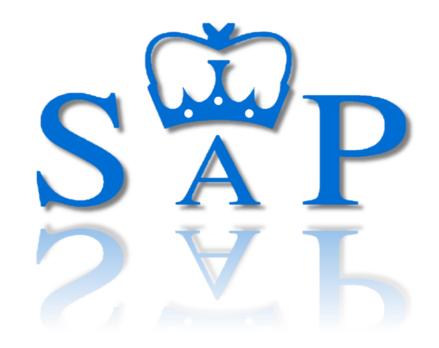

# METHODOLOGY FOR ADJUSTING SAP 10.2 OUTPUTS

September 2023 | Rev C

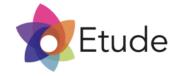

# **Executive Summary**

#### Background

B&NES and Cornwall Councils have recently introduced the UK's first net zero energy housing policies. These require new homes to achieve the following levels of energy performance:

- 1. Space heating demand <30 kWh/m<sup>2</sup>/year
- 2. Total energy use <40 kWh/m<sup>2</sup>/year
- 3. Renewable generation >= Total energy use

To ensure new homes comply with these targets, design-stage energy calculations are required, which provide a realistic indication of the as-built energy performance.

#### The Standard Assessment Procedure (SAP)

SAP 10.2 is the methodology that is currently used by the government to assess the energy performance of homes. While one of its core purposes is to provide accurate assessments of domestic energy performance, various post-occupancy studies have indicated that it does not provide realistic predictions of real-world energy performance. SAP 10.2 is often viewed by energy modelling professionals as a 'compliance tool', which is not designed to predict real-world energy performance.

A recent study by the Building Performance Network measured energy use in homes, and compared it to predictions made by SAP. As the adjacent graphs show, actual space heat demand was found to be twice as high, on average, as that predicted by SAP. Measured final energy use was also found to be significantly higher than predicted. Several other studies, and comparative modelling between SAP 10.2 and the PassiveHaus Planning Package (PHPP) by Etude for Cornwall Council's DPD SEC 1 evidence base, have found similar results.

This means that the raw calculation outputs from SAP 10.2 are not currently fit for purpose to assess design stage energy performance of dwellings against net zero energy housing policies.

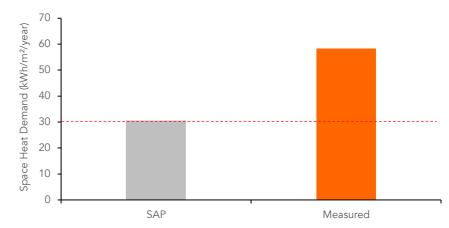

Space heating energy use predicted by SAP vs measured energy use for 50 new dwellings. Measured energy use was on average 27.8 kWh/m<sup>2</sup>/yr more than predicted by SAP. © Building Performance Network (2020)

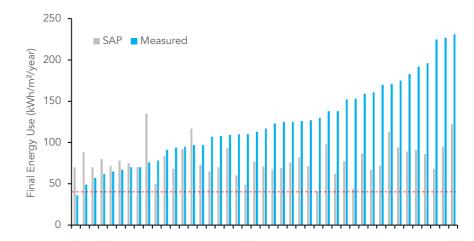

Final energy use predicted by SAP vs measured energy use for 43 new dwellings. Measured energy use was on average 62 kWh/m<sup>2</sup>/yr more than predicted by SAP. © Building Performance Network (2020)

**D**Etude

# **Executive Summary**

#### Why SAP 10.2 is unrealistic

Most of the core calculations in SAP 10.2 are straightforward, based on a sound approach to building physics, and in many ways similar to other energy modelling software such as PHPP. This report explores why the values calculated by SAP 10.2 can be different despite these similarities, and finds that differences in some parts of the calculation methodology and assumptions are the main reasons.

#### Is SAP 11 a Solution?

A new version of SAP is expected to be released within the next few years, and this is likely to address many of the current issues with SAP 10.2. However, waiting for this new version is not an acceptable approach to implement current net zero housing policies given the urgency of addressing climate change, with a remaining 1.5°C carbon budget of around five years at the time of writing. Many thousands of new homes that are not net zero policy compliant could be granted planning permission if their performance is assessed with SAP 10.2.

#### Is the PassiveHaus Planning Package a Solution?

The PassiveHaus Planning Package is widely accepted as offering more realistic predictions of energy use, and is currently accepted as a means of demonstrating net zero policy compliance. However, the cost and complexity of carrying out PHPP calculations is expected to be prohibitive for many applicants, particularly for small developments. An additional challenge is that although there are hundreds of trained PassiveHaus Consultants and Designers in the UK, this is much less than the thousands of trained and experienced SAP assessors.

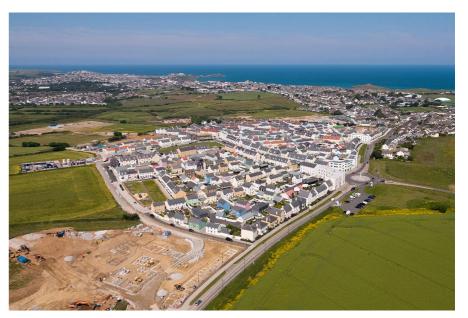

New homes under construction in Newquay. Thousands of new homes are expected to be built each year across B&NES and Cornwall. Until there is a new version of SAP that provides more realistic results, an affordable interim tool is required that can provide realistic predictions of energy performance to ensure planning applications for new homes can reliably demonstrate performance against net zero policy requirements.

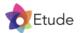

# **Executive Summary**

#### The SAP Conversion Tool

The current solution to this dilemma is the use of a policy checker tool by Cornwall and B&NES Councils, which post-processes SAP 10.2 calculation results, to produce more realistic figures. This means existing SAP assessors are able to continue to provide energy calculations for new dwellings, which would be required in any case to assess compliance with building regulations. This reduces costs compared to an approach that required applicants to create a duplicate set of energy calculations in another software such as PHPP.

Despite these advantages, the current version of this tool was developed on a limited budget and is based on fairly generic adjustments to a small number of house types that were used in its development.

#### The SAP Conversion Tool V2

Etude have been commissioned to develop an updated version of the SAP Conversion Tool, which takes a fundamentally different approach to the first version. The second version applies specific and targeted interventions to a range of SAP 10.2's calculations and assumptions.

To establish transparency around how this has been done, these adjustments are explained in detail in this report. An unlocked version of the tool can also be made available to enable testing and peer-review.

The tool has been carefully developed to require minimal input by the user, by relying on the highest value outputs available from a SAP 10.2 calculation. For example, all a dwelling's heat loss areas, thermal bridge lengths, and their associated thermal performance are entered in detail in SAP 10.2. This could involve anywhere from a few dozen to over one hundred different data entries. The SAP Conversion Tool is able to obtain all this information through a single number that is output in a SAP calculation worksheet.

As a result of this approach, it typically takes less than ten minutes for a user to enter a dwelling into the SAP Conversion Tool and determine if it is policy compliant. The new tool also allows the user to adjust many key assumptions such as the airtightness, ventilation system, and heating systems, directly within the tool to test how these changes affect the dwelling's energy performance, without having to update the SAP calculations. This is expected to save applicants a substantial amount of time.

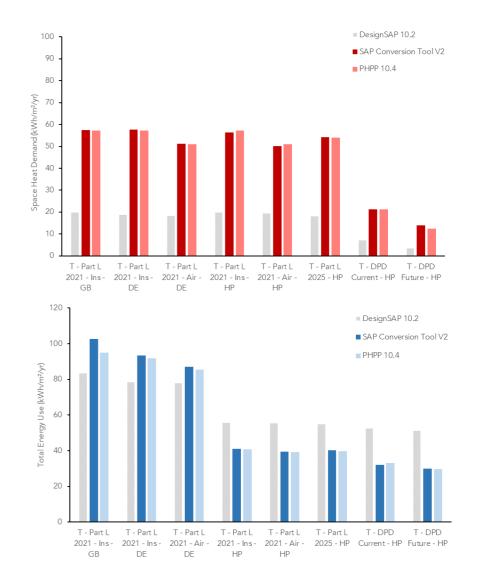

Space heating demand and total energy use predicted using Elmhurst's DesignSAP 10.2, the SAP Conversion Tool V2, and PHPP 10.4 for a semidetached house. The SAP Conversion Tool V2 results show excellent alignment with PHPP 10.4.

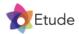

# Executive Summary | How the tool works in practice

| SAP 10 Online                                                                                                    | Ms. Catlin Brown                                                                                                    |                                                                                                    |
|----------------------------------------------------------------------------------------------------|----------------------------------------------------------------------------------------------------|----------------------------------------------------------------------------------------------------|
| SAP 10 Online SAP Conv Tool - SW England \ Semi-Detached House \ SD - DPD Current - HP \ 001                                                                                                    | AX87-0001  Hide results   Download Calc Debug   Save   Save & Close   Previous   Next   Cancel                                                                                                    | Full SAP Calculation Printout                                                                                                    |
| De 22 Emission: -0.08 tyr                                                                                                    | DER: -0.1 kgC02/ytm2 TER: 10.8 kgC02/ytm2 % DER-TER: 100.93% Compliance: See BREL                                                                                                    | CAUTION: Results should only be taken from this section for the EPC Costs                                                                                                    |
| 1. Applicant completes SAP                                                                                                    | Nm2/yr DPER <tper: 0.92%<="" 3616="" 365="" 7661%="" dfee:="" dfee<tfee:="" kwn="" m2="" tfee:="" th="" yr=""><th>CAULION: results should only be taken from this section to the EPC Costs</th></tper:>                                                                                                    | CAULION: results should only be taken from this section to the EPC Costs                                                                                                    |
| Me                                                                                                    | Duct Type Rigid V 21.0 COOLING SYSTEM                                                                                                    |                                                                                                    |
| calculation as normal.                                                                                                    | Brand, Model ACME Cooling System Present                                                                                                    | 1. Overall dealing chroateristics                                                                                                    |
| Root Mechanical Ventilation data Type DataSheet                                                                                                    | Installation Engineer Enter a Installation Engineer 22.0 PRESSURE TEST Commissioning Certificate Enter a Commissioning Certificate                                                                                                    | Aves         Entry height         Wolks           Ground Flator         (42)         (4)         (13)           Ground Flator         44.4000         (13)         2.4000         (13)           Finde Group was Wet (LabelDateDateDateDateDateDateDateDateDateDate                                                                                                    |
| Floors Type Balanced mechanical ventilation                                                                                                    | Pressure Test                                                                                                    | First Tour         46.0000 (2i)         5         2.0000 (2i)         5         2.0000 (2i)         5         2.0000 (2i)         5         2.0000 (2i)         5         2.0000 (2i)         5         2.0000 (2i)         5         2.0000 (2i)         5         2.0000 (2i)         5         2.0000 (2i)         5         2.000 (2i)         5         2.000 (2i)                                                                                                    |
| Openings SFP from Installer Commissioning Certificate                                                                                                    | Test Method Blower Door                                                                                                    | 2. Wetliation rela                                                                                                    |
| Thermal Bridging         Certificate           Ventilation         Manufacturer SFP         0.6                                                                                                    | Number of open flues         0         As Built AP50         1.00           Number of open flues         0         Property Tested         Yes                                                                                                    | 8) per hour<br>Namber of open chizenyus 8 + 80 + 8,0000 (ca)<br>Namber of open 22ass 8 + 80 + 8,0000 (cb)                                                                                                    |
| Ventuation WHR Efficiency 88                                                                                                    | Number of chimneys/flues attached         0         Pressure Test Certificate Number           to closed fire         Enter a Pressure Test Certificate Number                                                                                                    | Namber of spins of binney         1         0         1         0         1         0         0         0         0         0         0         0         0         0         0         0         0         0         0         0         0         0         0         0         0         0         0         0         0         0         0         0         0         0         0         0         0         0         0         0         0         0         0         0         0         0         0         0         0         0         0         0         0         0         0         0         0         0         0         0         0         0         0         0         0         0         0         0         0         0         0         0         0         0         0         0         0         0         0         0         0         0         0         0         0         0         0         0         0         0         0         0         0         0         0         0         0         0         0         0         0         0         0         0         0                                                                                                    |
| Main Heating 1         V         Wet Rooms         2                                                                                                    | Number of flues attached to solid 0 Giod Air Tiphtones Tarter                                                                                                    |                                                                                                    |
| Morr Heating 2                                                                                                    | Verified data attached to other                                                                                                    | 2011/00101         All to Ablances, filture and filture         * (Ma)(40)(+(Ma)(+(Ma                                          |
| Duct Installation Specification Level 1                                                                                                    | Hearings of blocked chimneys     0     EAS Air Test Date     Enter of EAS Air Test Date     Enter of EAS Air Test Date                                                                                                    | Tester bit         Tester bit           Maximum Direction Frag         Tester bit           Maximum Direction Frag         Tester bit           Maximum Direction Frag         Tester bit           Maximum Direction Frag         Tester bit           Maximum Direction Frag         Tester bit           Maximum Direction Frag         Tester bit           Solute Feter         (20) + 1 - (Ref. Tester bit)         8.058 (20)                                                                                                    |
| Secondary Heating 🗸                                                                                                    | Number of blocked chirinneys 0 Number of intermittent extract finns 0                                                                                                    | Skiller Fetter         (28) + 1 - (1,455 × (19)) + 8 - 8545 (28)           Jaffiltertian rate adjusted to include skiller Fetter         (28) + (28) × (28) × (                                                                    |
| Water Heating 🗸                                                                                                    | Number of passive vents 0                                                                                                    | bits         Par         Par<                                                                                                    |
| Renewables 🗸                                                                                                    | Number of flueless gas fires 0                                                                                                    | Balanced mechanical vertillation with bear recovery<br>19 mechanical unstitution<br>19 mechanical unstitution<br>19 means and bear recovery efficiency is at Allowing for Lonues Antorn (from Table 40) + (72)<br>19 means and bear recovery efficiency is at Allowing for Lonues Antorn (from Table 40) + (77, 75, 789, 71)                                                                                                    |
| Results 🗸                                                                                                    |                                                                                                    | Effective ac 0.3734 0.3667 0.3658 0.3658 0.3550 0.3550 0.3559 0.3559 0.3564 0.3656 0.3722 (25)                                                                                                    |
| Reports 🗸                                                                                                    |                                                                                                    | 3. Next Sesses and Next Sess parameter                                                                                                    |
|                                                                                                    |                                                                                                    | Description         Description         Operating         Matchess         G-math         A = U         C-math         A = E           Element         6         6         6         6         6         6         6         7         7         7         7         7         7         7         7         7         7         7         7         7         7         7         7         7         7         7         7         7         7         7         7         7         7         7         7         7         7         7         7         7         7         7         7         7         7         7         7         7         7         7         7         7         7         7         7         7         7         7         7         7         7         7         7         7         7         7         7         7         7         7         7         7         7         7         7         7         7         7         7         7         7         7         7         7         7         7         7         7         7         7         7         7         7         7                                                                                                    |
| Useful Links   Contact Us                                                                                                    | Elmhurst Energy Systems Limited 2.9.8 ERC v1.7.44 [SERVER: 1235824-WEB1]                                                                                                    | Kindow IF 0.40 (br 1.20)         5.200 1.5553         6.5000 (27)           Kindow IF 0.42 (br 1.20)         1.0000 1.5553         (27)           Kindow IF 0.53 (br 1.20)         0.7000 1.5553         (27)           Kindow IF 0.53 (br 1.20)         0.7000 1.5553         (27)           Kindow IF 0.53 (br 1.20)         0.7000 1.5550         (27)           Kindow IF 0.700 (br 1.20)         0.3000 1.5550         (27)                                                                                                    |
|                                                                                                    |                                                                                                    | $\begin{array}{c c c c c c c c c c c c c c c c c c c $                                                                                                    |
|                                                                                                    |                                                                                                    | Where have loss W/K = S<br>Walt - SE                                                                                                    |
|                                                                                                    |                                                                                                    | The and the second of the second of the second second seco |
|                                                                                                    |                                                                                                    | calculation printout as a pdf.                                                                                                    |
| Bath & North East<br>Somerset Council                                                                                                    |                                                                                                    | 120 Gable (Issuide)                                                                                                    |
| Somerset Council COUNCIL SAP Conversion Tool V2.0                                                                                                    |                                                                                                    | SAP 10 Online 2.9.8 Page 19 of 32                                                                                                    |
| SAF CONVERSION TOOL V2.0                                                                                                    |                                                                                                    |                                                                                                    |
| Resultar Inspector operated                                                                                                    | *achdeing site and yor View all enable                                                                                                    | layets - Tatal Earrey Har                                                                                                    |
| Specie Law         Total         Research and the first of the second and the second and the second | na Čite Equatoria postestilih estatutel party prista reactive new and the Salar spice Salar spice Sala | Space ket aware         Braining<br>officiant         Space ket aware         Benting<br>officiant         Tenting<br>aware         Demantic ket aware         Manual<br>ket aware         Demantic ket aware         Manual<br>ket aware         Demantic ket aware         Manual<br>ket aware         Demantic ket aware         Manual<br>ket aware         Demantic ket aware         Manual<br>ket aware         Demantic ket aware         Manual<br>ket aware         Demantic ket aware         Manual<br>ket aware         Demantic<br>ket aware         Manual<br>ket aware         Demantic<br>ket aware         Manual<br>ket aware         Demantic<br>ket aware         Manual<br>ket aware         Demantic<br>ket aware         Manual<br>ket aware         Demantic<br>ket aware         Manual<br>ket aware         Demantic<br>ket aware         Manual<br>ket aware         Demantic<br>ket aware         Manual<br>ket aware         Demantic<br>ket aware         Manual<br>ket aware         Demantic<br>ket aware         Manual<br>ket aware         Demantic<br>ket aware         Manual<br>ket aware         Demantic<br>ket aware         Demantic<br>ket aware <thdemantic<br>ket aware         <thdemantic<br>ket aware&lt;</thdemantic<br></thdemantic<br>                                                                                                    |
| UNIAn <sup>4</sup> Tracrit         UNIAn <sup>4</sup> Casrit         UNIAn <sup>4</sup> Casrit         m2         m2 <th>2 (63) (64) (53) (53) (53) (53) (53) (53) (53) (53</th> <th>[264] [207] [207] [207] [207] [207] [207]</th>                                                                                                    | 2 (63) (64) (53) (53) (53) (53) (53) (53) (53) (53                                                                                                    | [264] [207] [207] [207] [207] [207] [207]                                                                                                    |
| Low         Low         Low <thlow< th=""> <thlow< th=""> <thlow< th=""></thlow<></thlow<></thlow<>                                                                                                    | Image: Constraint of the state of the state of                         | Nortpurg-sistemator         2002         2002         Most purg-sistemator         9002         1.4         909         -5102                                                                                                    |
|                                                                                                    |                                                                                                    |                                                                                                    |
|                                                                                                    | 3. Applicant enters information from SAP EPC                                                                                                    |                                                                                                    |
| Results                                                                                                    |                                                                                                    |                                                                                                    |
| Space heat Total Renewable Renewable                                                                                                    | Cost calculation printout into the SAP Conversion                                                                                                    |                                                                                                    |
| demand energy use generation deficit                                                                                                    | Tool. The adjusted energy performance results                                                                                                    |                                                                                                    |
| kWh/m <sup>2</sup> TrAyr kWh/m <sup>2</sup> GAyr % total kWh/year                                                                                                    | are shown and highlighted in green if they                                                                                                    |                                                                                                    |
| energy                                                                                                    |                                                                                                    |                                                                                                    |
|                                                                                                    | comply with the policy requirements.                                                                                                    |                                                                                                    |
| <30 <40 100% 0                                                                                                    |                                                                                                    |                                                                                                    |
| 30.0 33.4 107% 0                                                                                                    |                                                                                                    |                                                                                                    |
|                                                                                                    |                                                                                                    |                                                                                                    |
|                                                                                                    | 42         42         42         42         42         42         42         42         42         42         42         42         42         42         42         42         42         42         42         42         42         42         42         42         42         42         42         42         42         42         42         42         42         42         42         42         42         42         42         42         42         42         42         42         42         42         42         42         42         42         42         42         42         42         42         42         42         42         42         42         42         42         42         42         42         42         42         42         42         42         42         42         42         42         42         42         42         42         42         42         42         42         42         42         42         42         42         42         42         42         42         42         42         42         42         42         42         42         42         42         42         42<                                                                                                    |                                                                                                    |

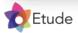

# 1.0

# How could a conversion tool work?

This section explores:

- Building physics fundamentals
- The structure of SAP 10
- Potential adjustments that could produce more realistic results

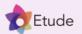

# How could a conversion tool work? | Building Physics Background

#### **Building Physics Fundamentals**

The fundamental approach to calculating the energy flows within a building are similar between SAP 10.2, PHPP and other energy modelling software:

**Space heating demand** is usually assessed by separately calculating and summing up:

- 1. Transmission losses of the floors, walls, roofs, windows, doors and thermal bridges
- 2. Ventilation losses due to infiltration through leaks in the building and ventilation through fans or purpose built openings.
- 3. Internal heat gains from occupants, appliances, water heating, cooking, lighting, pumps, and fans.
- 4. Solar heat gains from glazed surfaces such as windows, doors and rooflights.

Water heating demand is calculated using assumptions on water use per occupant and combining this with the temperature difference between water entering the dwelling and delivered by the heat source.

**Final energy use** for space heating and water heating is calculated by combining the space and water heating demand with the efficiency of the heat source.

Other energy use for appliances, cooking, lighting, and pumps and fans is calculated and added to the final energy use for space and water heating to provide the total energy use.

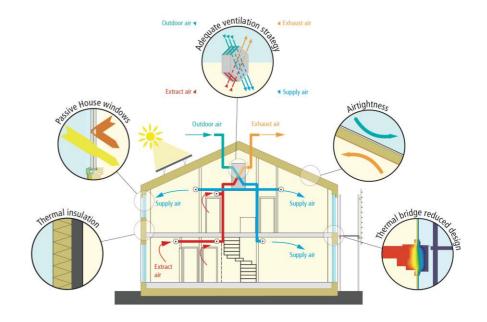

This diagram summarises the core elements of low energy building fabric: high levels of insulation, high performance doors and windows, thermal bridge free junctions, airtightness, and mechanical ventilation with heat recovery. Net zero policy compliant dwellings combine these principles with low carbon heating systems such as heat pumps, and renewable energy generation. The SAP Conversion Tool applies targeted adjustments to the way many of these elements are modelled relative to SAP 10.2 to follow an approach that is similar to PHPP. Based on a range of post occupancy studies, this is expected to provide significantly more realistic results. © Passivhaus Institute

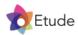

# How could a conversion tool work? | Structure of SAP 10

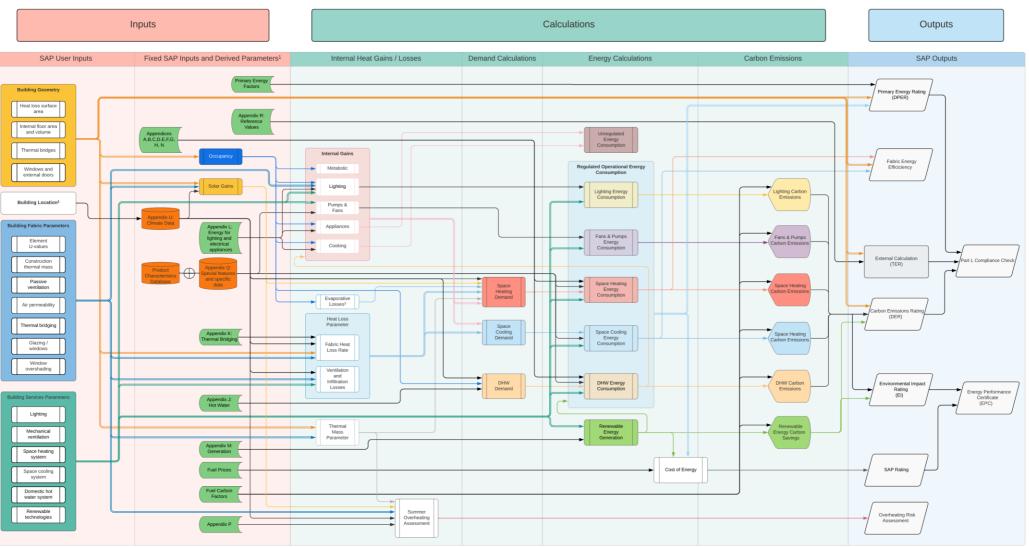

Footnotes 1 SAP10 has further fixed inputs that are implicit to its various calculations, this column highlights key inputs and appendices. 2 Location input has an impact on overheating and PV energy generation. Calculations for compliance and ratings are based on UK average weather.

3 Includes losses associated with the heating of incoming cold water and evaporation.

This diagram summarises the core inputs, calculations and outputs present in SAP 10. The underlying principle used in the development of the SAP Conversion Tool V2 was that it is possible to apply a range of targeted adjustments to specific assumptions and parts of the calculations, to produce outputs that are similar to PHPP 10. © Etude, CIBSE, Levitt Bernstein, Elementa, WSP, Clarion Housing Group and UCL.

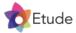

# How could a conversion tool work? | Space heating demand calculations

#### Space heat demand in SAP 10.2

The table below summarises key technical elements of SAP 10.2's space heat demand calculations, and proposes approaches for adjusting these calculations to be more representative of real-world performance, so they can be compared against the policy requirements. In addition to these specific elements, the internal temperature that is assumed in the energy calculations affects the predicted energy demand, so a different value could be used to adjust the calculation results.

| Element of Space<br>Heating Demand |                      | Notes on SAP 10.2 calculation                                                                                                    | Could these be corrected?                                                                                                    | Impact on<br>output |
|------------------------------------|----------------------|----------------------------------------------------------------------------------------------------|----------------------------------------------------------------------------------------------------|---------------------|
|                                    |                      |                                                                                                    | There is no simple way to address this in the conversion tool, however its impact in most homes will likely be negligible.                                                                                                    | *                   |
|                                    | Windows and<br>doors | Calculations are reasonably robust but oversimplification by SAP<br>assessors is common. Frame proportions and variations in window<br>performance across a building are often overlooked or ignored.                                                                                                    | There is no simple way to address this in the conversion tool.<br>SAP assessors should be encouraged to enter calculated frame<br>proportions to improve the accuracy of calculations.                                                 | **                  |
| Heat Losses                        | Thermal bridging     | Calculations are reasonably robust, though the methodology permits<br>omission of some thermal bridges and in some cases default<br>performance values can be used which may underestimate losses.                                                                                                    | There is no simple way to address this in the conversion tool as differences are building-specific.                                                                                                    | *                   |
| Η                                  | Infiltration         | Calculations are generally robust, however in SAP 10 a single factor is<br>used to convert the measured air test result into an infiltration rate. This<br>approach does not capture how sheltered or exposed a building is to<br>the wind. SAP also applies fairly coarse allowances for additional<br>infiltration through chimneys and flues. | The effect of the conversion is thought to be minimal in most<br>low rise housing, but could be more important in highly<br>sheltered or highly exposed buildings. It is possible to apply<br>conversion factors to account for these. | **                  |
|                                    | Ventilation          | SAP 10 assumes that ventilation rates for some systems are lower for<br>less airtight dwellings. Allowance for air leakage from background<br>ventilators is not consistently included. Modelling of mechanical<br>ventilation with heat recovery is coarse.                                                                                     | It should be possible to recalculate ventilation losses using an approach that is similar to PHPP.                                                                                                    | ***                 |
| Heat Gains                         | Internal heat gains  | SAP 10 significantly overestimates internal heat gains. This is partly due to assumptions around appliances, water heating, cooking, lighting, and occupancy patterns, some of which use outdated or very conservative assumptions.                                                                                                    | It should be possible to apply an updated internal heat gain<br>allowance that is based on more up to date assumptions and<br>then recalculate the space heating demand.                                                               | ****                |
| Heat                               | Solar gains          | A single shading value is assumed for the entire building in SAP 10.<br>Depending on the building being modelled, this means solar gains are<br>often under or overestimated.                                                                                                    | It may be possible to apply a coarse filter, which prevents unrealistically high solar gains being included in the calculation.                                                                                                    | **                  |

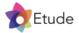

# How could a conversion tool work? | Total energy use calculations

#### Total energy use in SAP 10.2

The table below summarises key aspects of SAP 10.2's final energy use outputs, and proposes approaches for adjusting these calculations to be more representative of realworld performance, so they can be compared against the policy requirements.

| Energy Use<br>Output | Notes on SAP 10.2 calculation                                                                                                    | Could these be corrected?                                                                                                    | Impact on<br>output |
|----------------------|----------------------------------------------------------------------------------------------------|----------------------------------------------------------------------------------------------------|---------------------|
| Space Heating        | In general, space heating is significantly underestimated due to issues<br>explained on the previous page. For heat pumps, SAP 10 uses quite a<br>conservative methodology and assumes a continuous heating profile,<br>resulting in additional heat losses relative to other systems. | Correcting the space heating demand output as discussed on the<br>previous page would help to address this. Calculating space heat<br>demand consistently for all heating systems could remove current bias<br>against heat pumps. | ****                |
| Hot Water            | SAP 10 uses a conservative methodology to calculate energy use for water<br>heating, which is based on potentially outdated data. For example,<br>proportions of showers are now much higher relative to baths than is<br>assumed in SAP 10.                                           | It should be possible to adjust the calculation output to allow for a lower hot water volume that is more representative of new homes and more similar to PHPP.                                                                    | ***                 |
| Pumps and fans       | Pump and fan energy consumption could be overestimated in some cases,<br>for example heat pumps where pump energy consumption is already<br>included in heat pump efficiency test data. It could also be<br>underestimated, for example allowances for boilers are typically low.      | As there are various system specific differences and this likely has a relatively small effect on the overall energy use, it is not proposed to adjust these outputs in the SAP Conversion Tool.                                   | **                  |
| Appliances           | Estimates of appliance energy use appear very conservative and are likely based on data for older less energy efficient appliances. Estimates may be skewed by inclusion of non-standard and very high energy using products.                                                          | The SAP Conversion Tool V2 can implement a similar approach to PHPP, by using a bottom-up calculation of appliance energy use that is based on modern appliance efficiencies.                                                      | ****                |
| Cooking              | Somewhat conservative allowance, however this doesn't have a significant impact on the calculations.                                                                                                    | No adjustment is proposed due to the small influence on results.                                                                                                    | **                  |
| Lighting             | SAP 10.2 accepts inputs for lighting efficiency. Usage may be conservative but little impact overall due to lighting efficiency.                                                                                                    | While lighting energy use is not expected to have a significant impact<br>on the total energy use, it is straightforward to apply an updated<br>calculation that is more similar to PHPP.                                          | *                   |

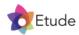

# How could a conversion tool work? | Renewable energy generation calculations

#### Renewable energy generation in SAP 10.2

The table below summarises key aspects of SAP 10.2's renewable energy generation outputs, and proposes approaches for adjusting these calculations to be more representative of real-world performance, so they can be compared against the policy requirements.

| Energy Use<br>Output      | Notes on SAP 10.2 calculation                                                                                                    | Could these be corrected?                                                                                                    | Impact on<br>output |
|---------------------------|----------------------------------------------------------------------------------------------------|----------------------------------------------------------------------------------------------------|---------------------|
| Solar irradiation<br>data | SAP's EPC Cost calculation outputs for solar generation use regional solar irradiation data, which is more accurate than other calculation outputs such as the Dwelling Emission Rate, which use a national average value. | As the climate regions used by SAP 10.2 are quite large, more<br>accurate solar irradiation data could be used for the specific location<br>of the dwelling, however this would not be straightforward to build<br>into the SAP Conversion Tool. A practical solution to this could be to<br>allow solar generation estimates produced by solar installers using<br>bespoke solar performance software to be submitted as evidence of<br>policy compliance. | ***                 |
| Performance<br>factor     | SAP assumes a fixed performance factor of 80%, which is conservative for modern solar technology.                                                                                                    | The SAP Conversion Tool V2 can use a performance factor that is more representative of modern solar technology.                                                                                                    | **                  |
| Overshading<br>factor     | SAP relies on a fairly coarse user-defined input for overshading, which allows solar generation to be reduced by 0%, 20%, 50%, 65% or 80%.                                                                                 | As with the solar gains used to calculate space heating demand, there<br>is no obvious way to improve the accuracy of overshading estimates<br>for solar arrays. A practical solution to this could be to allow solar<br>generation estimates produced by solar installers using bespoke solar<br>performance software to be submitted as evidence of policy<br>compliance.                                                                                 | ***                 |

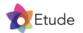

# 2.0

# Approach to energy modelling

This section explains our approach to the brief:

- Approach to energy modelling
- The eight performance scenarios
- The four building types

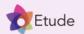

# Energy modelling | Approach

#### Software

We modelled the performance of several dwellings in **Elmhurst DesignSAP** to provide a baseline set of Part L SAP 10 calculations. Due to the importance of these calculations in calibrating the SAP Conversion Tool V2, more attention to detail was applied than would be typical for a normal SAP calculation. For example, the frame factors were calculated for each individual window.

The same dwellings were then modelled in PHPP 10.4 and DesignPH 2.1.15 to provide a set of indicative 'real-world' energy performance figures. PHPP was used for this on the basis that post occupancy studies<sup>\*</sup> have consistently shown it can provide fairly reliable predictions of a building's space heating demand and total energy use. The PHPP results were then used to calibrate the SAP Conversion Tool V2.

DesignPH was used in combination with PHPP to provide more accurate shading analysis, based on a 3D model of the building, its openings, and some allowance for typical surrounding objects.

We carried out thermal bridge modelling using **PSI-Therm 6** to provide two sets of thermal bridge performance values using LABC details for a beam and block floor with masonry cavity wall construction and insulation at ceiling level. One of these sets is based on internal dimensions, and was used in DesignSAP. The other set was based on external dimensions, and was used in PHPP. Each individual PSI-value was selected by interpolating between a best and worst case U-value for the adjacent floor/wall/roof elements, with the best and worst case U-values based on the range permitted under Part L 2021. Appendix A provides further information.

We have also used the European Commission's PVGIS tool to calibrate solar generation calculated by PHPP.

\*Examples include the CEPHEUS project and Mitchell, R and Natarajan, S (2020) UK Passivhaus and the energy performance gap. Energy and Buildings. Vol 224

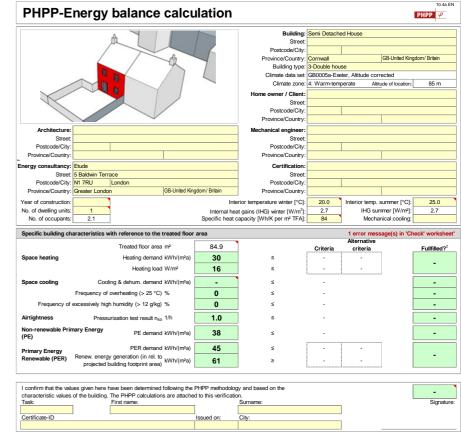

PHPP 10.4 was used to model expected real-world energy performance of the four dwelling types.

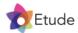

# Energy modelling | Weather data used for energy calculations

#### Climate

One reason SAP results are less suitable for assessing local policy compliance is that some outputs are based on UK average, rather than local, weather conditions. Table 1 summarises the weather data used for different outputs in SAP 10.2.

| Output                               | Weather Data |
|--------------------------------------|--------------|
| Dwelling Emission Rate               | UK Average   |
| Fabric Energy Efficiency             | UK Average   |
| Energy Rating                        | UK Average   |
| Energy Performance Certificate Costs | Local        |

Table 1 – Weather data used for different SAP 10.2 outputs

#### The SAP Conversion Tool has therefore been developed using Energy Performance Certificate outputs and **it is important that users of the tool also use the Energy Performance Certificate SAP outputs**.

To further account for possible impacts of climate zone between SAP and PHPP, we have modelled the performance of the test dwellings in SAP climate zones: 4 South West England and 5 Severn Wales / Severn England to cover the policy areas for Cornwall Council and B&NES.

PHPP modelling carried out to develop the conversion tool also used local weather data, and the building altitudes were set to match the representative heights indicated in the SAP 10.2 manual, shown in the adjacent table. A decision was made to avoid adding an altitude correction to the SAP Conversion Tool V2 space heating demand calculation at this time, to avoid additional complexity.

#### Table U4: Representative latitude and height above mean sea level

| Region                                        | Representative<br>Latitude (°N) | Representative height<br>above sea level (m) |  |
|-----------------------------------------------|---------------------------------|----------------------------------------------|--|
| 0 UK average                                  | 53.5                            | 79                                           |  |
| 1 Thames                                      | 51.6                            | 53                                           |  |
| 2 South East England                          | 51.1                            | 55                                           |  |
| 3 Southern England                            | 50.9                            | 50                                           |  |
| 4 South West England                          | 50.5                            | 85                                           |  |
| 5 Severn Wales / Severn England               | 51.5                            | 99                                           |  |
| 6 Midlands                                    | 52.6                            | 116                                          |  |
| 7 West Pennines Wales / West Pennines England | 53.5                            | 71                                           |  |
| 8 North West England / South West Scotland    | 54.6                            | 119                                          |  |
| 9 Borders Scotland / Borders England          | 55.2                            | 101                                          |  |
| 10 North East England                         | 54.4                            | 78                                           |  |
| 11 East Pennines                              | 53.5                            | 79                                           |  |
| 12 East Anglia                                | 52.1                            | 29                                           |  |
| 13 Wales                                      | 52.6                            | 138                                          |  |
| 14 West Scotland                              | 55.9                            | 113                                          |  |
| 15 East Scotland                              | 56.2                            | 117                                          |  |
| 16 North East Scotland                        | 57.3                            | 123                                          |  |
| 17 Highland                                   | 57.5                            | 218                                          |  |
| 18 Western Isles                              | 57.7                            | 59                                           |  |
| 19 Orkney                                     | 59.0                            | 53                                           |  |
| 20 Shetland                                   | 60.1                            | 50                                           |  |
| 21 Northern Ireland                           | 54.6                            | 72                                           |  |

Table U4 from the SAP 10.2 manual indicates that different heights above sea level are assumed for different climate regions. These assumptions have been replicated in PHPP modelling to develop the SAP conversion tool.

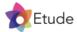

# Energy modelling | Building type selection

#### **Building types**

Four types of building that are typical for new developments in B&NES and Cornwall were selected: a terraced house, semi-detached house, a detached house, and a bungalow.Testing a selection of building types was important to ensure that the SAP Conversion Tool V2 functions correctly across buildings with different attributes.

#### Heat Loss Form Factor

The heat loss form factor, often abbreviated to 'form factor', is the ratio of a building's heat loss area to its internal floor area. Buildings with a high form factor generally require higher levels of insulation and airtightness to reduce heat loss. They may also have greater thermal bridging if their form is more complex. The dwellings modelled covered a wide range of form factors, from 2.2 for the terraced house, to 4.4 for the bungalow.

#### Potential for Solar PV

The amount of roof area that is suitable for solar PV panels varies across different types of buildings. Single storey buildings such as bungalows typically have a large amount of roof area relative to their energy needs, whereas taller buildings with more complex roof shaps may have less area. The buildings modelled represented a range of roof designs.

#### Orientation

Limited sensitivity testing was carried out for building orientation. Due to the relatively modest glazing proportions, it was not found to have a significant impact on the space heating demand or total energy use. While renewable energy generation did vary with orientation, all policy compliant dwellings had more than enough roof area to achieve a net zero energy balance regardless of orientation.

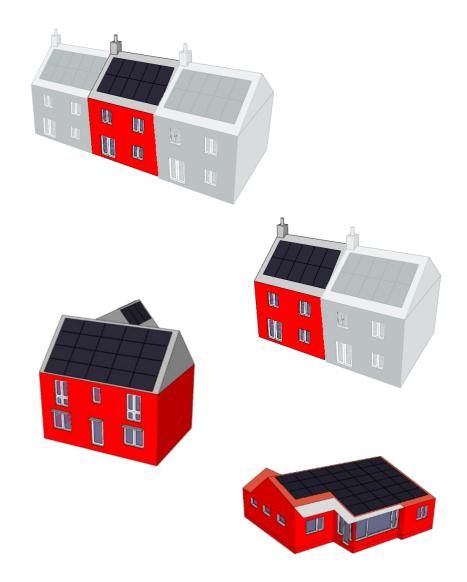

A terraced house, semi-detached house, detached house, and bungalow were modelled. With the exception of the bungalow, these were based on recent designs from large developers.

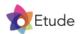

# Energy modelling | Modelling Scenarios

Eight scenarios, summarised below, were modelled to represent the range of performance specifications that will likely be used with the SAP Conversion Tool. More detailed tables of assumptions used in the modelling are provided later in this report. In developing our assumptions, we have tried to adopt the mindset of a developer, i.e. finding the simplest and most economic ways of complying with the policy requirement.

#### Part L 2021 - Insulation - Gas Boiler

This scenario is based on the Part L 2021 notional building. We assume airtightness of 5m<sup>3</sup>/m<sup>2</sup>hr @50Pa and ventilation is achieved mechanically without heat recovery. Part L compliance is achieved by use of waste water heat recovery and solar PV. A gas boiler is assumed to provide all heating. While buildings with gas boilers are not compliant with B&NES and Cornwall Council's net zero policies, it is important to understand and test the performance of such buildings to ensure the SAP Conversion Tool V2 is able to successfully differentiate them from other buildings.

#### Part L 2021 - Insulation - Direct Electric

This scenario assumes use of direct electric heating for space and water heating, meaning the building is fossil fuel free. The building's fabric otherwise remains the same as for the previous case.

#### Part L 2021 - Airtightness - Direct Electric

This scenario also assumes direct electric heating, but the airtightness is improved, allowing levels of insulation to be reduced while still maintaining compliance with Part L.

#### Part L 2021 - Insulation - Heat Pump

This scenario is the same as the insulation led direct electric scenario, except use of a heat pump means a smaller solar PV array is required to achieve a net zero energy balance.

#### Part L 2021 – Airtightness – Heat Pump

This scenario is the same as the airtightness led direct electric scenario, except use of a heat pump means a smaller solar PV array is required to achieve a net zero energy balance.

#### Part L 2025 – Net Zero

This scenario is based on the Part L 2025 notional building specification provided by the government in their response to the Future Homes Standard Consultation. Insulation levels and glazing performance are increased close to that required for Passivhaus, however airtightness remains poor at 5m<sup>3</sup>/m<sup>2</sup>hr @50Pa, and no heat recovery ventilation is fitted. Shower drain wastewater heat recovery is dropped from the notional building, but a heat pump is added.

#### Current Net Zero Policy - B&NES and Cornwall Council

This scenario uses a Part L 2021 compliant fabric specification, with an improved airtightness of 1m<sup>3</sup>/m<sup>2</sup>hr @50Pa, and use of heat recovery ventilation to achieve a space heat demand of <30kWh/m<sup>2</sup>/yr, in line with the current net zero policy requirements from B&NES and Cornwall Council. Space heating and water heating is provided by a heat pump, which is required to achieve the total energy use target of <40kWh/m<sup>2</sup>/yr. Sufficient solar PV has been installed to achieve a net zero energy balance on site.

#### Future Net Zero Policy

This scenario has been considered as a probable future requirement to bring fabric efficiency in line with the Climate Change Committee's recommended 15-20kWh/m²/yr range, and the total energy use in line with LETI and RIBA's recommended 35kWh/m²/yr. Sufficient solar PV has been installed to achieve a net zero energy balance on site.

Etude

### Energy modelling | Results Layout

The eight scenarios include three different types of heating system:

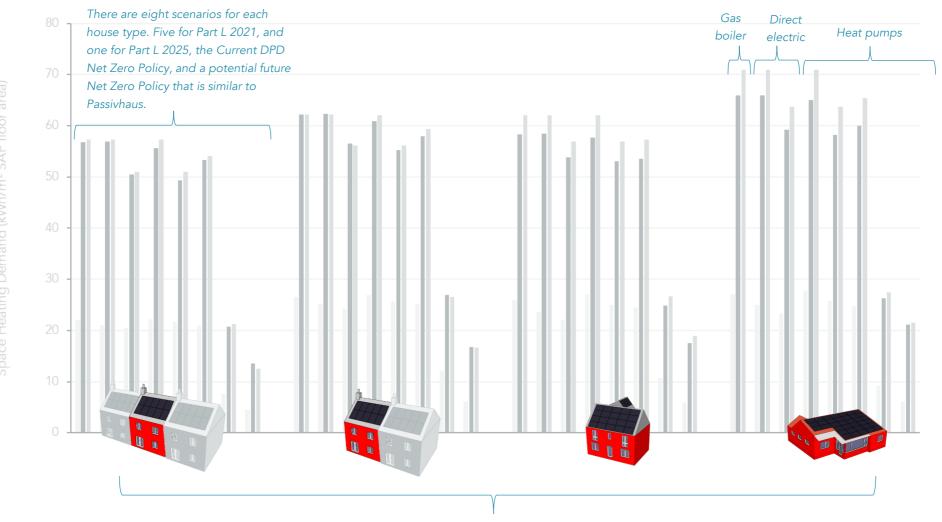

There are four house types: terraced, semi-detached, detached, and a bungalow.

Energy modelling results in the following two sections are generally presented as graphs like the example above. Energy flows are presented primarily as groups of three columns for DesignSAP, SAP Conversion Tool V2, and PHPP results. These are then grouped into eight sets of columns for the different performance scenarios. Finally, there are four sets of each group of performance scenarios – one for each house type.

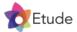

# 3.0

# Approach to adjusting SAP space heating demand

This section explains how adjustments are applied to key SAP outputs in the SAP Conversion Tool to produce space heating demand results that are more similar to PHPP.

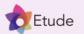

# Approach to Adjusting SAP Space Heating Demand | Introduction

#### Introduction

Heating energy calculations for buildings estimate the heat flows out of the building (losses) and into the building (gains). These calculations are usually carried out for a given set of internal and external temperatures. The difference between the heat losses and gains is called the space heating demand, which is the energy that the heating system must provide to maintain the desired internal temperature.

Cornwall and B&NES planning policies include a target for space heating demand equal to or less than 30 kWh/m²/yr. The SAP Conversion Tool needs to be able to accurately determine whether a dwelling performs at this level.

#### Heat flows out of a home (losses)

The main heat flows out of a home are **transmission losses** through the floor, walls, roof, windows, doors, and thermal bridges, **infiltration losses** due to the leakiness of the building, and **ventilation losses** due to the home's ventilation system.

Relative to PHPP, SAP 10.2 provides fairly good estimates of the thermal performance of building elements that affect the transmission losses, reasonable estimates of infiltration losses and inconsistent estimates of ventilation losses.

#### Heat flows into a home (gains)

The main heat flows into a home are **solar gains** through the building's fabric, **internal heat gains** due to occupants and building systems, and energy from the **space heating system**.

SAP 10.2 provides coarse estimates of solar gains and very optimistic estimates of internal heat gains. This often results in very low estimates of the amount of space heating energy that is required to achieve the desired internal temperature.

The following pages consider individual elements of the space heating demand calculation in more detail.

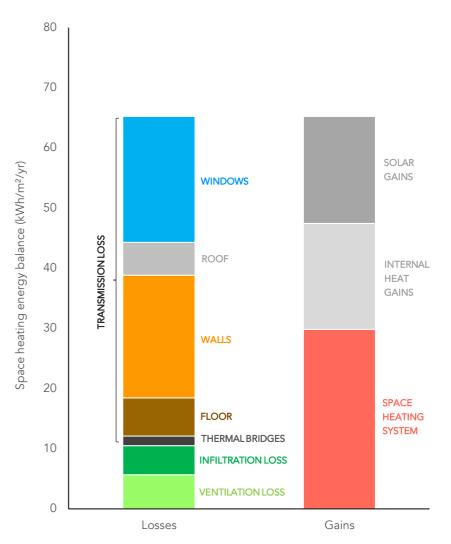

Typical space heating energy balance for a net zero home that meets the 30kWh/m²/yr policy requirement. SAP 10.2 provides reasonable estimates of the thermal performance of floors, walls, roofs, windows, and thermal bridges, and a coarse estimate of solar heat gains. Other parts of the calculation are not as useful for estimating real-world energy performance.

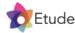

# Approach to Adjusting SAP Space Heating Demand | Floor Area and Internal Volume

#### SAP 10 calculation of floor area and volume

Floor area in SAP 10.2 is calculated by including all accessible floor area within the heated envelope. This includes areas occupied by stairs, cupboards, and the area occupied by internal walls.

The internal volume is calculated by multiplying the SAP floor area by the storey height, which generally includes the depth of any intermediate floors.

#### How reliable is the approach in SAP 10?

The definition of floor area used for energy calculations is to some extent arbitrary, ie there is nothing inherently right or wrong about the approach used in SAP versus other software. The floor area measured for PHPP calculations does not include areas occupied by stairs or internal walls, and so is generally smaller.

The definition of internal volume is more important. SAP generally provides an estimate of internal volume that is likely to be higher than the actual volume of internal conditioned air present, due to the inclusion of internal walls and intermediate floors in the volume calculation. This could mean that the volume of air movement due to infiltration and ventilation is overestimated in SAP 10 relative to a calculation that does not include these volumes.

#### SAP Conversion Tool calculation

The SAP Conversion Tool V2 reduces the SAP floor area by 8%, which for the test dwellings was a typical average amount that was occupied by internal walls and stairs. This means the specific space heat demand per square meter of floor area will be closer to the value reported by PHPP. This adjustment also reduces the internal volume of the dwelling. The internal volume is further reduced by subtracting a volume that is 300mm deep for each intermediate floor, applied to the average floor area for each storey. These adjustments result in a volume that is more similar to the volume that would be assumed in a PHPP calculation.

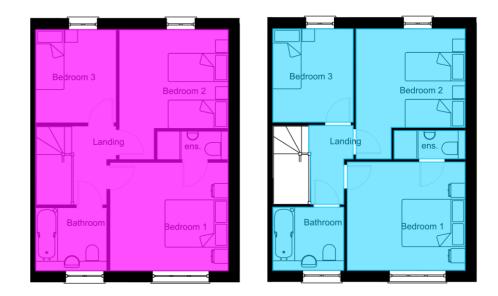

SAP 10.2 (left) and PHPP 10.4a (right) have different conventions for measuring floor area. The exclusion of internal walls, permanently boxed in areas, stairs, and areas under 1m in height means the floor area used for PHPP calculations was typically about 8-10% lower than SAP for the homes modelled during development of the SAP Conversion Tool.

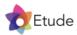

# Approach to Adjusting SAP Space Heating Demand | Internal Temperature

#### SAP 10 calculation of internal temperature

The mean internal temperature for each month is calculated by SAP 10 based on the dwelling's heating source, heating controls, assumed heating pattern, assumed temperature set points, thermal mass, and heat loss parameter. For the dwellings modelled, this typically resulted in area weighted temperatures around 19-20.5°C during the heating season.

#### How reliable is the approach in SAP 10?

A variety of studies suggest the temperatures assumed in SAP 10 may be slightly lower than typical values for new buildings, however many of these studies were based on quite small sample sizes.

- Bruce-Konuah et al (2023) 21.2-21.4°C
- Oreskovic (2022) Mean living room temp 20.8°C, bedroom 20°C
- McGill et al (2017) Mean living room 21.6°C, bedroom 20.6-21.4°C
- McGill et al (2015) Average 20.4°C
- Marmot Review (2011) 19.5°C for post 1980 dwellings

#### SAP Conversion Tool calculation of internal temperature

The SAP Conversion Tool V2 follows BS EN ISO 16798-1, which requires a default design value of at least 20°C to be assumed for the indoor operative temperature. This is based on achieving <10% on the predicted percentage of dissatisfied index, a level often used by CIBSE and the building regulations. PHPP also assumes a constant 20°C internal temperature, and so using the same value should result in SAP Conversion Tool V2 outputs that are similar to PHPP.

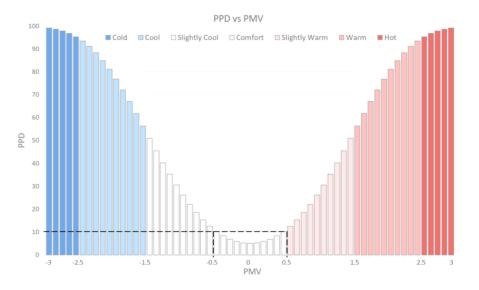

The predicted percentage dissatisfied index provides an estimate of how many occupants in a space would feel dissatisfied with the thermal comfort. BS EN ISO 16798-1 suggests assuming a 20°C internal temperature, to ensure that <10% of occupants are dissatisfied with the temperature. © simulationHub

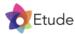

# Approach to Adjusting SAP Space Heating Demand | Transmission Losses

#### SAP 10 calculation of transmission losses

SAP 10.2 calculates transmission heat losses by combining:

- 1. Areas of floors, walls, roofs, windows and doors with their thermal performance.
- 2. Lengths of thermal bridges with their thermal performance.

The sum of these values is combined into a single figure called the **total fabric heat loss**. This is a measure of the transmission heat losses that are expected per degree difference in temperature between inside and outside the home.

#### How reliable is the approach in SAP 10?

The total fabric heat loss calculated by SAP should be fairly reliable, however it is subject to some uncertainty as more complex types of thermal bridging may be ignored, and the thermal performance of building elements may be different to what is assumed in the software due to construction quality issues.

The conversion tool does not attempt to adjust for these issues as there is no straightforward solution. Enforcement of existing building regulations on site is likely the main practical solution.

#### SAP Conversion Tool calculation of transmission heat losses

The SAP Conversion Tool uses a similar approach to SAP 10, by combining the total fabric heat loss with the assumed monthly average internal and external temperatures to calculate the transmission heat loss. Differences in the SAP Conversion Tool include the use of a constant internal temperature of 20°C and the application of a 1% increase to transmission losses. Additionally, the omission of transmission losses in summer months with low space heat demand (explained at the end of this section) reduces transmission losses for the most efficient scenarios to a similar amount to PHPP.

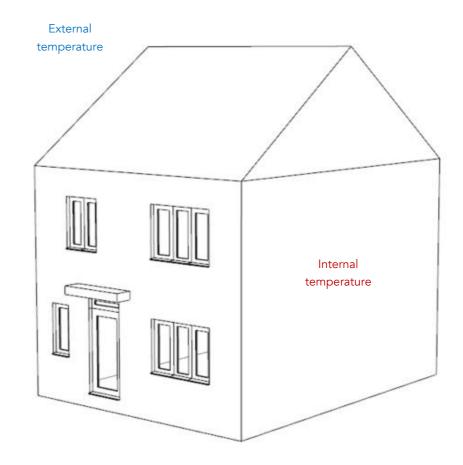

Wireframe image of the semi-detached home used for developing the SAP Conversion Tool. SAP calculations require reasonably accurate input of the various heat loss areas, thermal bridge lengths, and their thermal performance. These are combined into a single figure called the total fabric heat loss, which is used by the SAP Conversion Tool as the foundation for its heating energy balance calculations.

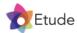

#### 75 70 Transmission Heat Losses (kWh/m<sup>2</sup> SAP floor area) 65 60 55 50 45 40 35 30 Part T. Part 2015 H T-PP-DPDFuture DPO DPO Future HP 25 Part 2021 Ins HP SP-Part-AP D-Part 2021-115-DE Part 2021 Air DE B. Part 2021 - Air DE T-Part 2021 - Air DE 5-Part 2021-115-14P SP-Part 222-Ins-68 Part 2021 - Air DE 50 - Part 2015 - HP D. Part 2021 . 115 68 D-Part 2021-115-118 D-Part 2021 - AVY - HP D. Part 2015 HR D DPD Curent HP D-DPDFuble 8-Part 2021-115-G8 8 Part 2021 - 115 DE 8 Part 2021 - Ins + HR 8-Part 2021 - Air + HP T. Part 2021 - 115-68 T-Part 2021 - MS DE 8-Part 2015-HR 8-DPD Cutent HP 8-00 Future HR SAP 10 SAP Tool V2 PHPP

Approach to Adjusting SAP Space Heating Demand | Transmission Losses

Transmission losses calculated by DesignSAP 10.2, the SAP Conversion Tool V2, and PHPP 10.4a for each scenario. Modelled in the South West England climate region. Transmission losses calculated by the SAP Conversion Tool are very similar to PHPP 10.4a. The main differences are due to assuming a constant 20°C internal temperature and reducing the heating season length for the most efficient dwellings, which reduces transmission losses relative to SAP 10 for the two scenarios with the highest levels of fabric efficiency.

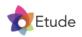

# Approach to Adjusting SAP Space Heating Demand | Infiltration Losses

#### SAP 10 calculation of infiltration losses

SAP 10.2 calculates infiltration losses by applying the 'divide by 20' rule to the air permeability measured at 50Pa. A slightly different approach is used if the airtightness has been determined via a pulse test.

#### How reliable is the approach in SAP 10?

Infiltration heat loss calculations, particularly using simplified approaches, can be quite inaccurate as infiltration in practice depends on pressure differences caused by local weather conditions, building height, and other factors. The approach used in SAP 10.2 is not clearly better or worse than the approach used in PHPP. The 'divide by 20' rule was developed to be used with airtightness however, rather than air permeability test results. Additionally, while a shelter factor is included for adjacent buildings, it does not account for the general level of site exposure.

#### SAP Conversion Tool calculation of infiltration losses

The SAP Conversion Tool carries out its own infiltration heat loss calculation using the same approach as PHPP 10, which is based on ISO 13790:2004 (this has since been superseded by ISO 52016-1:2017).

In order to do this, the air permeability test result input to SAP is converted into an airflow rate using the dwelling envelope area from SAP. This airflow rate is then divided by the n50, which is estimated in the SAP Conversion Tool by taking the dwelling internal volume and subtracting an allowance for the volume of internal walls and floors. This assumes that internal walls occupy 8% of the dwelling's floor area and intermediate floors are 300mm deep. Dividing the airflow rate by the n50 provides the airtightness, which is then input to the infiltration calculation. Finally, the user must select the site's exposure.

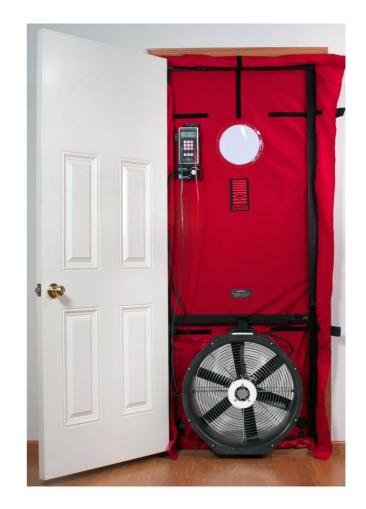

Part L 2021 requires that the air permeability of all new dwellings is measured once construction is complete using a blower door (see above) or pulse test. At design stage, when the SAP Conversion Tool is being used, SAP assessors would typically use an assumed air permeability value for their calculations. The SAP Conversion Tool calculates infiltration losses directly from this assumed air permeability value, and provides instant feedback in terms of how this affects the energy performance of the dwelling.

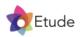

## Approach to Adjusting SAP Space Heating Demand | Infiltration Losses

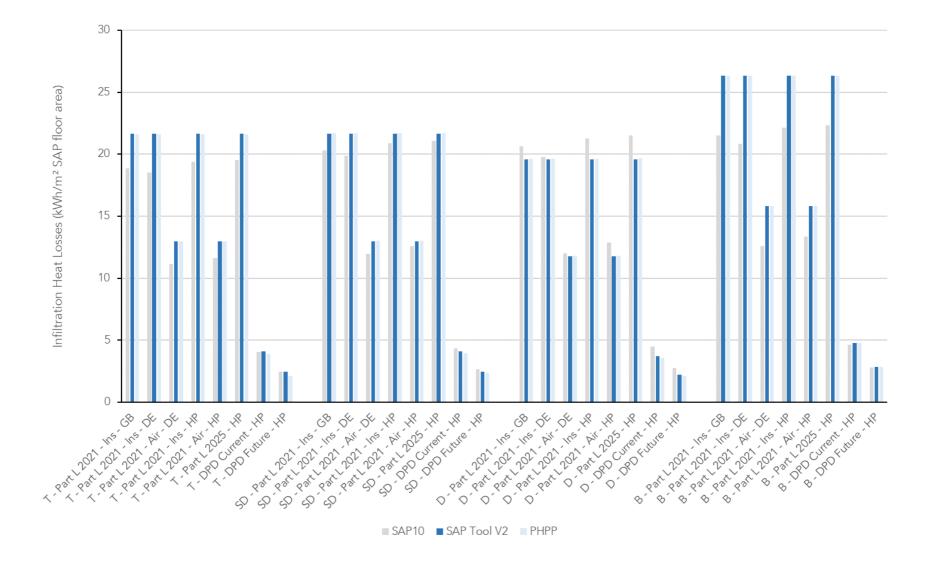

Infiltration losses calculated by DesignSAP 10.2, the SAP Conversion Tool V2, and PHPP 10.4a for each scenario. Modelled in the South West England climate region. Infiltration losses calculated by the SAP Conversion Tool are very similar to PHPP 10.4a as the same approach is implemented.

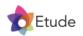

## Approach to Adjusting SAP Space Heating Demand | Ventilation Losses

#### SAP 10.2 calculation of ventilation losses

SAP assumes a fixed baseline ventilation rate of 0.5 air changes per hour for all ventilation systems. This figure is then adjusted in one of three different ways, depending on the dwelling's infiltration rate and the type of ventilation system, as shown in the adjacent graph. For systems with heat recovery, the ventilation rate is further adjusted based on the efficiency of the heat exchanger to represent an effective air change rate.

The modified ventilation rate is then combined with the monthly average internal and external temperatures to calculate ventilation heat loss.

#### How reliable is the approach in SAP 10?

The manipulation of ventilation rates in SAP 10.2 is intended to represent user control of the ventilation system, for example closing of background ventilators in less airtight dwellings. As this is not assumed in PHPP, it leads to differences in calculated heat loss between the two software.

Part F ventilation rates are typically between 0.45 and 0.55 air changes per hour while ventilation rates for Passivhaus buildings are typically 0.30 - 0.45 air changes per hour. Part F states that background ventilators should normally be left open. This suggests the ventilation rates assumed in SAP 10 are lower than required by Part F, or typically assumed in PHPP, for some dwellings, which could result in underestimation of ventilation losses.

#### SAP Conversion Tool calculation of ventilation losses

The SAP Conversion Tool calculates the Part F minimum continuous ventilation rate for the home, based on the floor area and number of bedrooms. No additional allowance for background ventilators is included, however use of the Part F ventilation rate is expected to be conservative. If heat recovery ventilation is present, the system heat recovery efficiency is taken from SAP 10 and used to calculate an effective air change rate. This is then combined with the monthly average internal and external temperatures to calculate ventilation heat loss.

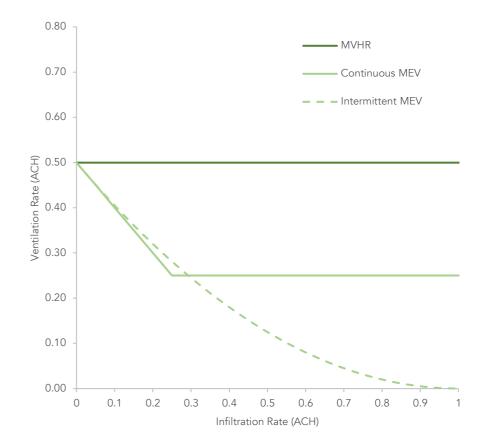

SAP 10.2 assumes ventilation rates for intermittent and mechanical extract systems reduce as infiltration increases. The SAP Conversion Tool assumes that ventilation rates consistently meet Part F minimum ventilation rates. This is a conservative assumption for intermittent extract systems, but can be interpreted as providing additional allowance for background ventilators, which are assumed to normally be left open.

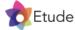

### Approach to Adjusting SAP Space Heating Demand | Ventilation Losses

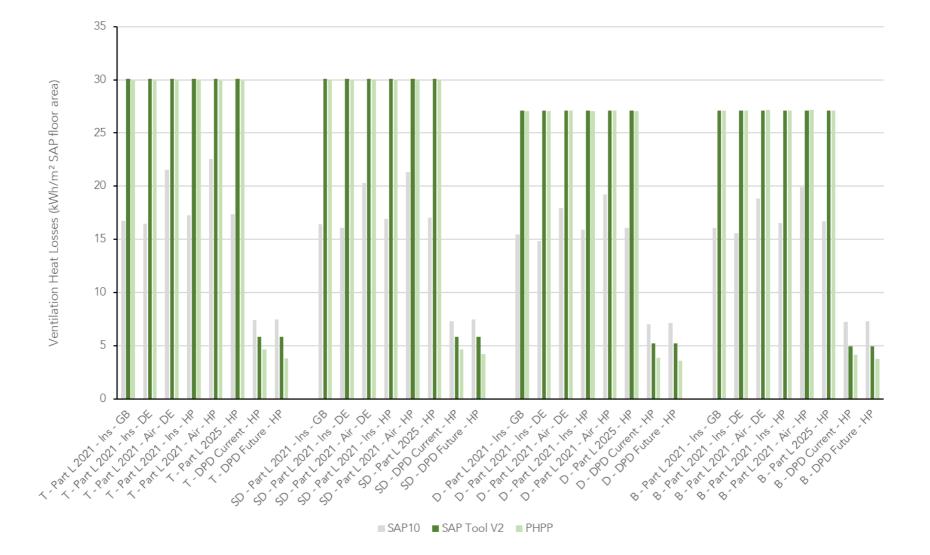

Ventilation losses calculated by DesignSAP 10.2, the SAP Conversion Tool V2, and PHPP 10.4a for each scenario. Modelled in the South West England climate region. Ventilation losses calculated by the SAP Conversion Tool are very similar to PHPP 10.4a as the same approach is implemented. For less airtight dwellings, ventilation losses are generally much higher than would be calculated in SAP 10 as it is assumed that background ventilators remain open at all times, in line with Part F.

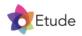

# Approach to Adjusting SAP Space Heating Demand | Internal Heat Gains

#### SAP 10 calculation of internal heat gains

Internal heat gains are an important part of the space heating demand calculation. The amount of available internal heat gains are a product of:

- 1. Initial amount of energy available to become internal heat gains. This is due to waste heat emitted from occupants, appliances, water heating, cooking, lighting, pumps and fans, and evaporation.
- 2. Availability of this energy to subsequently become useful internal heat gains. For example, a lot of the energy within hot water is lost down the drain before it can become useful heat gains within the dwelling.

#### How reliable is the approach in SAP 10?

SAP 10 is known to overestimate internal heat gains, and this is one of the main reasons why the space heat demand figures are usually lower than calculated in PHPP, or would be expected in reality. The main causes for this are the assumptions around occupancy, appliances, water heating, and to a lesser extent cooking, lighting, pumps and fans. In general, internal heat gains are inflated and based on older less efficient systems, with quite high assumptions for their availability. According to our analysis it is likely that this overestimation will be greater in smaller homes.

#### SAP Conversion Tool calculation of internal heat gains

The SAP Conversion Tool performs its own internal heat gain calculation, following the same approach used in SAP 10, but with a modified set of assumptions, outlined in the adjacent table. Further detail on how the initial amounts of energy are calculated, which may then become an internal heat gains, is provided in the next section on total energy use.

The revised assumptions generally result in much lower internal heat gains, which are similar to PHPP. The gains are not exactly the same as PHPP, but this is due to differences in assumptions between the two software. For example, in PHPP it is possible to enter whether any primary pipework from a heat pump is internal or external, whereas in the SAP Conversion Tool a simplified assumption is made that half is inside and half is outside.

| Category              | 1. Initial Amount of Energy                                                                                                    | 2. Availability                                                                                                    |
|-----------------------|----------------------------------------------------------------------------------------------------|----------------------------------------------------------------------------------------------------|
| Metabolic             | Occupants are assumed to<br>release 80W of heat, the<br>same value as PHPP, which is<br>higher than the 60W assumed<br>in SAP 10.          | Reduced from 100% in SAP<br>10 to 55%, the same<br>assumption as PHPP. Results<br>in overall metabolic gains<br>below SAP 10.                                                                             |
| Appliances            | Appliance energy use is<br>calculated using a bottom-up<br>calculation. This results in<br>much lower appliance energy<br>use than SAP 10. | Reduced from 100% to 67%,<br>which is SAP 10's reduced<br>gains value. This accounts for<br>hot water and air from<br>appliances that is lost outside<br>the thermal envelope.                            |
| Water<br>Heating      | A reduced volume of hot<br>water is assumed per<br>occupant than in SAP 10. This<br>also reduces distribution<br>losses.                   | Hot water gains reduced from<br>85% to 55% on the basis that<br>more hot water is lost down<br>the drain. Gains from<br>distribution, storage and<br>primary circuit loss are<br>reduced from 80% to 50%. |
| Cooking               | The reduced gains values<br>from column B of Table 5 in<br>SAP 10.2 are assumed.                                                           | Reduced from 100% to 50%<br>to account for venting of<br>cooking outside.                                                                                                    |
| Lighting              | A reduced lighting allowance<br>is calculated using a bottom-<br>up calculation.                                                           | Same value as SAP 10, 85%<br>availability.                                                                                                    |
| Pumps                 | Same value as SAP 10<br>assumed.                                                                                                    | Same value as SAP 10, 100%<br>availability.                                                                                                    |
| Fans                  | Same value as SAP 10<br>assumed.                                                                                                    | Same values as SAP 10, 12%<br>for positive input fans, 6% for<br>MVHR, 0% for extract fans.                                                                                                    |
| Evaporative<br>Losses | Same value as SAP 10<br>assumed, -40W continuous.                                                                                          | Same value as SAP 10, 100%<br>availability.                                                                                                    |

Summary of the SAP Conversion Tool's approach to calculating internal heat gains.

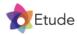

## Approach to Adjusting SAP Space Heating Demand | Internal Heat Gains

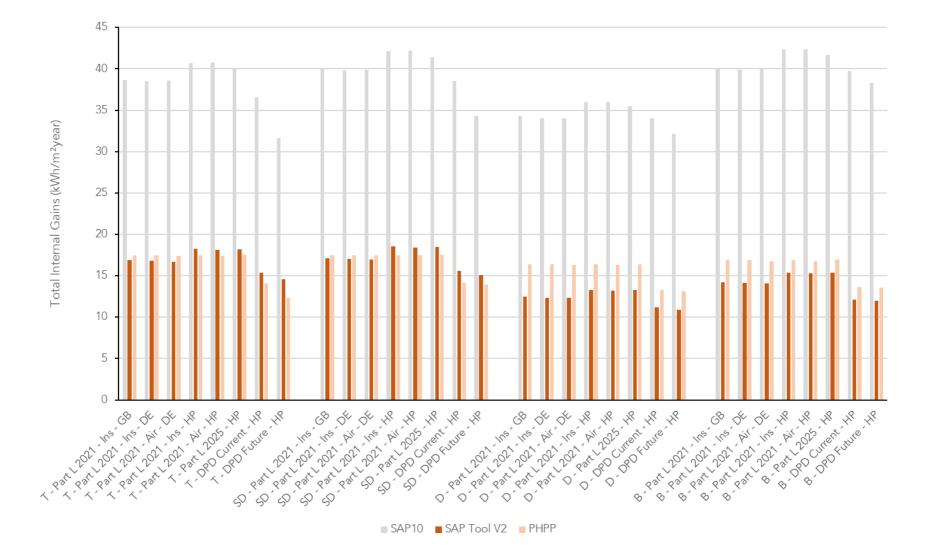

Internal heat gains calculated by DesignSAP 10.2, the SAP Conversion Tool V2, and PHPP 10.4a for each scenario. Modelled in the South West England climate region. Internal heat gains calculated by the SAP Conversion Tool are similar to PHPP, but not identical due to some simplifications to make the tool easier to use. Gains are significantly lower than calculated in SAP 10 for all scenarios.

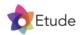

# Approach to Adjusting SAP Space Heating Demand | Solar Heat Gains

#### SAP 10 calculation of solar heat gains

Solar heat gains are calculated in SAP 10 using a formula similar to the adjacent example. The main part of the calculation focuses on working out how much solar energy falls on each glazed surface. This depends on the climate region, the time of year, and the orientation and tilt of the surface.

Once this has been calculated, additional characteristics of each glazed surface are taken into account, including: the area of the glazed surface (ie not including the frame), overshading, how much energy is transmitted through the specific type of glazing, and an additional allowance for shading due to dirt build-up.

#### How reliable is the approach in SAP 10?

The calculation provides a coarse estimate of solar heat gains that are expected to occur through glazed surfaces. The accuracy of the solar gain calculation is naturally limited by a range of simplifications, which include:

- Permitting a single frame percentage to be assumed for all glazing
- Not accounting for overshading for individual glazed surfaces
- Not accounting for reveal or overhang shading

Comparisons with PHPP indicate SAP 10 both over and under estimates solar heat gains, relative to more detailed calculations in PHPP.

#### SAP Conversion Tool calculation of solar heat gains

As there is no straightforward way to recalculate solar heat gains, the values from SAP 10 are retained in the SAP Conversion Tool. Once the dwelling's heat loss has been recalculated by the tool, solar gains are rescaled to ensure that when combined with internal heat gains they do not exceed the total heat losses. Additionally, solar gains are capped at 50% of total annual heat losses to prevent excessive reliance on solar gains to reduce space heat demand. In practice, this cap is not expected to have any impact on the majority of dwellings. For the test dwellings, solar gains varied from 16% - 40% of total annual heat loss, for example.

| Data item                                                           | Symbol            | Туре                       | Units         | Notes                                                                                                    |
|---------------------------------------------------------------------|-------------------|----------------------------|---------------|----------------------------------------------------------------------------------------------------|
| Monthly average solar gain                                          | G <sub>s,m</sub>  | Calculated                 | W             | Step A                                                                                                    |
| Incident solar flux for<br>selected orientation, pitch<br>and month | Fx <sub>i,m</sub> | Calculated                 | W/m²          | Calculated for each element, i (or group of similar<br>elements) as described in §2.4.1, using the actual<br>pitch (usually 90°, except for roof windows).  |
| Area of glazed element i                                            | Awi               | User input                 | m²            | Gross area of opening (including opaque areas<br>such as frame). Ensure this adds up to the same<br>as the window area used for the U-value<br>calculation. |
| Solar access (overshading) factor                                   | Ονί               | User input /<br>from table | Dimensionless | From Table 23                                                                                                    |
| Frame factor                                                        | Fri               | User input / from table    | Dimensionless | From Table 2 in §1                                                                                                    |
| Transmission factor                                                 | Txi               | User input /<br>from table | Dimensionless | Solar energy transmittance factor of the glazing at<br>normal incidence. Use actual value if known;<br>otherwise take value from Table 24.                  |

A.  $G_{s,m} = \sum Fx_{i,m} \times Aw_i \times Ov_i \times Fr_i \times Tx_i \times 0.9$ 

Table 23: Solar access factors

| Over-shading       | % of sky blocked<br>by obstacles | Solar access<br>factor, Ov <sub>i</sub> |
|--------------------|----------------------------------|-----------------------------------------|
| Heavy              | >80%                             | 0.3                                     |
| More than average  | 60-80%                           | 0.54                                    |
| Average or unknown | 20-60%                           | 0.77                                    |
| Very little        | <20%                             | 1.00                                    |

#### Table 24: Solar gains transmission factors

| Glazing type                        | Transmission factor, Tx <sub>i</sub> |  |
|-------------------------------------|--------------------------------------|--|
| Single glazed                       | 0.85                                 |  |
| Double glazed (air or argon filled) | 0.76                                 |  |
| Double glazed (low-E hard coat)     | 0.72                                 |  |
| Double glazed (low-E soft coat)     | 0.63                                 |  |
| Window with secondary glazing       | 0.76                                 |  |
| Triple glazed (air or argon fill)   | 0.68                                 |  |
| Triple glazed (low-E hard coat)     | nard coat) 0.64                      |  |
| Triple glazed (low-E soft coat)     | 0.57                                 |  |

Summary of the calculation for solar gains used in the BRE Domestic Energy Model, which SAP 10 is based on. Compliance calculations are not permitted to assume 'very little' overshading, but this is permitted for EPC ratings. The same overshading factor must be assumed for all glazing. © BRE

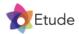

### Approach to Adjusting SAP Space Heating Demand | Solar Heat Gains

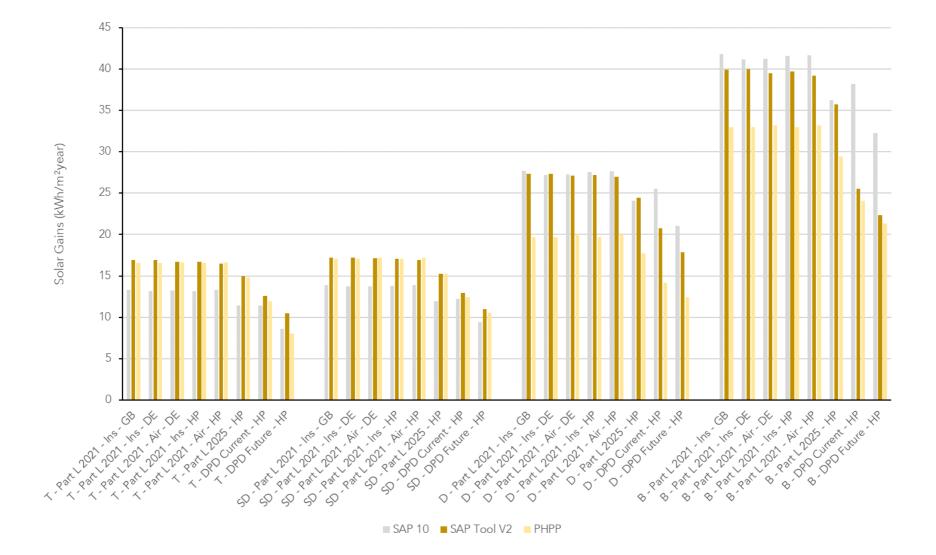

Solar heat gains calculated by DesignSAP 10.2, the SAP Conversion Tool V2, and PHPP 10.4a for each scenario. Modelled in the South West England climate region. Solar heat gains calculated by the SAP Conversion Tool can be higher than those calculated by SAP 10 if the total dwelling heat loss is higher, as this means a greater amount of available gains are used in practice. For scenarios with better fabric efficiency, fewer solar heat gains may be included in the calculation due to rescaling to avoid gains exceeding total heat losses.

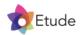

# Approach to Adjusting SAP Space Heating Demand | Gains Utilisation

#### SAP 10 calculation of gains utilisation

Whether or not internal and solar heat gains help to reduce the space heat demand depends on when they occur. SAP adjusts for this using a 'utilisation factor', which identifies which proportion of gains are useful. As an example, 90% of gains may be useful in the winter, but only 40% in summer when less heating is required.

#### How reliable is the approach in SAP 10?

Comparisons with PHPP indicate that the formulae in SAP 10 produce similar results. Due to the similarity of the SAP 10 gains utilisation factors to those from PHPP and the lack of available data on which to base any potential revisions to the calculation, no further investigations were carried out.

#### SAP Conversion Tool calculation of gains utilisation

The current approach in SAP 10 was assumed to be satisfactory and has been implemented in the SAP Conversion Tool.

#### Table 9a: Utilisation factor for heating

| Symbols and units                                                                                            |
|----------------------------------------------------------------------------------------------------|
| H = heat transfer coefficient, $(39)_m$ (W/K)                                                                |
| $G = total gains, (84)_m (W)$                                                                                |
| T <sub>i</sub> = internal temperature (°C)                                                                   |
| $T_e = \text{external temperature, } (96)_m (^{\circ}C)$                                                     |
| TMP = Thermal Mass Parameter, (35), (kJ/m <sup>2</sup> K) (= C <sub>m</sub> for building / total floor area) |
| HLP = Heat Loss Parameter, $(40)_m (W/m^2K)$                                                                 |
| $\tau = time \ constant \ (h)$                                                                               |
| $\eta = utilisation factor$                                                                                  |
| L = heat loss rate (W)                                                                                       |
| Calculation of utilisation factor                                                                            |
| $\tau = TMP / (3.6 \times HLP)$                                                                              |
| $a = 1 + \tau / 15$                                                                                          |
| $L = H (T_i - T_e)$                                                                                          |
| $\gamma = G / L$ Notes: if $L = 0$ set $\gamma = 10^{6}$ ;                                                   |
| to avoid instability when $\gamma$ is close to 1 round $\gamma$ to 8 decimal places                          |
| if $\gamma > 0$ and $\gamma \neq 1$ : $\eta = \frac{1 - \gamma^a}{1 - \gamma^{a+1}}$                         |
| If $\gamma > 0$ and $\gamma \neq 1$ : $1 - \gamma^{a+1}$                                                     |
| a                                                                                                    |
| if $\gamma = 1$ : $\eta = \frac{a}{a+1}$                                                                     |
| if $\gamma \le 0$ : $\eta = 1$                                                                               |

SAP 10's calculations for gains utilisation appear to be well-developed and produce similar results to PHPP. These calculations were retained for use in the SAP Conversion Tool. © BEIS/BRE

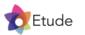

## Approach to Adjusting SAP Space Heating Demand | Gains Utilisation

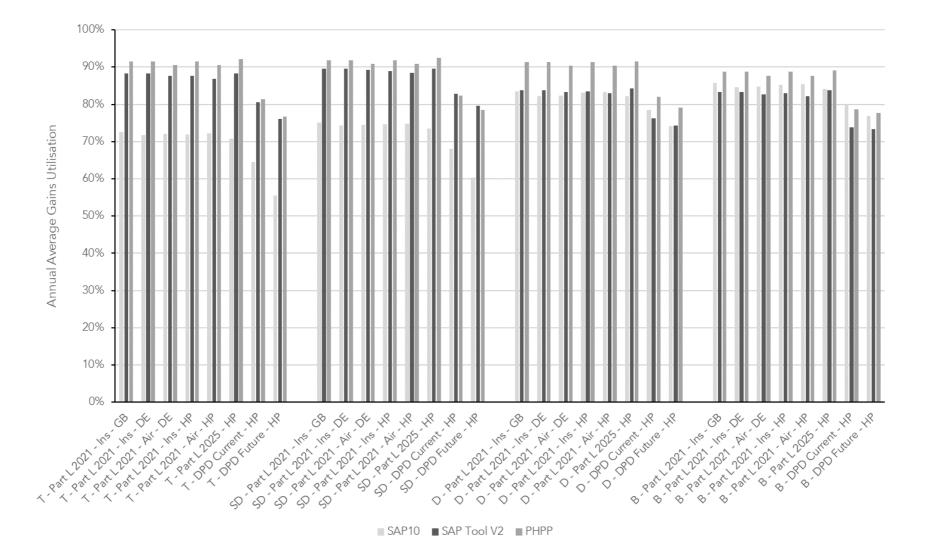

Gains utilisation calculated by DesignSAP 10.2, the SAP Conversion Tool V2, and PHPP 10.4a for each scenario. Modelled in the South West England climate region. Although the SAP Conversion Tool uses the same formula as SAP 10, the actual gains utilisation calculated by the tool varies from SAP 10 because the dwelling's heat loss and therefore the amount of available internal and solar gains is different between the two. This is due to other adjustments made to the calculations, as explained in this section. The SAP 10 formula for gains utilisation used in the SAP Conversion Tool generally produces results that are similar to PHPP.

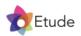

# Approach to Adjusting SAP Space Heating Demand | Space Heat Demand

#### SAP 10 calculation of space heat demand

Space heat demand in SAP 10 is calculated by combining the transmission and ventilation losses into a total monthly loss. This is then balanced against internal heat gains and solar heat gains, after application of monthly gains utilisation factors. For any months where losses exceed useful gains, space heat demand is assumed to occur, which must be met by the building's heating system.

#### How reliable is the approach in SAP 10?

The fundamental approach to summing losses and gains in SAP 10 is sound and is effectively the same as the approach used in PHPP and other energy modelling software.

#### SAP Conversion Tool calculation of space heat demand

The current approach in SAP 10 was assumed to be satisfactory and has been implemented in the SAP Conversion Tool.

Comparisons with PHPP indicated that space heat demand for the most efficient dwellings were initially being overestimated by the SAP Conversion Tool relative to PHPP. This was found to be due to slightly higher space heating demand being assumed in summer months in the tool versus PHPP. This was addressed through a minor correction, where any transmission losses, ventilation losses, or space heat demand are ignored for months where the space heat demand is below 0.4% of annual space heat demand. In practice, this adjustment assumes that the heating system is not required, and is turned off, during summer months in the most efficient dwellings.

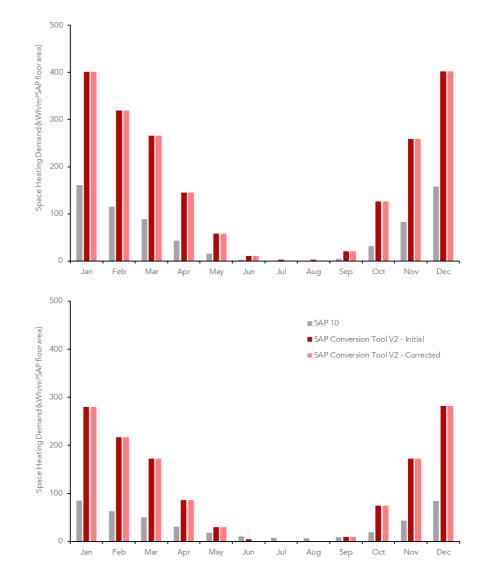

A small correction is applied to remove any monthly space heating demand that is less than 0.4% of the annual total space heat demand to prevent overestimating space heat demand in the most efficient dwellings. Examples above for a terraced house in the South West climate region with a space heat demand of 30 kWh/m<sup>2</sup>/yr (top) and 15 kWh/m<sup>2</sup>/yr (bottom).

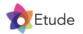

# Approach to Adjusting SAP Space Heating Demand | Space Heat Demand

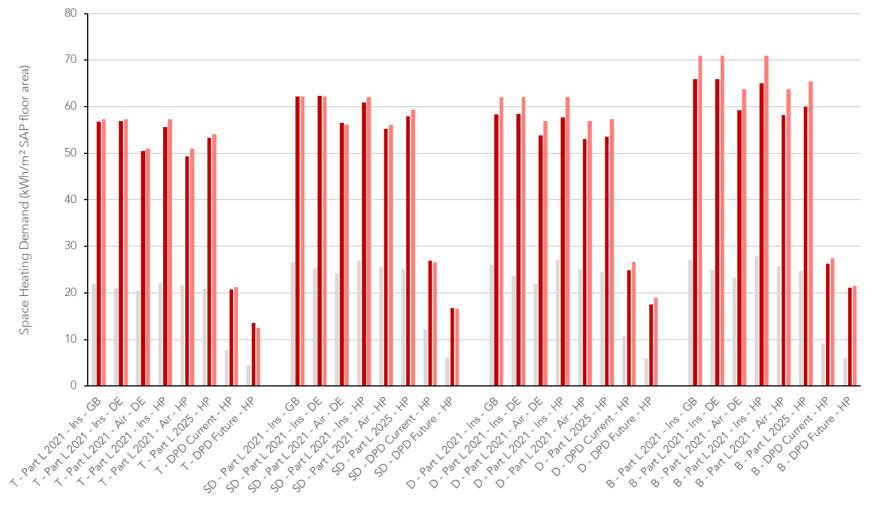

SAP10 SAP Tool V2 PHPP

Space heat demand calculated by DesignSAP 10.2, the SAP Conversion Tool V2, and PHPP 10.4a for each scenario. Modelled in the South West England climate region. Adjustments made to the space heat demand by the SAP Conversion Tool show good alignment with PHPP 10.4a. Some residual difference is expected due to key inputs that differ between SAP and PHPP, such as the site shading, which is calculated in more detail for PHPP. Results suggest the tool should be able to differentiate with good accuracy between homes that are policy compliant and those that are not. Results in this graph are reported per square meter of SAP floor area for consistency with the rest of this report, however the SAP Conversion Tool reports space heat demand per square meter of Passivhaus treated floor area, which is assumed to be 8% lower than the SAP floor area in the tool to allow for floor space occupied by internal walls, boxed in areas, and stairs.

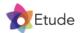

# 4.0

# Approach to adjusting SAP total energy use outputs

This section explains how adjustments are applied to key SAP outputs in the SAP Conversion Tool to produce total energy use results that are more similar to PHPP.

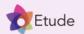

# Approach to Adjusting SAP Total Energy Use | Introduction

#### Introduction

Total energy use calculations for buildings estimate the energy flows into a building. These are typically the same as the metered energy use, which is useful for understanding operational costs and greenhouse gas emissions.

Cornwall and B&NES planning policies include a requirement for total energy use to be below 40 kWh/m²/yr. The SAP Conversion Tool needs to be able to accurately determine whether a dwelling performs at this level.

#### Energy flows into a home

The main energy flows into a home are due to appliances and electrical equipment, space heating, water heating, cooking, pumps and fans, and lighting.

Relative to PHPP, SAP 10.2 provides very conservative estimates of appliance energy use, very optimistic estimates of space heat demand, quite conservative estimates of water heating demand, and reasonable estimates of energy use for pumps and fans, cooking and lighting.

The following pages explore these different end uses of energy in more detail, and explain why and how any differences in the SAP Conversion Tool have been applied, relative to SAP 10.

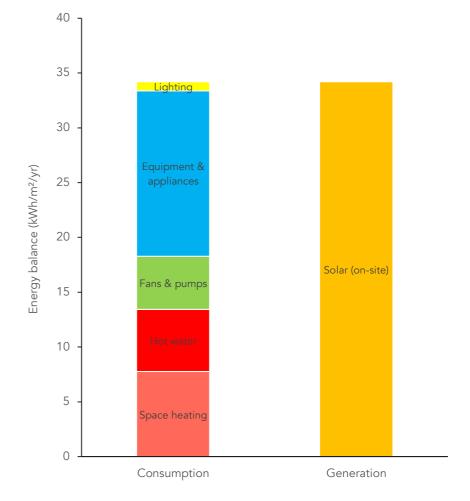

Typical balance of total energy use (consumption) versus solar generation for a typical policy compliant dwelling. For dwellings with a heat pump, the majority of energy use is usually due to electrical appliances, followed by space and water heating, pumps and fans, and lighting.

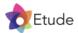

# Approach to Adjusting SAP Total Energy Use | Appliances

#### SAP 10 calculation of appliance energy use

SAP 10 calculates appliance electricity consumption based on the dwelling's floor area and occupancy (which is itself calculated based on the floor area) using the following formula:

The initial value of the annual energy use in kWh for electrical appliances is:

$$E_A = 207.8 \times (TFA \times N)^{0.4714}$$

where TFA is the total floor area in m<sup>2</sup> and N is the assumed number of occupants

The calculated energy use is then adjusted to account for some monthly variation to provide a slightly revised final figure.

#### How reliable is the approach in SAP 10?

The formula that is used in this calculation was developed based on appliance energy use surveys from the late 1990's. This data is now over 25 years old and no longer representative of modern appliances. Additionally, this data includes some electricity used by gas boilers, and a range of very high energy using and non-essential appliances such as aquariums, vivariums, hot tubs, patio heaters, pool pumps, kilns, saunas and dehumidifiers. Electricity use calculated by SAP is typically about twice as high as that calculated by PHPP using up to date appliance efficiencies, as shown in the adjacent graph.

#### SAP Conversion Tool calculation of appliance energy use

The SAP Conversion Tool calculates appliance energy use using a bottom up calculation for refrigeration, dishwashing, clothes washing, clothes drying, and an allowance for small electrical devices of 75 kWh/year per occupant and 150 kWh/year per dwelling. Appliance efficiencies are assumed to be the worst available under the EU energy labels, which were rescaled in 2021. Assumed frequencies of use are the same as PHPP 10.4a, 65/occupant/year for dishwashing and 57/occupant/year for clothes washing and drying.

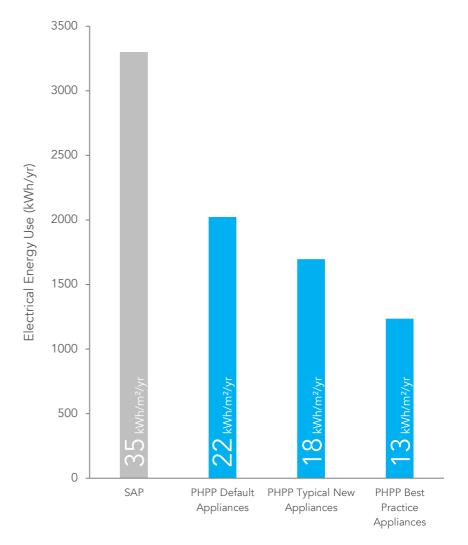

Electrical energy use calculated by SAP and PHPP 9.6a for appliances, lighting, pumps and fans. Calculations assume a dwelling with the UK average floor area of 94m<sup>2</sup>. PHPP modelling assumes the UK average occupancy of 2.38 estimated by the Office for National Statistics. Energy consumption for 'typical new appliances' and 'best practice appliances' is based on an April 2021 survey of Bosch appliances.

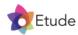

#### 40 35 Appliances Final Enerrgy (kWh/m² SAP floor area) 30 25 20 15 10 5 0 SP - - + LAZ INS HP SP-Part-APA Air HP Part 221 Air DE 0-Part 2021 - pir +P B-Part 2021 - Mit DE 5-Part 2021-115-DE T-Part 2021 - Air DE 5-Part 2021 - 115 - 118 5-Part 2021 - Air + HP T-DPO Curent HP 50-Part 222-115-68 50-Part 2021-115-DE SP-Part 2021 - Air DE 50 - Part 2025 - HR D'Part 2021-115-68 Part 221-115 DE D-Part 2021 115 HR D-Part 2015 HR D-DPD Cutent HP D-DPD Future HP 8-Part 2021-115-68 8-Part 2021-115-DE 8-Part 2021 . 115 - HR 8-Part 2021 - HY - HR T. Part 2021 - 115-CB 1-Part 202-18 T-DPOFuture-HP SD - DPD Current - HR SP - PP FUTURE HR 8-Part 2015-118 8-DPD Curent HP 8-DPD Future HR

Approach to Adjusting SAP Total Energy Use | Appliances

SAP10 SAP Tool V2 PHPP

Appliance energy use calculated by DesignSAP 10.2, the SAP Conversion Tool V2, and PHPP 10.4a for each scenario. Modelled in the South West England climate region. The appliance energy use calculation in the SAP Conversion Tool results in very similar amounts of electricity use for appliances to PHPP 10.4a. Calculated appliance energy use is typically around half the value that would be calculated in SAP 10.2. This means the amount of waste heat available as internal heat gains for the space heating demand calculation is also significantly reduced. Appliance electricity use per square meter is typically lower in larger buildings like the detached house, as energy use does not increase proportionately with dwelling floor area.

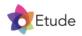

# Approach to Adjusting SAP Total Energy Use | Space Heating

#### SAP 10 calculation of space heating energy use

SAP 10 calculates space heating energy use by combining the space heating demand with the efficiency of the heating system, and then making adjustments based on the type of heating controls. The space heating system efficiency can be a product-specific value that is looked up from SAP's Product Characteristics Database, otherwise conservative default values are provided for the main heating technologies.

If heating is provided by a heat pump, the space heating demand is increased as SAP assumes that the heating system operates for longer periods, resulting in higher internal temperatures on average. The heat pump's performance is also calculated for each month using the BRE's Domestic Annual Heat Pump System Efficiency calculation, which accounts for variations in the heat pump's efficiency due to operation at part load.

#### How reliable is the approach in SAP 10?

Heating system efficiencies in SAP generally appear to be reasonable and similar to PHPP, although heat pump efficiencies are consistently lower in SAP than both PHPP and what could be expected from well designed and properly commissioned systems based on a range of field trials in the UK and Europe. The assumption that average indoor temperatures are higher where heat pumps are present may be reasonable, but this produces unequal results based on providing different levels of thermal comfort.

#### SAP Conversion Tool calculation of space heating energy use

The SAP Conversion Tool assumes that indoor temperatures are maintained at 20°C regardless of heating system. This removes additional heat demand that would otherwise be assigned to homes with heat pumps in SAP 10. The SAP Conversion Tool uses the same heating system efficiencies as SAP 10, and so captures some effects of the heating system controls and calculations for part-load operation of heat pumps. The tool increases the efficiency of heat pumps by 15% relative to SAP, which results in values that are close to those calculated in PHPP 10.4a, and reported for systems in recent field trials.

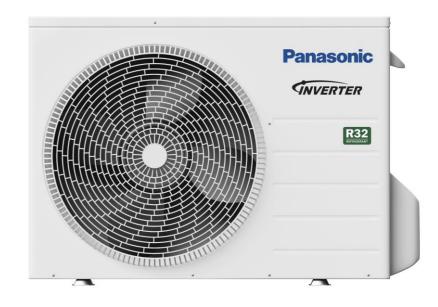

The majority of new homes in Cornwall and B&NES will need to use heat pumps to ensure their total energy use is within the policy requirement. For development of the SAP Conversion Tool V2, a Panasonic J series heat pump was modelled in both DesignSAP 10.2 and PHPP 10.4 so the calculated efficiencies could be directly compared.

Unlike SAP 10, the SAP Conversion Tool assumes that dwellings are heated to the same internal temperature regardless of heating system type. The tool also uses less conservative efficiencies for heat pumps, based on comparison with efficiencies calculated in PHPP 10.4a, and a survey of various field trials.

© Panasonic

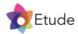

# Approach to Adjusting SAP Total Energy Use | Space Heating

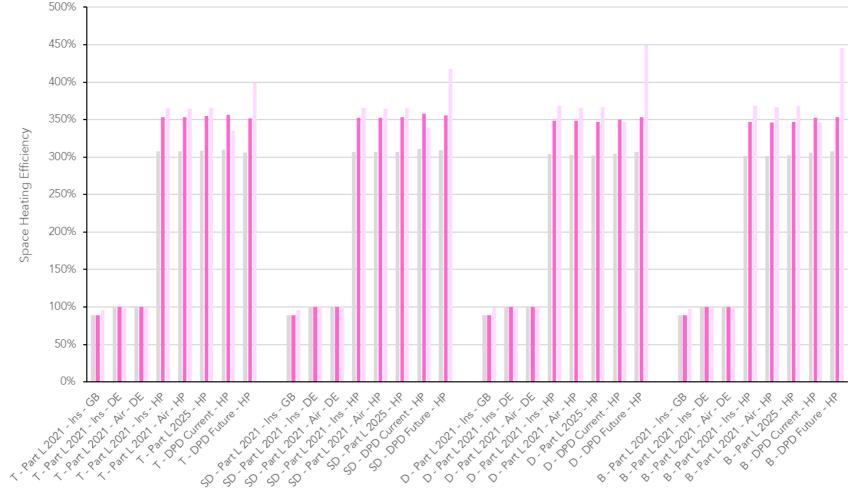

SAP10 SAP Tool V2 PHPP

Heating system efficiency calculated by DesignSAP 10.2, the SAP Conversion Tool V2, and PHPP 10.4a for each scenario. Modelled in the South West England climate region. The SAP Conversion Tool uses the same efficiencies as SAP 10, with the exception of heat pumps where the efficiency is increased by 15%. This results in similar efficiencies to PHPP 10.4a, with the exception of the most efficient scenarios, where the flow temperature was assumed to be 35°C in PHPP, but the lowest flow temperature available in SAP's Product Characteristics Database for the same heat pump was 45°C. The revised efficiencies used in the tool are in line with, and in some cases still conservative relative to those reported by a range of recent field trials.

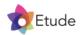

# Approach to Adjusting SAP Total Energy Use | Water Heating

#### SAP 10 calculation of water heating energy use

SAP 10 calculates water energy use by estimating the hot water volume required for baths, showers and other uses based on the number of occupants, assumed user behaviour, the number of showers, and the shower flow rates. This volume is assumed to be heated from the supply water temperature up to 60°C. Allowances for losses from storage, primary and secondary pipework, and combi boilers are added to produce a total hot water demand. This is then combined with the efficiency of the water heating system. As with the space heating system, the efficiency can be a product-specific value that is looked up from SAP's Product Characteristics Database, otherwise conservative default values are provided for the main heating technologies.

If heating is provided by a heat pump, the heat pump's performance is calculated for each month using the BRE's Domestic Annual Heat Pump System Efficiency calculation, which accounts for variations in the heat pump's efficiency due to operation at part load.

#### How reliable is the approach in SAP 10?

The estimated hot water use in SAP 10 is conservative compared to PHPP and heat pump efficiencies tend to also be conservative. This is partially due to SAP's assumption that hot water is stored and used at 60°C. In practice, most heat pumps are expected to be commissioned to heat water to around 55°C, with a weekly sterilisation cycle to higher temperatures to mitigate risk from legionella.

#### SAP Conversion Tool calculation of water heating energy use

The SAP Conversion Tool assumes the same level of hot water demand as PHPP 10.4a, 25 litres per person per day at 60°C. Allowances for other losses are then applied to this initial volume in the same way as SAP 10. The SAP Conversion Tool uses the same water heating system efficiencies as SAP 10, but increases the efficiency of heat pumps by 60% relative to SAP, which results in values that are close to those calculated in PHPP 10.4a, and reported for systems in recent field trials.

| Sterilization | 12:00am,Mon |
|---------------|-------------|
| ( c           | IN          |
|               |             |
| 0             | FF          |
|               |             |
| ▲ Select      | Confirm     |

| _  | Operation Setup 12:00am,Mo<br>Sterilization Day |     |   |   |   |       |       |   |  |  |  |
|----|-------------------------------------------------|-----|---|---|---|-------|-------|---|--|--|--|
|    | Sun Mon Tue Wed Thu Fri Sat                     |     |   |   |   |       |       |   |  |  |  |
|    | $\checkmark$                                    | -   | - | - | - | -     | -     |   |  |  |  |
| ľ. | ▼ Sel                                           | ect |   |   |   | - Cor | nfirm | 1 |  |  |  |

| Operation Setup                   | 12:00am,Mon |
|-----------------------------------|-------------|
| Sterilization: Boiling te         | emp.        |
| Range (55 °C - 65)<br>Steps ^0:05 | 65 °C<br>▼  |
| <b>▼</b> ▲Select                  | ⊨ Confirm   |

| Operation Setup                    | 12:00am,Mon |
|------------------------------------|-------------|
| Sterilization Ops. time (          | max)        |
| Range (0:05 - 1:00)<br>Steps ^0:05 |             |
| ▼ <b>▲</b> Select                  | ⊨ Confirm   |

Sterilisation cycle settings for the Panasonic J series heat pump that was used for the SAP and PHPP modelling. In practice, heat pumps are expected to heat water closer to 55°C, with a weekly sterilisation cycle to higher temperatures. They are also expected to have minimum set-back temperatures that must be reached before the heat pump reheats the hot water tank to minimise short-cycling. Together these are expected to result in higher efficiencies than calculated in SAP 10. © Panasonic

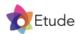

### Approach to Adjusting SAP Total Energy Use | Water Heating

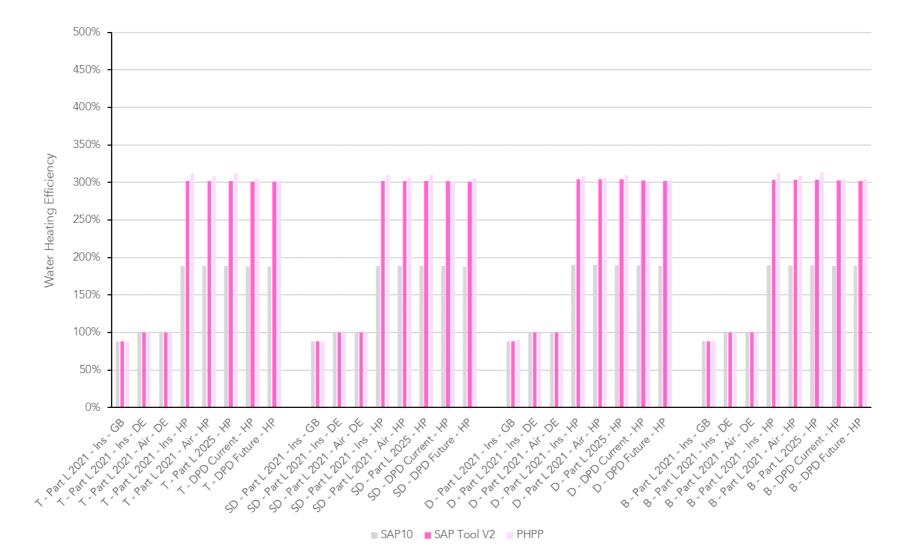

Water heating system efficiency calculated by DesignSAP 10.2, the SAP Conversion Tool V2, and PHPP 10.4a for each scenario. Modelled in the South West England climate region. The SAP Conversion Tool uses the same efficiencies as SAP 10, with the exception of heat pumps where the efficiency is increased by 60%. This results in similar efficiencies to PHPP 10.4a. The revised efficiencies used in the tool are in line with those reported by a range of recent field trials. Note that for air source heat pumps, a good proportion of water heating occurs during warmer months, which contributes toward relatively high annual average efficiencies, particularly when combined with modest storage temperatures enabled by sterilisation cycling.

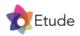

# Approach to Adjusting SAP Total Energy Use | Pumps and Fans

#### SAP 10 calculation of energy use for pumps and fans

SAP 10 calculates electricity consumption for pumps and fans based on the approach outlined in Table 4f, shown opposite. Energy use for pumps and flue fans is calculated using fixed annual allowances. For ventilation systems, energy use is calculated by combining the volume of ventilation air required with an in-use factor to account for duct losses, and a specific fan power that is either taken from the Product Characteristics Database, or a conservative default value.

#### How reliable is the approach in SAP 10?

The approach used in SAP 10 is reasonable, however fan energy use for ventilation systems is highly dependent on the assumed mechanical ventilation rate. As described in the section on space heating demand, for less airtight dwellings SAP assumes ventilation rates reduce below Part F rates, which is likely to result in underestimates of fan electricity consumption.

#### SAP Conversion Tool calculation of energy use for pumps and fans

As the overall amount of electricity used by pumps and fans is relatively small, the current approach in SAP 10 has been implemented in the SAP Conversion Tool, which reuses the values calculated in SAP.

Comparisons with PHPP 10.4a indicated that electricity use for pumps and fans was up to 3 kWh/m<sup>2</sup>/year higher than calculated for the same dwelling and ventilation system type in SAP 10. It is expected that this is mostly due to the lower ventilation rates assumed in SAP 10.

Future updates to the SAP Conversion Tool could consider building in a calculation for electricity use from pumps and fans, which accounted for the ventilation flow rates assumed in the tool.

| Equipment                                                                                                    | kWh/year                                                                                                    |
|----------------------------------------------------------------------------------------------------|----------------------------------------------------------------------------------------------------|
| Heating system:                                                                                                    |                                                                                                    |
| Circulation pump, 2013 or later <sup>i)</sup><br>Circulation pump, 2012 or earlier                                                                                   | 41 <sup>a) b)</sup><br>165 <sup>a) b)</sup>                                                                                  |
| Circulation pump, unknown date                                                                                                    | 115 <sup>a) b)</sup>                                                                                                    |
| Liquid fuel boiler $^{\rm c)}-$ flue fan and fuel pump                                                                                                    | 100 <sup>d</sup> )                                                                                                    |
| Liquid-fuel-fired warm air system - flue fan and fuel pump                                                                                                    | 100                                                                                                    |
| Gas boiler – flue fan (if fan assisted flue)                                                                                                    | 45 <sup>d)</sup>                                                                                                    |
| Gas-fired heat pump - flue fan (if fan assisted flue)                                                                                                    | 45                                                                                                    |
| Gas-fired warm air system – flue fan (if fan assisted flue)                                                                                                    | 45                                                                                                    |
| Warm air heating system fans e)                                                                                                    | $SFP \times 0.4 \times V$                                                                                                    |
| Electricity use by heat interface unit                                                                                                    | From PCDB entry (kWh/day), multiplied by 365.                                                                                |
|                                                                                                    | A default HIU is listed in the PCDB for use if<br>the actual system is unknown or unlisted so<br>data always comes from PCDB |
| Keep-hot facility of a combi boiler:                                                                                                    |                                                                                                    |
| Electricity for maintaining keep-hot facility <sup>f) g)</sup><br>- keep-hot facility, controlled by time clock<br>- keep-hot facility, not controlled by time clock | 600<br>900                                                                                                    |
| Ventilation system:                                                                                                    |                                                                                                    |
| Mechanical extract ventilation h)                                                                                                    | $IUF \times SFP \times 1.22 \times V$                                                                                        |
| Balanced whole house mechanical ventilation fans h)                                                                                                    | $IUF \times SFP \times 2.44 \times n_{mech} \times V$                                                                        |
| Positive input ventilation (from loft space)                                                                                                    | 0                                                                                                    |
| Positive input ventilation (from outside) <sup>h)</sup>                                                                                                    | $IUF \times SFP \times 1.22 \times V$                                                                                        |
| Solar thermal system pump:                                                                                                    |                                                                                                    |
| Solar thermal system pump, electrically powered<br>Solar thermal system pump, PV powered                                                                             | [25 + (5 × (H1))] × (2000 ÷ 1000)<br>0                                                                                       |

SAP 10 Table 4f contains the main assumptions for energy use from pumps and fans. As the SAP Conversion Tool uses the pump and fan energy use figure directly from SAP 10, these same assumptions are effectively also used in the SAP Conversion Tool. © BEIS/BRE

**D**Etude

### Approach to Adjusting SAP Total Energy Use | Pumps and fans

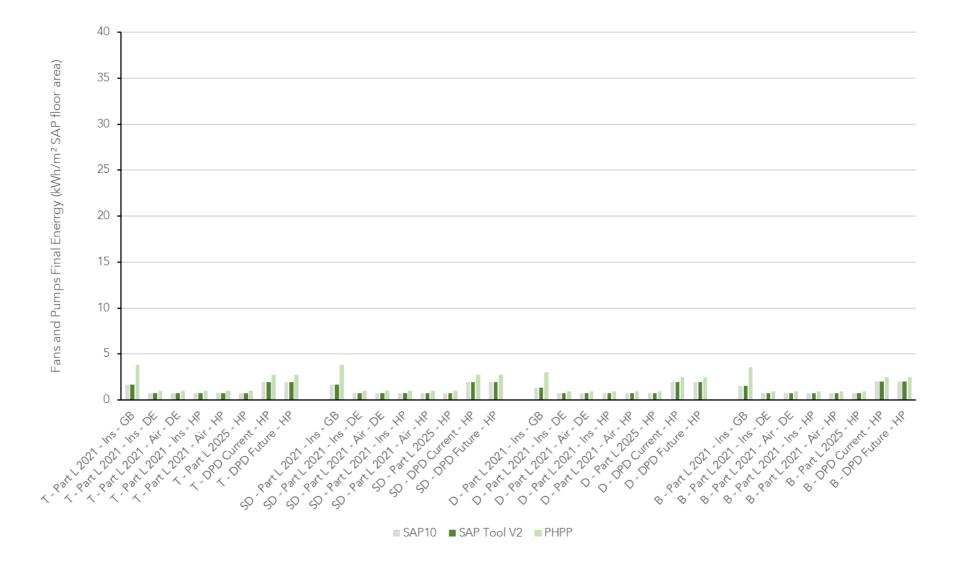

Energy use for pumps and fans calculated by DesignSAP 10.2, the SAP Conversion Tool V2, and PHPP 10.4a for each scenario. Modelled in the South West England climate region. The SAP Conversion Tool uses the same values as SAP 10 on the basis that while the percentage difference with PHPP can be quite large, the actual amount of electricity consumption involved is relatively small. Graph scale is the same as for other end uses of electricity such as appliances, cooking and lighting to show the relatively small amount of energy use involved.

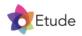

# Approach to Adjusting SAP Total Energy Use | Cooking

#### SAP 10 calculation of energy use for cooking

SAP 10 calculates energy consumption for cooking by combining a fixed annual allowance with a variable annual allowance per occupant, 'N', using the following formula:

 $E_{cook} = 138 + 28 \text{ x N}$ 

 $E_{cook,m} = E_{cook} \ge n_m/365$ 

The second equation splits the annual consumption into a monthly figure based on the proportion of days in the month.

#### How reliable is the approach in SAP 10?

The approach used in SAP 10 produces similar values to PHPP 10.4a's calculation for regular electrical cooktops, and is assumed to be reasonable.

#### SAP Conversion Tool calculation of energy use for cooking

The current approach in SAP 10 has been implemented in the SAP Conversion Tool as comparisons with PHPP 10.4a indicated that energy use for cooking was very similar in both software.

Future updates to the SAP Conversion Tool could consider building in a calculation for cooking energy use, which accounted for the type of cooktop that is used in the dwelling.

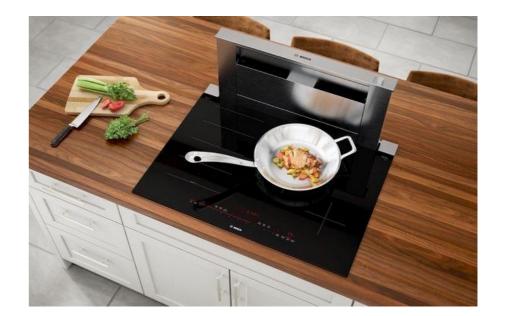

Induction cooktops such as the one shown above typically use less electricity than regular electric cooktops, which use less energy than gas. PHPP 10.4a allows different amounts of energy use for these three different technologies, an approach that could be considered in future versions of the SAP Conversion Tool. © Bosch

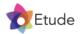

### Approach to Adjusting SAP Total Energy Use | Cooking

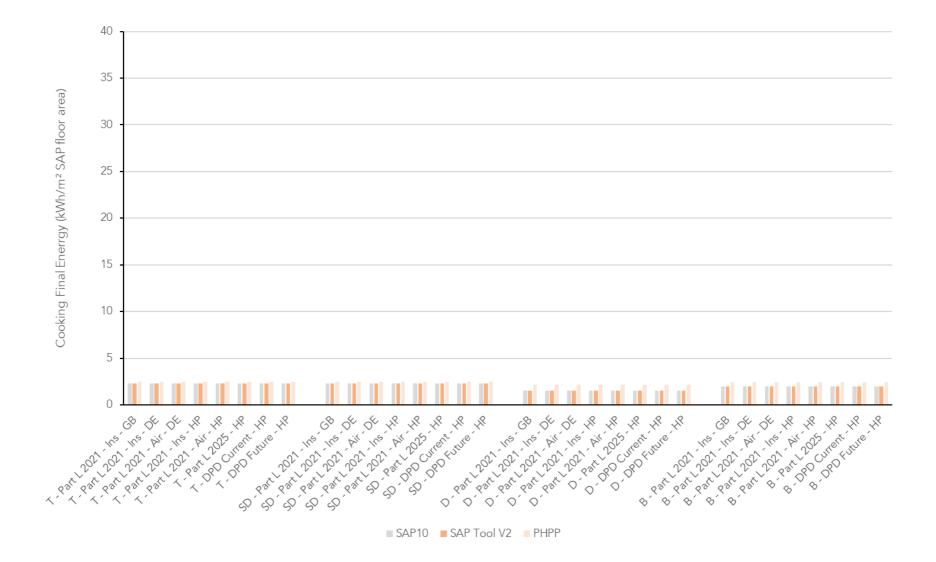

Energy use for cooking calculated by DesignSAP 10.2, the SAP Conversion Tool V2, and PHPP 10.4a for each scenario. Modelled in the South West England climate region. The SAP Conversion Tool uses the same values as SAP 10 as it produces very similar values to the PHPP calculation. Graph scale is the same as for other end uses of electricity such as appliances, pumps and fans, and lighting to show the relatively small amount of energy use involved.

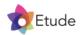

# Approach to Adjusting SAP Total Energy Use | Lighting

#### SAP 10 calculation of energy use for lighting

SAP 10 calculates energy consumption for lighting by calculating a minimum basic amount of lighting that must be provided. A contribution from daylighting is then subtracted from this value.

Remaining electrical lighting demand is then assumed to come from userdefined light fittings and associated luminous efficacies. If the user inputs insufficient lighting capacity, top-up lighting with a very low efficacy of 21.3 lumens/Watt is assumed to make up any shortfall.

#### How reliable is the approach in SAP 10?

The approach used in SAP 10 has the potential to be somewhat conservative as it has become quite difficult to buy low efficacy light sources due to EU lighting efficiency regulations. In practice, so long as users enter a sufficient quantity of light fittings with more typical efficacies SAP 10 should use these less conservative values.

Even if the user enters light fittings with a high efficacy, the overall amount of lighting energy use calculated by SAP 10 was still found to be significantly higher than PHPP 10.4a.

#### SAP Conversion Tool calculation of energy use for lighting

The SAP Conversion Tool implements a bottom-up lighting energy use calculation that is similar to PHPP 10.4a. This requires the user to input the average lighting efficacy, which is combined with the following assumptions:

- 1,200 hours of use per lamp per occupant each year
- 5 lamps per occupant
- 800 lumens of light output per lamp, based on a standard A-type 6W LED or traditional 60W incandescent bulb

This calculation results in lighting energy use estimates that are less conservative than SAP 10.2, but more conservative than PHPP 10.4a.

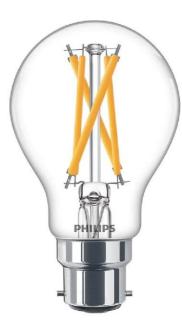

A standard A-type LED bulb. The majority of lighting in new dwellings is likely to be based on LED technology, with high levels of efficacy resulting in very low amounts of annual energy use. © Philips

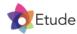

### Approach to Adjusting SAP Total Energy Use | Lighting

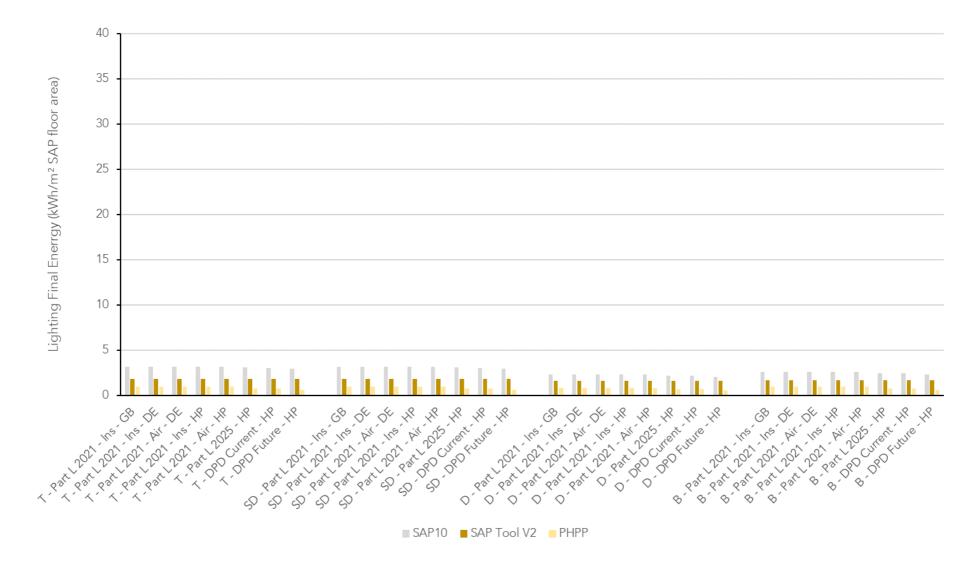

Energy use for lighting calculated by DesignSAP 10.2, the SAP Conversion Tool V2, and PHPP 10.4a for each scenario. Modelled in the South West England climate region. The SAP Conversion Tool uses a similar approach to PHPP 10.4a, but with slightly more conservative assumptions in terms of the amount of lighting that is used. This results in values that are mid way between the SAP 10 and PHPP 10.4a calculations. Graph scale is the same as for other end uses of electricity such as appliances, cooking, and pumps and fans to show the relatively small amount of energy use involved.

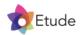

# Approach to Adjusting SAP Total Energy Use | Total Energy Use

#### SAP 10 calculation of total energy use

Total energy use in SAP 10 is calculated by combining the energy required by the various end uses discussed in this section together into a total annual energy requirement.

Energy use for appliances and cooking is not included in the total energy use calculated by SAP 10, as it is considered to be 'unregulated'.

#### How reliable is the approach in SAP 10?

The fundamental approach to summing energy use in SAP 10 is sound, however the exclusion of energy use for appliances and cooking means the total energy use numbers reported by SAP are not suitable for assessment against Cornwall and B&NES total energy use policy requirements.

Other than the exclusion of these two end uses, the approach is effectively the same as that used in PHPP and other energy modelling software.

#### SAP Conversion Tool calculation of total energy use

The current approach in SAP 10 has been implemented in the SAP Conversion Tool, with the addition of energy use for appliances and cooking to provide a more complete estimate of total energy use.

Comparisons with PHPP indicate that total energy use is very similar to that calculated by the SAP Conversion Tool. Due to the elemental way in which the total energy use is constructed, and the ability to check that individual elements of the total energy use all show good alignment between the tool and PHPP 10.4a, we have good confidence that the results are robust.

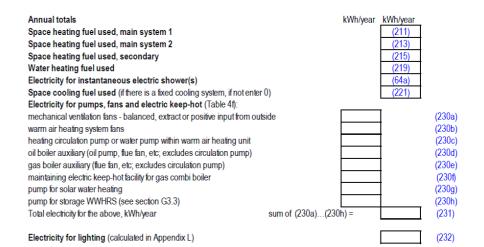

SAP 10 worksheet calculation for total energy use. While SAP does calculate the electricity use for appliances and cooking, it is not included in these annual totals as it is considered to be 'unregulated' energy use by Part L. The total energy use calculated by the SAP Conversion Tool includes energy use calculated for appliances and cooking. © BEIS/BRE

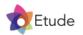

# Approach to Adjusting SAP Total Energy Use | Total Energy Use

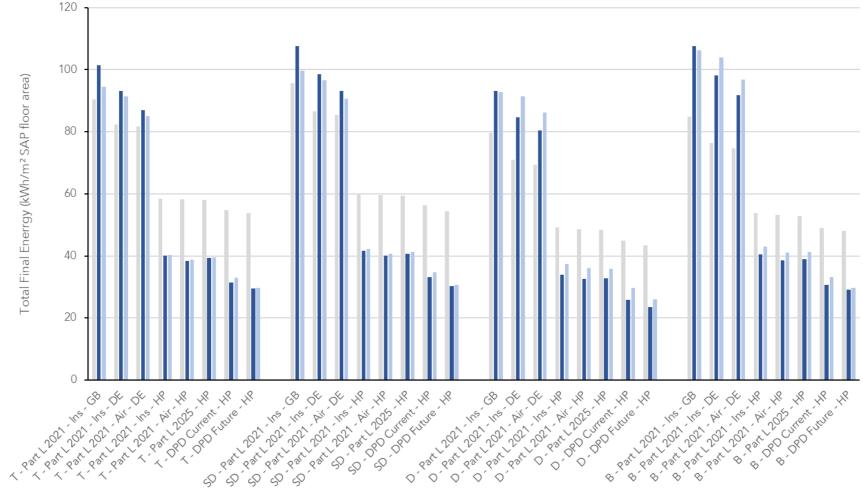

■ SAP10 ■ SAP Tool V2 ■ PHPP

Total energy use calculated by DesignSAP 10.2, the SAP Conversion Tool V2, and PHPP 10.4a for each scenario. Modelled in the South West England climate region. Energy use for appliances and cooking has been manually added to the total 'regulated' energy use from SAP 10, so the numbers are comparable with the other software. Adjustments made to the space heat demand and various end uses of energy by the SAP Conversion Tool show good alignment with PHPP 10.4a. Some residual difference is expected due to key inputs that differ between SAP and PHPP, such as the site shading, which is calculated in more detail for PHPP. Results suggest the tool should be able to differentiate with good accuracy between homes that are policy compliant and those that are not. Values from SAP 10 are heavily influenced by the underestimation of space heating demand, likely overestimation of water heating demand, and large overestimation of appliance energy use.

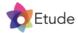

# 5.0

# Approach to adjusting SAP solar generation outputs

This section explains how adjustments are applied to key SAP outputs in the SAP Conversion Tool to produce solar energy generation results that are more similar to PHPP.

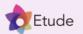

# Approach to Adjusting SAP Solar Generation | Performance Factor

#### SAP 10 calculation of solar energy generation

SAP 10 calculates solar energy generation using a simple formula, expressed below, which combines an annual performance factor, with the system's installed peak DC power in kW, the annual solar radiation, and an overshading factor:

```
E_{PV} = 0.8 \times kWp \times S \times Z_{PV}
```

```
(M1)
```

where:

S is the annual solar radiation (kWh/m²) from U3.3 in Appendix U for the applicable climate, orientation and tilt of the PV array

 $Z_{PV}$  is the overshading factor. If available, this should be the figure determined by the Microgeneration Certification Scheme (MCS) assessor, otherwise use a figure from Table M1.

#### How reliable is the approach in SAP 10?

The approach used in SAP 10 is similar to most simple solar generation calculations, however the use of an 80% performance factor is conservative. This assumes that 20% of the potential power available from the solar panel is lost due to temperature losses, inverter losses, dirt build-up, mismatch losses, and wiring losses. As shown in the adjacent image, monitored data from thousands of solar systems across the UK indicates that an 85% performance factor is more typical.

#### SAP Conversion Tool calculation of solar energy generation

The SAP Conversion Tool takes the solar generation value calculated in SAP 10, removes the 80% performance factor and then reapplies an 85% performance factor. This results in a modest increase to predicted solar energy generation, which is expected to be more realistic.

Where solar irradiation calculated between SAP 10 and PHPP 10.4a differs for a specific climate region, an additional bespoke correction factor is applied in the SAP Conversion Tool to produce a result that is similar to PHPP 10.4a. For example, the solar irradiation is increased by 16% in the SAP Conversion Tool for the Severn/Wales Severn/England climate region, which applies to B&NES, to provide a similar value to the calculation in PHPP 10.4a.

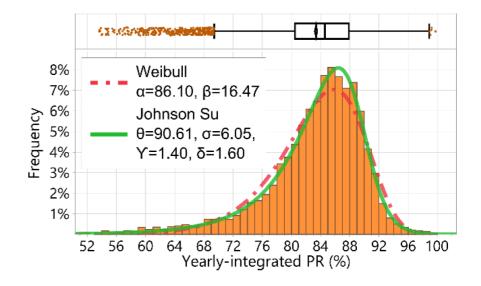

Histogram of yearly-integrated performance factor across years of data for thousands of solar systems in the UK. The median performance factor was found to be 85%, therefore this value is assumed in the SAP Conversion Tool. © Taylor et al, University of Sheffield

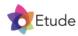

### Approach to Adjusting SAP Solar Generation | Solar Irradiation

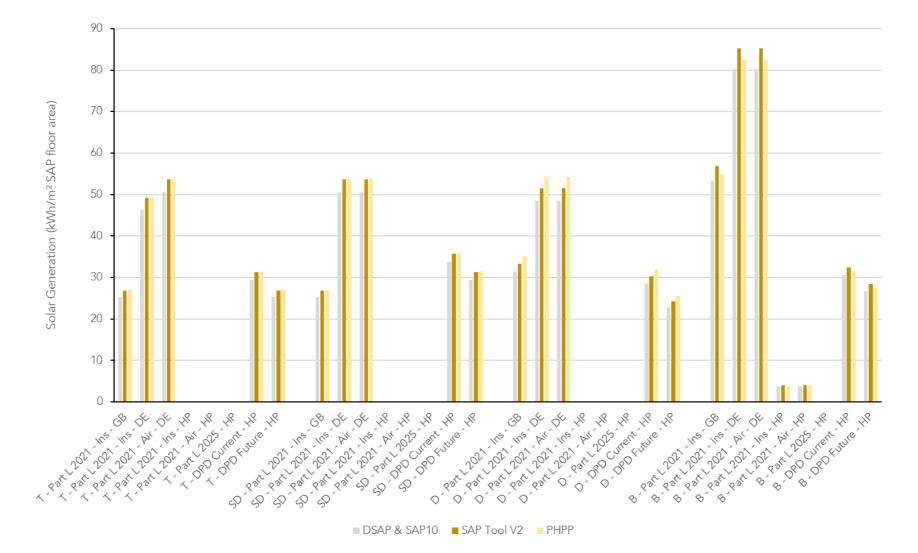

Solar energy generation calculated by DesignSAP 10.2, the SAP Conversion Tool V2, and PHPP 10.4a for each scenario. Modelled in the South West England climate region. The SAP Conversion Tool applies a performance factor of 85%, which is less conservative than the value of 80% assumed in SAP 10. This results in slightly increased energy generation that is closer to PHPP. An additional bespoke adjustment is also applied to each climate region, where significant differences were found in values calculated between SAP 10 and PHPP 10.4, however no adjustment was necessary for this climate region. Part L scenarios may or may not have solar, depending on whether it was required for the dwelling primary energy rate to comply with the target primary energy rate under Part L 2021.

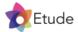

# 6.0

# **Technical specifications**

This section presents each building type and the specifications for each performance scenario.

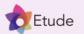

# **Terraced House**

This section contains the specifications and assumptions for a 3-bedroom terraced house.

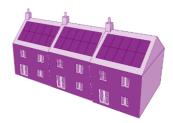

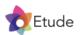

# Energy modelling | Terraced House

A 3-bedroom terraced home was selected from publicly available documents submitted in support of a planning application for a new housing development in Cornwall.

#### **Building fabric**

The property has a gross internal floor area of 93m<sup>2</sup>. The main entrance faces the street to the North East, while the rear of the house faces to the South West and features a small garden. The property has typical glazing proportions and layout for this type of home. The form heat loss factor of 2.20 is within the expected range for a terraced home. Although the property has chimneys fitted, these are not assumed to be functional as this would prevent adequate airtightness being achieved.

#### Heating

The baseline Part L 2021 scenario assumes use of a combi boiler, although this is not compliant with Cornwall and B&NES planning policies. Two additional Part L 2021 scenarios assume use of direct electric heating, while the remaining scenarios assume use of an air-water heat pump. A cheaper air-air heat pump, or a ground source heat pump could also be used. Suitable heat emitters include radiators, or underfloor heating for scenarios with poorer fabric efficiency.

#### Solar PV

The property has more than enough space to achieve a net zero energy balance on-site in any orientation. As presented on plans, the South West roof has space for up to 15 solar panels, and if the property faced East-West, this could be doubled.

The number of panels required to achieve net zero under the current policy requirements for Cornwall and B&NES is 7, which reduces to 6 for the future policy option with improved fabric efficiency.

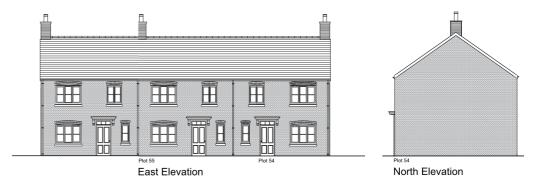

A typical 3 bedroom terraced house was selected from the development at Nansledan, Newquay.

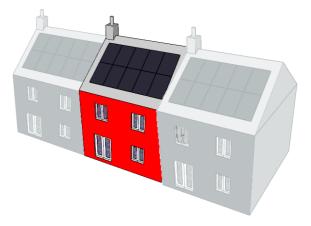

A 3D model of the house and surrounding features was created in DesignPH 2.1.15 and used to calculate solar gains and shading for PHPP.

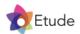

# **Energy modelling** | Terraced House Specifications

|                                             | Part L 2021<br>Gas Boiler                                 | Part L 2021<br>Insulation<br>Direct Electric             | Part L 2021<br>Airtightness<br>Direct Electric           | Part L 2021<br>Insulation<br>Heat Pump                  | Part L 2021<br>Airtightness<br>Heat Pump                 | Part L 2025<br>Heat Pump                                 | Current Policy                                                             | Future Policy                                                              |
|---------------------------------------------|-----------------------------------------------------------|----------------------------------------------------------|----------------------------------------------------------|---------------------------------------------------------|----------------------------------------------------------|----------------------------------------------------------|----------------------------------------------------------------------------|----------------------------------------------------------------------------|
| Building fabric<br>strategy                 | Part L 2021<br>compliant fabric,<br>developer spec        | Part L 2021<br>compliant fabric,<br>insulation led       | Part L 2021<br>compliant fabric,<br>airtightness led     | Part L 2021<br>compliant fabric,<br>insulation led      | Part L 2021<br>compliant fabric,<br>airtightness led     | Part L 2025<br>notional building<br>specification        | To achieve space<br>heat demand of<br>30 kWh/m²/yr                         | To achieve space<br>heat demand of<br>15-20 kWh/m²/yr                      |
| Floor (W/m <sup>2</sup> K,<br>SAP adjusted) | 0.100                                                     | 0.100                                                    | 0.130                                                    | 0.10                                                    | 0.130                                                    | 0.110                                                    | 0.130                                                                      | 0.090                                                                      |
| Walls (W/m <sup>2</sup> K)                  | 0.160                                                     | 0.160                                                    | 0.180                                                    | 0.16                                                    | 0.180                                                    | 0.150                                                    | 0.190                                                                      | 0.130                                                                      |
| Roof (W/m <sup>2</sup> K)                   | 0.100                                                     | 0.100                                                    | 0.100                                                    | 0.100                                                   | 0.100                                                    | 0.110                                                    | 0.110                                                                      | 0.100                                                                      |
| Windows (W/m <sup>2</sup> K)                | 1.2<br>(double-glazed)                                    | 1.2<br>(double-glazed)                                   | 1.2<br>(double-glazed)                                   | 1.2<br>(double-glazed)                                  | 1.2<br>(double-glazed)                                   | 0.8<br>(triple-glazed)                                   | 1.2<br>(double-glazed)                                                     | 0.8<br>(triple-glazed)                                                     |
| Doors (W/m <sup>2</sup> K)                  | 1.0                                                       | 1.0                                                      | 1.0                                                      | 1.0                                                     | 1.0                                                      | 1.0                                                      | 1.0                                                                        | 1.0                                                                        |
| Thermal bridging*<br>(W/K)                  | 10.10 (SAP)<br>8.4 (PHPP)                                 | 10.10 (SAP)<br>8.4 (PHPP)                                | 10.13 (SAP)<br>8.2 (PHPP)                                | 10.10 (SAP)<br>8.4 (PHPP)                               | 10.13 (SAP)<br>8.2 (PHPP)                                | 10.10 (SAP)<br>8.5 (PHPP)                                | 10.13 (SAP)<br>8.0 (PHPP)                                                  | 9.79 (SAP)<br>8.8 (PHPP)                                                   |
| Air Permeability<br>(m³/m²/hr)              | 5                                                         | 5                                                        | 3                                                        | 5                                                       | 3                                                        | 5                                                        | 1                                                                          | 0.60                                                                       |
| Ventilation                                 | 0% heat recovery<br>0.08 Wh/m <sup>3</sup><br>0.18 W/l/s  | 0% heat recovery<br>0.08 Wh/m <sup>3</sup><br>0.18 W/l/s | 0% heat recovery<br>0.08 Wh/m <sup>3</sup><br>0.18 W/l/s | 0% heat recovery<br>0.08Wh/m <sup>3</sup><br>0.18 W/l/s | 0% heat recovery<br>0.08 Wh/m <sup>3</sup><br>0.18 W/l/s | 0% heat recovery<br>0.08 Wh/m <sup>3</sup><br>0.18 W/l/s | 88% HR. 2m duct<br>25mm insulation<br>0.24 Wh/m <sup>3</sup><br>0.60 W/l/s | 88% HR. 2m duct<br>25mm insulation<br>0.24 Wh/m <sup>3</sup><br>0.60 W/l/s |
| Space Heating                               | Gas combi boiler<br>Radiators at<br><60°C<br>Weather comp | Direct electric                                          | Direct electric                                          | 5kW ASHP<br>Radiators at<br><45°C<br>Weather comp       | 5kW ASHP<br>Radiators at<br><45°C<br>Weather comp        | 5kW ASHP<br>Radiators at<br><45°C<br>Weather comp        | 5kW ASHP<br>Radiators at<br><35°C<br>Weather comp                          | 5kW ASHP<br>Radiators at<br><35°C<br>Weather comp                          |
| Domestic Hot<br>Water                       | Gas combi boiler<br>WWHR 36%                              | 150l direct electric<br>tank at 60°C<br>1.1kWh/day loss  | 150l direct electric<br>tank at 60°C<br>1.1kWh/day loss  | 200l heat pump<br>tank at 55°C<br>1.4kWh/day loss       | 2001 heat pump<br>tank at 55°C<br>1.4kWh/day loss        | 2001 heat pump<br>tank at 55°C<br>1.4kWh/day loss        | 200l heat pump<br>tank at 55°C<br>1.4kWh/day loss                          | 2001 heat pump<br>tank at 55°C<br>1.4kWh/day loss                          |
| Solar PV                                    | 2.52 kW                                                   | 4.62 kW                                                  | 5.04 kW                                                  | 0 kW                                                    | 0 kW                                                     | 0 kW                                                     | 2.94kW                                                                     | 2.52kW                                                                     |

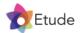

\*Thermal bridging values include window and door installation thermal bridges

# Semi-detached House

This section contains the specifications and assumptions for a 3-bedroom semi-detached house.

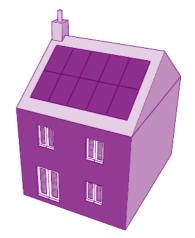

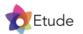

# Energy modelling | Semi-detached House

A 3-bedroom semi-detached home was selected from publicly available documents submitted in support of a planning application for a new housing development in Cornwall.

#### Building fabric

The property has a gross internal floor area of 93m<sup>2</sup>. The main entrance faces the street to the North East, while the rear of the house faces to the South West and features a small garden. The property has typical glazing proportions and layout for this type of home. The form heat loss factor of 2.8 is within the expected range for a semi-detached home. Although the property has chimneys fitted, these are not assumed to be functional as this would prevent adequate airtightness being achieved.

#### Heating

The baseline Part L 2021 scenario assumes use of a combi boiler, although this is not compliant with Cornwall and B&NES planning policies. Two additional Part L 2021 scenarios assume use of direct electric heating, while the remaining scenarios assume use of an air-water heat pump. A cheaper air-air heat pump, or a ground source heat pump could also be used. Suitable heat emitters include radiators, or underfloor heating for scenarios with poorer fabric efficiency.

#### Solar PV

The property has more than enough space to achieve a net zero energy balance on-site in any orientation. As presented on plans, the South West roof has space for up to 15 solar panels, and if the property faced East-West, this could be doubled.

The number of panels required to achieve net zero under the current policy requirements for Cornwall and B&NES is 7, which reduces to 6 for the future policy option with improved fabric efficiency.

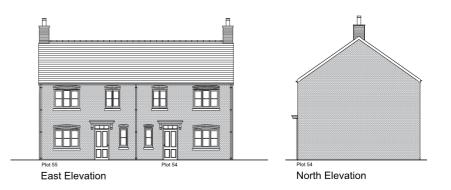

A typical 3 bedroom semi-detached house was selected from the Wainhomes development at Nansledan, Newquay

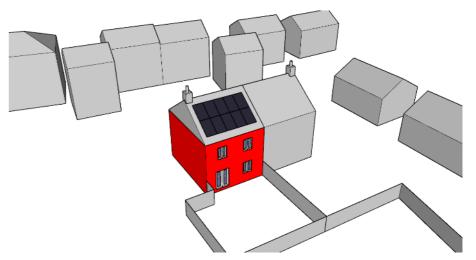

A 3D model of the house and surrounding features was created in DesignPH 2.1.15 and used to calculate solar gains and shading for PHPP.

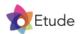

# Energy modelling | Semi-detached House Specifications

|                                             | Part L 2021<br>Gas Boiler                                 | Part L 2021<br>Insulation<br>Direct Electric             | Part L 2021<br>Airtightness<br>Direct Electric           | Part L 2021<br>Insulation<br>Heat Pump             | Part L 2021<br>Airtightness<br>Heat Pump             | Part L 2025<br>Heat Pump                          | Current Policy                                                             | Future Policy                                                              |
|---------------------------------------------|-----------------------------------------------------------|----------------------------------------------------------|----------------------------------------------------------|----------------------------------------------------|------------------------------------------------------|---------------------------------------------------|----------------------------------------------------------------------------|----------------------------------------------------------------------------|
| Building fabric<br>strategy                 | Part L 2021<br>compliant fabric,<br>developer spec        | Part L 2021<br>compliant fabric,<br>insulation led       | Part L 2021<br>compliant fabric,<br>airtightness led     | Part L 2021<br>compliant fabric,<br>insulation led | Part L 2021<br>compliant fabric,<br>airtightness led | Part L 2025<br>notional building<br>specification | To achieve space<br>heat demand of<br>30 kWh/m²/yr                         | To achieve space<br>heat demand of<br>15-20 kWh/m²/yr                      |
| Floor (W/m <sup>2</sup> K,<br>SAP adjusted) | 0.110                                                     | 0.110                                                    | 0.130                                                    | 0.110                                              | 0.130                                                | 0.110                                             | 0.130                                                                      | 0.090                                                                      |
| Walls (W/m <sup>2</sup> K)                  | 0.160                                                     | 0.160                                                    | 0.180                                                    | 0.16                                               | 0.180                                                | 0.150                                             | 0.200                                                                      | 0.130                                                                      |
| Roof (W/m <sup>2</sup> K)                   | 0.100                                                     | 0.100                                                    | 0.110                                                    | 0.100                                              | 0.110                                                | 0.110                                             | 0.110                                                                      | 0.100                                                                      |
| Windows (W/m <sup>2</sup> K)                | 1.2<br>(double-glazed)                                    | 1.2<br>(double-glazed)                                   | 1.2<br>(double-glazed)                                   | 1.2<br>(double-glazed)                             | 1.2<br>(double-glazed)                               | 0.8<br>(triple-glazed)                            | 1.2<br>(double-glazed)                                                     | 0.8<br>(triple-glazed)                                                     |
| Doors (W/m <sup>2</sup> K)                  | 1.0                                                       | 1.0                                                      | 1.0                                                      | 1.0                                                | 1.0                                                  | 1.0                                               | 1.0                                                                        | 1.0                                                                        |
| Thermal bridging*<br>(W/K)                  | 10.35 (SAP)<br>6.1 (PHPP)                                 | 10.35 (SAP)<br>6.1 (PHPP)                                | 10.38 (SAP)<br>5.5 (PHPP)                                | 10.31 (SAP)<br>6.1 (PHPP)                          | 10.38 (SAP)<br>5.5 (PHPP)                            | 10.25 (SAP)<br>6.3 (PHPP)                         | 10.38 (SAP)<br>5.1 (PHPP)                                                  | 10.10 (SAP)<br>6.9 (PHPP)                                                  |
| Air Permeability<br>(m³/m²/hr)              | 5                                                         | 5                                                        | 3                                                        | 5                                                  | 3                                                    | 5                                                 | 1                                                                          | 0.60                                                                       |
| Ventilation                                 | 0% heat recovery<br>0.08 Wh/m <sup>3</sup><br>0.18 W/l/s  | 0% heat recovery<br>0.08 Wh/m <sup>3</sup><br>0.18 W/l/s | 0% heat recovery<br>0.08 Wh/m <sup>3</sup><br>0.18 W/l/s | 0% heat recovery<br>0.08Wh/m³<br>0.18 W/l/s        | 0% heat recovery<br>0.08 Wh/m³<br>0.18 W/l/s         | 0% heat recovery<br>0.08 Wh/m³<br>0.18 W/l/s      | 88% HR. 2m duct<br>25mm insulation<br>0.24 Wh/m <sup>3</sup><br>0.60 W/l/s | 88% HR. 2m duct<br>25mm insulation<br>0.24 Wh/m <sup>3</sup><br>0.60 W/l/s |
| Space Heating                               | Gas combi boiler<br>Radiators at<br><60°C<br>Weather comp | Direct electric                                          | Direct electric                                          | 5kW ASHP<br>Radiators at<br><45°C<br>Weather comp  | 5kW ASHP<br>Radiators at<br><45°C<br>Weather comp    | 5kW ASHP<br>Radiators at<br><45°C<br>Weather comp | 5kW ASHP<br>Radiators at<br><35°C<br>Weather comp                          | 5kW ASHP<br>Radiators at<br><35°C<br>Weather comp                          |
| Domestic Hot<br>Water                       | Gas combi boiler<br>WWHR 36%                              | 150l direct electric<br>tank at 60°C<br>1.1kWh/day loss  | 150l direct electric<br>tank at 60°C<br>1.1kWh/day loss  | 200l heat pump<br>tank at 55°C<br>1.4kWh/day loss  | 200l heat pump<br>tank at 55°C<br>1.4kWh/day loss    | 200l heat pump<br>tank at 55°C<br>1.4kWh/day loss | 2001 heat pump<br>tank at 55°C<br>1.4kWh/day loss                          | 2001 heat pump<br>tank at 55°C<br>1.4kWh/day loss                          |
| Solar PV                                    | 2.52 kW                                                   | 5.04 kW                                                  | 5.04 kW                                                  | 0 kW                                               | 0 kW                                                 | 0 kW                                              | 3.36kW                                                                     | 2.94kW                                                                     |

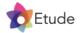

\*Thermal bridging values include window and door installation thermal bridges

# **Detached House**

This section contains the specifications and assumptions for a detached 4bedroom house.

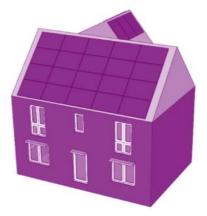

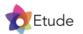

# Energy modelling | Detached House

A 4-bedroom detached home designed by McBains Architecture was selected from a publicly available Barrett Homes catalogue submitted in support of a planning application.

#### Building fabric

The property has a gross internal floor area of 142m<sup>2</sup>. The main entrance faces the street to the South, while the rear of the house faces to the North and features a small garden. The property is a typical developer spec detached house, with reasonable glazing proportions and layout. The form heat loss factor of 3.0 is fairly poor but is as expected for a small detached home. As a result, good levels of insulation are required to achieve the required space heating demand.

#### Heating

The baseline Part L 2021 scenario assumes use of a combi boiler, although this is not compliant with Cornwall and B&NES planning policies. Two additional Part L 2021 scenarios assume use of direct electric heating, while the remaining scenarios assume use of an air-water heat pump. A cheaper air-air heat pump, or a ground source heat pump could also be used. Suitable heat emitters include radiators, or underfloor heating for scenarios with poorer fabric efficiency.

#### Solar PV

The property has more than enough space to achieve a net zero energy balance on-site in any orientation. As presented on plans, the property has sufficient space for 22 solar panels. This includes allowance for 2 panels on the smaller rear roof section. If the property faced East or West, it would be possible to install more panels on the rear plane of the main roof. The number of panels required to achieve net zero under the current policy requirements for Cornwall and B&NES is 10, which reduces to 8 for the future policy option with improved fabric efficiency.

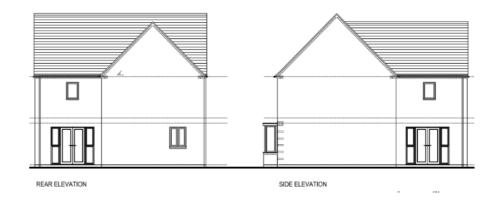

A typical 4 bedroom detached house was selected from a Barrett Homes planning application.

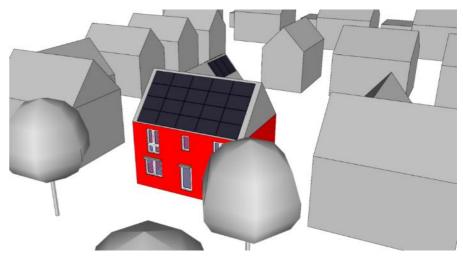

A 3D model of the house and surrounding features was created in DesignPH 2.1.15 and used to calculate solar gains and shading for PHPP.

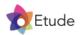

# Energy modelling | Detached House Specifications

|                                             | Part L 2021<br>Gas Boiler                                 | Part L 2021<br>Insulation<br>Direct Electric             | Part L 2021<br>Airtightness<br>Direct Electric           | Part L 2021<br>Insulation<br>Heat Pump                  | Part L 2021<br>Airtightness<br>Heat Pump             | Part L 2025<br>Heat Pump                          | Current Policy                                                             | Future Policy                                                              |
|---------------------------------------------|-----------------------------------------------------------|----------------------------------------------------------|----------------------------------------------------------|---------------------------------------------------------|------------------------------------------------------|---------------------------------------------------|----------------------------------------------------------------------------|----------------------------------------------------------------------------|
| Building fabric<br>strategy                 | Part L 2021<br>compliant fabric,<br>developer spec        | Part L 2021<br>compliant fabric,<br>insulation led       | Part L 2021<br>compliant fabric,<br>airtightness led     | Part L 2021<br>compliant fabric,<br>insulation led      | Part L 2021<br>compliant fabric,<br>airtightness led | Part L 2025<br>notional building<br>specification | To achieve space<br>heat demand of<br>30 kWh/m²/yr                         | To achieve space<br>heat demand of<br>15-20 kWh/m²/yr                      |
| Floor (W/m <sup>2</sup> K,<br>SAP adjusted) | 0.120                                                     | 0.120                                                    | 0.130                                                    | 0.120                                                   | 0.130                                                | 0.110                                             | 0.130                                                                      | 0.090                                                                      |
| Walls (W/m <sup>2</sup> K)                  | 0.150                                                     | 0.150                                                    | 0.180                                                    | 0.150                                                   | 0.180                                                | 0.150                                             | 0.150                                                                      | 0.130                                                                      |
| Roof (W/m <sup>2</sup> K)                   | 0.110                                                     | 0.100                                                    | 0.110                                                    | 0.110                                                   | 0.110                                                | 0.110                                             | 0.100                                                                      | 0.100                                                                      |
| Windows (W/m <sup>2</sup> K)                | 1.2<br>(double-glazed)                                    | 1.2<br>(double-glazed)                                   | 1.2<br>(double-glazed)                                   | 1.2<br>(double-glazed)                                  | 1.2<br>(double-glazed)                               | 0.8<br>(triple-glazed)                            | 1.2<br>(double-glazed)                                                     | 0.8<br>(triple-glazed)                                                     |
| Doors (W/m <sup>2</sup> K)                  | 1.0                                                       | 1.0                                                      | 1.0                                                      | 1.0                                                     | 1.0                                                  | 1.0                                               | 1.0                                                                        | 1.0                                                                        |
| Thermal bridging*<br>(W/K)                  | 14.94 (SAP)<br>6.3 (PHPP)                                 | 14.94 (SAP)<br>6.3 (PHPP)                                | 15.10 (SAP)<br>4.9 (PHPP)                                | 14.94 (SAP)<br>6.3 (PHPP)                               | 15.10 (SAP)<br>4.9 (PHPP)                            | 14.94 (SAP)<br>6.5 (PHPP)                         | 14.94 (SAP)<br>6.3 (PHPP)                                                  | 14.99 (SAP)<br>7.6 (PHPP)                                                  |
| Air Permeability<br>(m³/m²/hr)              | 5                                                         | 5                                                        | 3                                                        | 5                                                       | 3                                                    | 5                                                 | 1                                                                          | 0.60                                                                       |
| Ventilation                                 | 0% heat recovery<br>0.08 Wh/m <sup>3</sup><br>0.18 W/l/s  | 0% heat recovery<br>0.08 Wh/m <sup>3</sup><br>0.18 W/l/s | 0% heat recovery<br>0.08 Wh/m <sup>3</sup><br>0.18 W/l/s | 0% heat recovery<br>0.08Wh/m <sup>3</sup><br>0.18 W/l/s | 0% heat recovery<br>0.08 Wh/m³<br>0.18 W/l/s         | 0% heat recovery<br>0.08 Wh/m³<br>0.18 W/l/s      | 88% HR. 2m duct<br>25mm insulation<br>0.24 Wh/m <sup>3</sup><br>0.60 W/l/s | 88% HR. 2m duct<br>25mm insulation<br>0.24 Wh/m <sup>3</sup><br>0.60 W/l/s |
| Space Heating                               | Gas combi boiler<br>Radiators at<br><60°C<br>Weather comp | Direct electric                                          | Direct electric                                          | 5kW ASHP<br>Radiators at<br><45°C<br>Weather comp       | 5kW ASHP<br>Radiators at<br><45°C<br>Weather comp    | 5kW ASHP<br>Radiators at<br><45°C<br>Weather comp | 5kW ASHP<br>Radiators at<br><35°C<br>Weather comp                          | 5kW ASHP<br>Radiators at<br><35°C<br>Weather comp                          |
| Domestic Hot<br>Water                       | Gas combi boiler<br>WWHR 36%                              | 150l direct electric<br>tank at 60°C<br>1.1kWh/day loss  | 150l direct electric<br>tank at 60°C<br>1.1kWh/day loss  | 200l heat pump<br>tank at 55°C<br>1.4kWh/day loss       | 200l heat pump<br>tank at 55°C<br>1.4kWh/day loss    | 200l heat pump<br>tank at 55°C<br>1.4kWh/day loss | 200l heat pump<br>tank at 55°C<br>1.4kWh/day loss                          | 2001 heat pump<br>tank at 55°C<br>1.4kWh/day loss                          |
| Solar PV                                    | 4.62 kW                                                   | 7.14 kW                                                  | 7.14 kW                                                  | 0 kW                                                    | 0 kW                                                 | 0 kW                                              | 4.20 kW                                                                    | 3.36 kW                                                                    |

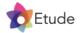

\*Thermal bridging values include window and door installation thermal bridges

# Bungalow

This section contains the specifications and assumptions for a detached 3bedroom bungalow.

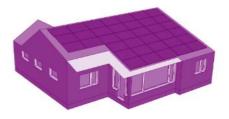

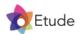

## Energy modelling | Bungalow

A 3-bedroom home was selected, which had been developed as a new build property.

#### Building fabric

The property has a gross internal floor area of 108m<sup>2</sup>. The main entrance faces the street to the South, while the rear of the house faces to the North and features a small garden. The property has typical glazing proportions and layout. The form heat loss factor of 4.4 is poor but is expected for a detached bungalow. As a result, even with high levels of insulation, the space heating demand is higher than the other house types. In practice, we would expect developers to reduce heat loss by optimising the design of the building, as this would be cheaper than using high levels of insulation. For example, glazing ratios could be reduced.

#### Heating

The baseline Part L 2021 scenario assumes use of a combi boiler, although this is not compliant with Cornwall and B&NES planning policies. Two additional Part L 2021 scenarios assume use of direct electric heating, while the remaining scenarios assume use of an air-water heat pump. A cheaper air-air heat pump, or a ground source heat pump could also be used. Suitable heat emitters include radiators, or underfloor heating for scenarios with poorer fabric efficiency.

#### Solar PV

The property has more than enough space to achieve a net zero energy balance on-site in any orientation. As presented on plans, the property has sufficient space for 36 solar panels. There is additional space for 2 panels on the smaller roof section to the rear of the property. If the property faced East or West, it would be possible to install more panels on the rear plane of the main roof. The number of panels required to achieve net zero under the current policy requirements for Cornwall and B&NES is 8, which reduces to 7 for the future policy option with improved fabric efficiency.

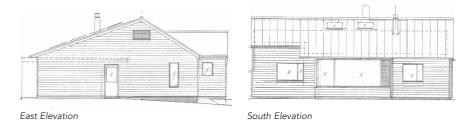

A typical 3 bedroom bungalow was selected

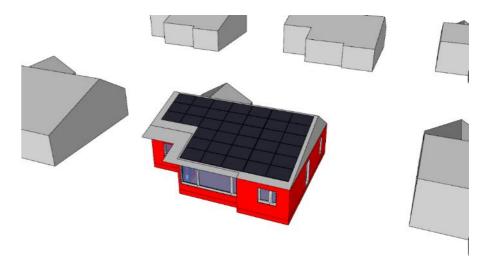

A 3D model of the house and surrounding features was created in DesignPH 2.1.15 and used to calculate solar gains and shading for PHPP.

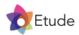

# Energy modelling | Bungalow Specifications

|                                             | Part L 2021<br>Gas Boiler                                 | Part L 2021<br>Insulation<br>Direct Electric             | Part L 2021<br>Airtightness<br>Direct Electric           | Part L 2021<br>Insulation<br>Heat Pump                  | Part L 2021<br>Airtightness<br>Heat Pump                 | Part L 2025<br>Heat Pump                                 | Current Policy                                                             | Future Policy                                                              |
|---------------------------------------------|-----------------------------------------------------------|----------------------------------------------------------|----------------------------------------------------------|---------------------------------------------------------|----------------------------------------------------------|----------------------------------------------------------|----------------------------------------------------------------------------|----------------------------------------------------------------------------|
| Building fabric<br>strategy                 | Part L 2021<br>compliant fabric,<br>developer spec        | Part L 2021<br>compliant fabric,<br>insulation led       | Part L 2021<br>compliant fabric,<br>airtightness led     | Part L 2021<br>compliant fabric,<br>insulation led      | Part L 2021<br>compliant fabric,<br>airtightness led     | Part L 2025<br>notional building<br>specification        | To achieve space<br>heat demand of<br>30 kWh/m²/yr                         | To achieve space<br>heat demand of<br>15-20 kWh/m²/yr                      |
| Floor (W/m <sup>2</sup> K,<br>SAP adjusted) | 0.130                                                     | 0.130                                                    | 0.130                                                    | 0.130                                                   | 0.130                                                    | 0.110                                                    | 0.090                                                                      | 0.090                                                                      |
| Walls (W/m <sup>2</sup> K)                  | 0.160                                                     | 0.160                                                    | 0.200                                                    | 0.160                                                   | 0.200                                                    | 0.150                                                    | 0.130                                                                      | 0.130                                                                      |
| Roof (W/m <sup>2</sup> K)                   | 0.100                                                     | 0.100                                                    | 0.110                                                    | 0.100                                                   | 0.110                                                    | 0.110                                                    | 0.100                                                                      | 0.100                                                                      |
| Windows (W/m <sup>2</sup> K)                | 1.2<br>(double-glazed)                                    | 1.2<br>(double-glazed)                                   | 1.2<br>(double-glazed)                                   | 1.2<br>(double-glazed)                                  | 1.2<br>(double-glazed)                                   | 0.8<br>(triple-glazed)                                   | 1.2<br>(double-glazed)                                                     | 0.8<br>(triple-glazed)                                                     |
| Doors (W/m <sup>2</sup> K)                  | 1.0                                                       | 1.0                                                      | 1.0                                                      | 1.0                                                     | 1.0                                                      | 1.0                                                      | 1.0                                                                        | 1.0                                                                        |
| Thermal bridging*<br>(W/K)                  | 16.64 (SAP)<br>5.6 (PHPP)                                 | 16.64 (SAP)<br>5.6 (PHPP)                                | 16.58 (SAP)<br>3.8 (PHPP)                                | 16.64 (SAP)<br>5.6 (PHPP)                               | 16.58 (SAP)<br>3.8 (PHPP)                                | 16.46 (SAP)<br>6.3 (PHPP)                                | 16.54 (SAP)<br>7.5 (PHPP)                                                  | 16.54 (SAP)<br>7.5 (PHPP)                                                  |
| Air Permeability<br>(m³/m²/hr)              | 5                                                         | 5                                                        | 3                                                        | 5                                                       | 3                                                        | 5                                                        | 1                                                                          | 0.60                                                                       |
| Ventilation                                 | 0% heat recovery<br>0.08 Wh/m <sup>3</sup><br>0.18 W/l/s  | 0% heat recovery<br>0.08 Wh/m <sup>3</sup><br>0.18 W/l/s | 0% heat recovery<br>0.08 Wh/m <sup>3</sup><br>0.18 W/l/s | 0% heat recovery<br>0.08Wh/m <sup>3</sup><br>0.18 W/l/s | 0% heat recovery<br>0.08 Wh/m <sup>3</sup><br>0.18 W/l/s | 0% heat recovery<br>0.08 Wh/m <sup>3</sup><br>0.18 W/l/s | 88% HR. 2m duct<br>25mm insulation<br>0.24 Wh/m <sup>3</sup><br>0.60 W/l/s | 88% HR. 2m duct<br>25mm insulation<br>0.24 Wh/m <sup>3</sup><br>0.60 W/l/s |
| Space Heating                               | Gas combi boiler<br>Radiators at<br><60°C<br>Weather comp | Direct electric                                          | Direct electric                                          | 5kW ASHP<br>Radiators at<br><45°C<br>Weather comp       | 5kW ASHP<br>Radiators at<br><45°C<br>Weather comp        | 5kW ASHP<br>Radiators at<br><45°C<br>Weather comp        | 5kW ASHP<br>Radiators at<br><35°C<br>Weather comp                          | 5kW ASHP<br>Radiators at<br><35°C<br>Weather comp                          |
| Domestic Hot<br>Water                       | Gas combi boiler<br>WWHR 36%                              | 150l direct electric<br>tank at 60°C<br>1.1kWh/day loss  | 150l direct electric<br>tank at 60°C<br>1.1kWh/day loss  | 200l heat pump<br>tank at 55°C<br>1.4kWh/day loss       | 200l heat pump<br>tank at 55°C<br>1.4kWh/day loss        | 200l heat pump<br>tank at 55°C<br>1.4kWh/day loss        | 200l heat pump<br>tank at 55°C<br>1.4kWh/day loss                          | 2001 heat pump<br>tank at 55°C<br>1.4kWh/day loss                          |
| Solar PV                                    | 5.88 kW                                                   | 8.82 kW                                                  | 8.82 kW                                                  | 0.42 kW                                                 | 0.42 kW                                                  | 0 kW                                                     | 3.36 kW                                                                    | 2.94 kW                                                                    |

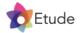

\*Thermal bridging values include window and door installation thermal bridges

# 6.0

Appendices

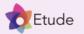

# Appendix A | Approach to thermal bridging

#### Causes of thermal bridging

Thermal bridging often occurs at junctions in the building envelope due to:

- 1. Structural thermal bridging, which result from additional structural materials required in these locations.
- 2. Geometrical thermal bridging, which results from the under or over counting of heat loss areas. In SAP, heat loss areas are typically under counted, while in PHPP they are usually over counted.

In the development of the SAP Conversion Tool, it was necessary to calculate the expected thermal bridging in SAP and PHPP to ensure the tool's fabric heat loss calculations could be properly calibrated.

#### Thermal bridging locations

Thermal bridging may be expected at the following junctions for the buildings modelled:

- Window/door sills/thresholds, jambs and lintels
- External wall to ground floor
- Eaves
- Gable
- Vertical wall corners (both normal and inverted)
- Vertical party wall junctions
- Party wall to ground floor
- Party wall to ceiling

#### Junction Designs

LABC details for most of these junctions were used as the basis for thermal bridge modelling to create a full set of values that could be used for all the dwellings. The details assumed beam and block floors with masonry cavity wall construction and insulation at ceiling level.

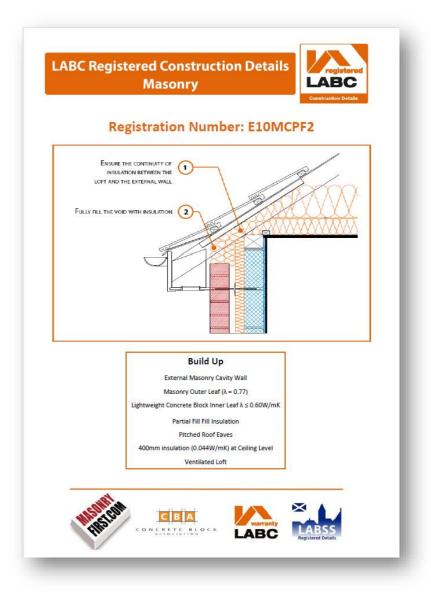

Example of an LABC detail that was used for thermal bridge modelling of the eaves junction. Insulation depths were varied according to scenario. © LABC

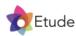

# Appendix A | Approach to thermal bridging

#### Internal vs External

Thermal bridging for most junctions is measured as the amount of Watts of heat loss per linear meter of junction. This is called a PSI-value. When PSIvalues are calculated, the way the heat loss areas are measured in the thermal bridge model must be the same as the way they are modelled in the main SAP or PHPP energy model for which they will be used.

In SAP, the heat loss areas are measured based on the internal dimensions of the building, this means the thermal bridge calculations must also use the internal dimensions. In PHPP, the heat loss areas are measured based on the external dimensions of the building's thermal envelope, this means the thermal bridge calculations must also use the external dimensions.

For each junction, two sets of thermal bridge calculations were carried out, one based on the internal dimensions of the junction and one based on the external dimensions.

#### Insulation Depth

The amount of thermal bridging present in a junction, and therefore the PSI-value, vary depending on the amount of insulation present in the adjacent building elements. As different amounts of insulation were assumed for each dwelling and performance scenario, this meant it would not be accurate to use a single set of PSI-values.

To address this, for each junction two thermal bridge calculations were done, with different U-values for the adjacent floors/walls/roofs. One calculation assumed the best U-values that were expected, and one assumed the worst U-values permitted under Part L 2021. This provided an upper and lower PSI-value for each junction. For any specific combination of U-values that were assumed in the main energy model, a bespoke PSIvalue could then be determined by interpolating between the best and worst cases. This assumes a linear relationship between the U-values of adjacent elements and the junction's PSI-value, which is unlikely to be the case in practice, however the approach is expected to be accurate enough for the purposes of calibrating the SAP Conversion Tool.

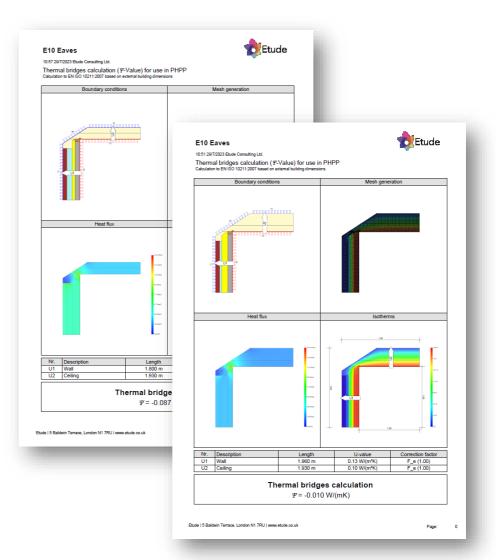

Example of separate thermal bridge calculations for the best (foreground) and worst (background) case U-values expected for the wall and ceiling adjacent to the eaves junction. These calculations provided a range of PSI-values, from which a bespoke value could be interpolated, depending on the U-values of the adjacent wall and ceiling in each scenario.

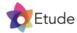

# Appendix A | Approach to thermal bridging

|                                                                                                    |                                                                                                    |                                                                                                    |                                                                                                    | Terra                                                                                                    | iced                                                                                                    |                                                                                                    |                                                                                                    |                                                                                                    |                                                                                                    |                                                                                                    |                                                                                                    | Semi-De                                                                                                    | etached                                                                                                    |                                                                                                    |                                                                                                    |                                                                                                    |
|----------------------------------------------------------------------------------------------------|----------------------------------------------------------------------------------------------------|----------------------------------------------------------------------------------------------------|----------------------------------------------------------------------------------------------------|----------------------------------------------------------------------------------------------------|----------------------------------------------------------------------------------------------------|----------------------------------------------------------------------------------------------------|----------------------------------------------------------------------------------------------------|----------------------------------------------------------------------------------------------------|----------------------------------------------------------------------------------------------------|----------------------------------------------------------------------------------------------------|----------------------------------------------------------------------------------------------------|----------------------------------------------------------------------------------------------------|----------------------------------------------------------------------------------------------------|----------------------------------------------------------------------------------------------------|----------------------------------------------------------------------------------------------------|----------------------------------------------------------------------------------------------------|
|                                                                                                    | Part L 2021 -<br>Insulation -<br>Gas Boiler                                                                                                    | Part L 2021 -<br>Insulation -<br>Direct Electric                                                                                                    | Part L 2021 -<br>Airtightness -<br>Direct Electric                                                                                                    | Part L 2021 -<br>Insulation -<br>Heat Pump                                                                                                    | Part L 2021 -<br>Airtightness -<br>Heat Pump                                                                                                    | Part L 2025 -<br>Heat Pump                                                                                                    | <sup>2</sup> DPD Policy -<br>Current                                                                                                    | DPD Policy -<br>Future                                                                                                    | Part L 2021 -<br>Insulation -<br>Gas Boiler                                                                                                    | Part L 2021 -<br>Insulation -<br>Direct Electric                                                                                                    | Part L 2021 -<br>Airtightness -<br>Direct Electric                                                                                                    | Part L 2021 -<br>Insulation -<br>Heat Pump                                                                                                    | Part L 2021 -<br>Airtightness -<br>Heat Pump                                                                                                    | Part L 2025 -<br>Heat Pump                                                                                                    | DPD Policy -<br>Current                                                                                                    | DPD Policy -<br>Future                                                                                                    |
| E2 Lintel                                                                                                    | 0.05                                                                                                    | 2<br>0.05                                                                                                    | 3<br>0.05                                                                                                    | 4<br>0.05                                                                                                    | 5<br>0.05                                                                                                    | 6<br>0.05                                                                                                    | 0.05                                                                                                    | 8<br>0.05                                                                                                    | 9<br>0.05                                                                                                    | 10<br>0.05                                                                                                    | 11<br>0.05                                                                                                    | 12<br>0.05                                                                                                    | 13<br>0.05                                                                                                    | 14<br>0.05                                                                                                    | 15<br>0.05                                                                                                    | 16<br>0.05                                                                                                    |
| E3 Sill                                                                                                    | 0.05                                                                                                    | 0.05                                                                                                    | 0.05                                                                                                    | 0.05                                                                                                    | 0.05                                                                                                    | 0.05                                                                                                    | 0.05                                                                                                    | 0.05                                                                                                    | 0.05                                                                                                    | 0.05                                                                                                    | 0.05                                                                                                    | 0.05                                                                                                    | 0.05                                                                                                    | 0.05                                                                                                    | 0.05                                                                                                    | 0.05                                                                                                    |
| E4 Jamb                                                                                                    | 0.05                                                                                                    | 0.05                                                                                                    | 0.05                                                                                                    | 0.05                                                                                                    | 0.05                                                                                                    | 0.05                                                                                                    | 0.05                                                                                                    | 0.05                                                                                                    | 0.05                                                                                                    | 0.05                                                                                                    | 0.05                                                                                                    | 0.05                                                                                                    | 0.05                                                                                                    | 0.05                                                                                                    | 0.05                                                                                                    | 0.05                                                                                                    |
| E5 Ground Floor Perimeter                                                                                                    | 0.05                                                                                                    | 0.05                                                                                                    | 0.05                                                                                                    | 0.05                                                                                                    | 0.16                                                                                                    | 0.16                                                                                                    | 0.05                                                                                                    | 0.16                                                                                                    | 0.05                                                                                                    | 0.05                                                                                                    | 0.05                                                                                                    | 0.05                                                                                                    | 0.05                                                                                                    | 0.05                                                                                                    | 0.05                                                                                                    | 0.05                                                                                                    |
| E10 Eaves                                                                                                    | 0.09                                                                                                    | 0.09                                                                                                    | 0.08                                                                                                    | 0.09                                                                                                    | 0.08                                                                                                    | 0.10                                                                                                    | 0.08                                                                                                    | 0.09                                                                                                    | 0.09                                                                                                    | 0.09                                                                                                    | 0.08                                                                                                    | 0.08                                                                                                    | 0.08                                                                                                    | 0.09                                                                                                    | 0.08                                                                                                    | 0.10                                                                                                    |
| E12 Gable                                                                                                    | 0.11                                                                                                    | 0.11                                                                                                    | 0.12                                                                                                    | 0.11                                                                                                    | 0.12                                                                                                    | 0.11                                                                                                    | 0.12                                                                                                    | 0.11                                                                                                    | 0.11                                                                                                    | 0.07                                                                                                    | 0.12                                                                                                    | 0.12                                                                                                    | 0.00                                                                                                    | 0.07                                                                                                    | 0.12                                                                                                    | 0.11                                                                                                    |
| E16 Corner                                                                                                    | 0.05                                                                                                    | 0.05                                                                                                    | 0.05                                                                                                    | 0.05                                                                                                    | 0.05                                                                                                    | 0.04                                                                                                    | 0.05                                                                                                    | 0.04                                                                                                    | 0.05                                                                                                    | 0.05                                                                                                    | 0.05                                                                                                    | 0.05                                                                                                    | 0.05                                                                                                    | 0.04                                                                                                    | 0.05                                                                                                    | 0.04                                                                                                    |
| E17 Inverted Corner                                                                                                    | -0.07                                                                                                    | -0.07                                                                                                    | -0.08                                                                                                    | -0.07                                                                                                    | -0.08                                                                                                    | -0.07                                                                                                    | -0.08                                                                                                    | -0.06                                                                                                    | -0.07                                                                                                    | -0.07                                                                                                    | -0.08                                                                                                    | -0.07                                                                                                    | -0.08                                                                                                    | -0.07                                                                                                    | -0.09                                                                                                    | -0.06                                                                                                    |
| E18 Party Wall                                                                                                    | 0.04                                                                                                    | 0.04                                                                                                    | 0.04                                                                                                    | 0.04                                                                                                    | 0.04                                                                                                    | 0.04                                                                                                    | 0.04                                                                                                    | 0.04                                                                                                    | 0.04                                                                                                    | 0.04                                                                                                    | 0.04                                                                                                    | 0.04                                                                                                    | 0.04                                                                                                    | 0.04                                                                                                    | 0.04                                                                                                    | 0.04                                                                                                    |
|                                                                                                    | 0.14                                                                                                    | 0.14                                                                                                    | 0.15                                                                                                    | 0.14                                                                                                    | 0.15                                                                                                    | 0.14                                                                                                    | 0.15                                                                                                    | 0.13                                                                                                    | 0.14                                                                                                    | 0.14                                                                                                    | 0.15                                                                                                    | 0.14                                                                                                    | 0.15                                                                                                    | 0.04                                                                                                    | 0.15                                                                                                    | 0.13                                                                                                    |
| P1 Party Wall-Ground Floor<br>P4 Party Wall-Roof                                                                                                    | 0.14                                                                                                    | 0.14                                                                                                    | 0.13                                                                                                    | 0.14                                                                                                    | 0.13                                                                                                    | 0.14                                                                                                    | 0.13                                                                                                    | 0.10                                                                                                    | 0.14                                                                                                    | 0.14                                                                                                    | 0.13                                                                                                    | 0.14                                                                                                    | 0.13                                                                                                    | 0.14                                                                                                    | 0.13                                                                                                    | 0.10                                                                                                    |
| r4 raity Wall-ROOI                                                                                                    | 0.00                                                                                                    | 0.00                                                                                                    | 0.00                                                                                                    | 0.00                                                                                                    | 0.00                                                                                                    | 0.00                                                                                                    | 0.00                                                                                                    | 0.00                                                                                                    | 0.11                                                                                                    | 0.11                                                                                                    | 0.11                                                                                                    | 0.11                                                                                                    | 0.11                                                                                                    | 0.11                                                                                                    | 0.11                                                                                                    | 0.10                                                                                                    |
| E2 Lintel                                                                                                    | 0.050                                                                                                    | 0.050                                                                                                    | 0.050                                                                                                    | 0.050                                                                                                    | 0.050                                                                                                    | 0.050                                                                                                    | 0.050                                                                                                    | 0.050                                                                                                    | 0.050                                                                                                    | 0.050                                                                                                    | 0.050                                                                                                    | 0.050                                                                                                    | 0.050                                                                                                    | 0.050                                                                                                    | 0.050                                                                                                    | 0.050                                                                                                    |
| E3 Sill                                                                                                    | 0.050                                                                                                    | 0.050                                                                                                    | 0.050                                                                                                    | 0.050                                                                                                    | 0.050                                                                                                    | 0.050                                                                                                    | 0.050                                                                                                    | 0.050                                                                                                    | 0.050                                                                                                    | 0.050                                                                                                    | 0.050                                                                                                    | 0.050                                                                                                    | 0.050                                                                                                    | 0.050                                                                                                    | 0.050                                                                                                    | 0.050                                                                                                    |
| E4 Jamb                                                                                                    | 0.050                                                                                                    | 0.050                                                                                                    | 0.050                                                                                                    | 0.050                                                                                                    | 0.050                                                                                                    | 0.050                                                                                                    | 0.050                                                                                                    | 0.050                                                                                                    | 0.050                                                                                                    | 0.050                                                                                                    | 0.050                                                                                                    | 0.050                                                                                                    | 0.050                                                                                                    | 0.050                                                                                                    | 0.050                                                                                                    | 0.050                                                                                                    |
| E5 Ground Floor Perimeter                                                                                                    | 0.064                                                                                                    | 0.064                                                                                                    | 0.048                                                                                                    | 0.064                                                                                                    | 0.048                                                                                                    | 0.064                                                                                                    | 0.044                                                                                                    | 0.077                                                                                                    | 0.061                                                                                                    | 0.061                                                                                                    | 0.048                                                                                                    | 0.061                                                                                                    | 0.048                                                                                                    | 0.064                                                                                                    | 0.041                                                                                                    | 0.077                                                                                                    |
| E10 Eaves                                                                                                    | -0.022                                                                                                    | -0.022                                                                                                    | -0.030                                                                                                    | -0.022                                                                                                    | -0.030                                                                                                    | -0.022                                                                                                    | -0.039                                                                                                    | -0.009                                                                                                    | -0.022                                                                                                    | -0.022                                                                                                    | -0.034                                                                                                    | -0.026                                                                                                    | -0.034                                                                                                    | -0.022                                                                                                    | -0.043                                                                                                    | -0.009                                                                                                    |
| E12 Gable                                                                                                    | 0.006                                                                                                    | 0.006                                                                                                    | 0.005                                                                                                    | 0.006                                                                                                    | 0.005                                                                                                    | 0.006                                                                                                    | 0.004                                                                                                    | 0.008                                                                                                    | 0.006                                                                                                    | 0.006                                                                                                    | 0.004                                                                                                    | 0.005                                                                                                    | 0.004                                                                                                    | 0.006                                                                                                    | 0.003                                                                                                    | 0.008                                                                                                    |
| E16 Corner                                                                                                    | -0.091                                                                                                    | -0.091                                                                                                    | -0.105                                                                                                    | -0.091                                                                                                    | -0.105                                                                                                    | -0.085                                                                                                    | -0.111                                                                                                    | -0.071                                                                                                    | -0.091                                                                                                    | -0.091                                                                                                    | -0.105                                                                                                    | -0.091                                                                                                    | -0.105                                                                                                    | -0.085                                                                                                    | -0.118                                                                                                    | -0.071                                                                                                    |
| E17 Inverted Corner                                                                                                    | -0.013                                                                                                    | -0.013                                                                                                    | 0.014                                                                                                    | -0.013                                                                                                    | 0.014                                                                                                    | -0.026                                                                                                    | 0.027                                                                                                    | -0.052                                                                                                    | -0.013                                                                                                    | -0.013                                                                                                    | 0.014                                                                                                    | -0.013                                                                                                    | 0.014                                                                                                    | -0.026                                                                                                    | 0.040                                                                                                    | -0.052                                                                                                    |
| E18 Party Wall                                                                                                    | 0.006                                                                                                    | 0.006                                                                                                    | 0.004                                                                                                    | 0.006                                                                                                    | 0.004                                                                                                    | 0.008                                                                                                    | 0.003                                                                                                    | 0.010                                                                                                    | 0.006                                                                                                    | 0.006                                                                                                    | 0.004                                                                                                    | 0.006                                                                                                    | 0.004                                                                                                    | 0.008                                                                                                    | 0.002                                                                                                    | 0.010                                                                                                    |
| P1 Party Wall-Ground Floor                                                                                                    | 0.117                                                                                                    | 0.117                                                                                                    | 0.122                                                                                                    | 0.117                                                                                                    | 0.122                                                                                                    | 0.117                                                                                                    | 0.122                                                                                                    | 0.114                                                                                                    | 0.118                                                                                                    | 0.118                                                                                                    | 0.122                                                                                                    | 0.118                                                                                                    | 0.122                                                                                                    | 0.117                                                                                                    | 0.123                                                                                                    | 0.114                                                                                                    |
| P4 Party Wall-Roof                                                                                                    | 0.084                                                                                                    | 0.084                                                                                                    | 0.087                                                                                                    | 0.084                                                                                                    | 0.087                                                                                                    | 0.084                                                                                                    | 0.089                                                                                                    | 0.081                                                                                                    | 0.084                                                                                                    | 0.084                                                                                                    | 0.088                                                                                                    | 0.086                                                                                                    | 0.088                                                                                                    | 0.084                                                                                                    | 0.091                                                                                                    | 0.081                                                                                                    |
|                                                                                                    | 2 - 5                                                                                                    | 2021<br>tion -<br>Elect                                                                                                    | 202<br>Elec                                                                                                    | 2021<br>1 ump                                                                                                    | L 2021<br>ghtness<br>t Pump                                                                                                    | 202<br>Pump                                                                                                    | DPD Policy<br>Current                                                                                                    | olic                                                                                                    | Part L 2021<br>Insulation -<br>Gas Boiler                                                                                                    | Part L 2021 -<br>Insulation -<br>Direct Electric                                                                                                    | Part L 2021 -<br>Airtightness -<br>Direct Electric                                                                                                    | Part L 2021<br>Insulation -<br>Heat Pump                                                                                                    | Part L 2021<br>Airtightnes<br>Heat Pump                                                                                                    | Part L 2025<br>Heat Pump                                                                                                    | DPD Policy<br>Current                                                                                                    | DPD Policy                                                                                                    |
|                                                                                                    | art L 20<br>sulation<br>as Boile                                                                                                    | art L 2<br>sulatic<br>irect E                                                                                                    | art L<br>irtigh                                                                                                    |                                                                                                    | art L<br>irtig                                                                                                    | art L<br>eat                                                                                                    | ē Ē                                                                                                    | PD F                                                                                                    | art l<br>sula<br>as E                                                                                                    | t s la ja                                                                                                    | ŢĘĒ                                                                                                    | art  <br>sula                                                                                                    | eat                                                                                                    | art  <br>eat                                                                                                    | ۵Ť                                                                                                    | 6                                                                                                    |
|                                                                                                    | Part L 2021<br>Insulation -<br>Gas Boiler                                                                                                    | Part L<br>Insulat<br>Direct                                                                                                    | Part L 2021 -<br>Airtightness -<br>Direct Electric                                                                                                    | Part L<br>Insulat<br>Heat F                                                                                                    | Part<br>Airti<br>Hea                                                                                                    | Z Part L 2025<br>Heat Pump                                                                                                    |                                                                                                    | V DPD Policy<br>Future                                                                                                    |                                                                                                    |                                                                                                    |                                                                                                    |                                                                                                    |                                                                                                    |                                                                                                    |                                                                                                    |                                                                                                    |
| F2 lintal                                                                                                    | 17                                                                                                    | 18                                                                                                    | 19                                                                                                    | Dart L<br>Insulat<br>Heat F                                                                                                    | 21                                                                                                    | 22                                                                                                    | 23                                                                                                    | 24                                                                                                    | 25                                                                                                    | 26                                                                                                    | 27                                                                                                    | 28                                                                                                    | 29                                                                                                    | 30                                                                                                    | 31                                                                                                    | 32                                                                                                    |
| E2 Lintel<br>E3 Sill                                                                                                    | 17<br>0.05                                                                                                    | 18<br>0.05                                                                                                    | 19<br>0.05                                                                                                    | 50.0<br>Dart L<br>50<br>D                                                                                                    | 21<br>0.05                                                                                                    | 22<br>0.05                                                                                                    | 23<br>0.05                                                                                                    | 24<br>0.05                                                                                                    | 25<br>0.05                                                                                                    | 26<br>0.05                                                                                                    | 27<br>0.05                                                                                                    | 28<br>0.05                                                                                                    | 29<br>0.05                                                                                                    | 30<br>0.05                                                                                                    | 31<br>0.05                                                                                                    | 32<br>0.05                                                                                                    |
| E3 Sill                                                                                                    | 17<br>0.05<br>0.05                                                                                                    | 18<br>0.05<br>0.05                                                                                                    | 19<br>0.05<br>0.05                                                                                                    | 20<br>0.05<br>0.05<br>0.05                                                                                                    | 21<br>0.05<br>0.05                                                                                                    | 22<br>0.05<br>0.05                                                                                                    | 23<br>0.05<br>0.05                                                                                                    | 24<br>0.05<br>0.05                                                                                                    | 25<br>0.05<br>0.05                                                                                                    | 26<br>0.05<br>0.05                                                                                                    | 27<br>0.05<br>0.05                                                                                                    | 28<br>0.05<br>0.05                                                                                                    | 29<br>0.05<br>0.05                                                                                                    | 30<br>0.05<br>0.05                                                                                                    | 31<br>0.05<br>0.05                                                                                                    | 32<br>0.05<br>0.05                                                                                                    |
| E3 Sill<br>E4 Jamb                                                                                                    | 17<br>0.05<br>0.05<br>0.05                                                                                                    | 18<br>0.05<br>0.05<br>0.05                                                                                                    | 19<br>0.05<br>0.05<br>0.05                                                                                                    | 002<br>002<br>005<br>005<br>005<br>005                                                                                                    | 21<br>0.05<br>0.05<br>0.05                                                                                                    | 22<br>0.05<br>0.05<br>0.05                                                                                                    | 23<br>0.05<br>0.05<br>0.05                                                                                                    | 24<br>0.05<br>0.05<br>0.05                                                                                                    | 25<br>0.05<br>0.05<br>0.05                                                                                                    | 26<br>0.05<br>0.05<br>0.05                                                                                                    | 27<br>0.05<br>0.05<br>0.05                                                                                                    | 28<br>0.05<br>0.05<br>0.05                                                                                                    | 29<br>0.05<br>0.05<br>0.05                                                                                                    | 30<br>0.05<br>0.05<br>0.05                                                                                                    | 31<br>0.05<br>0.05<br>0.05                                                                                                    | 32<br>0.05<br>0.05<br>0.05                                                                                                    |
| E3 Sill<br>E4 Jamb<br>E5 Ground Floor Perimeter                                                                                                    | 17<br>0.05<br>0.05<br>0.05<br>0.05<br>0.16                                                                                                    | 18<br>0.05<br>0.05<br>0.05<br>0.16                                                                                                    | 19<br>0.05<br>0.05<br>0.05<br>0.16                                                                                                    | 0.05<br>0.05<br>0.05<br>0.05<br>0.16                                                                                                    | 21<br>0.05<br>0.05<br>0.05<br>0.16                                                                                                    | 22<br>0.05<br>0.05<br>0.05<br>0.16                                                                                                    | 23<br>0.05<br>0.05<br>0.05<br>0.16                                                                                                    | 24<br>0.05<br>0.05<br>0.05<br>0.16                                                                                                    | 25<br>0.05<br>0.05<br>0.05<br>0.16                                                                                                    | 26<br>0.05<br>0.05<br>0.05<br>0.16                                                                                                    | 27<br>0.05<br>0.05<br>0.05<br>0.16                                                                                                    | 28<br>0.05<br>0.05<br>0.05<br>0.16                                                                                                    | 29<br>0.05<br>0.05<br>0.05<br>0.16                                                                                                    | 30<br>0.05<br>0.05<br>0.05<br>0.16                                                                                                    | 31<br>0.05<br>0.05<br>0.05<br>0.16                                                                                                    | 32<br>0.05<br>0.05<br>0.05<br>0.16                                                                                                    |
| E3 Sill<br>E4 Jamb<br>E5 Ground Floor Perimeter<br>E10 Eaves                                                                                                    | 17<br>0.05<br>0.05<br>0.05                                                                                                    | 18<br>0.05<br>0.05<br>0.05                                                                                                    | 19<br>0.05<br>0.05<br>0.05                                                                                                    | 002<br>002<br>005<br>005<br>005<br>005                                                                                                    | 21<br>0.05<br>0.05<br>0.05                                                                                                    | 22<br>0.05<br>0.05<br>0.05                                                                                                    | 23<br>0.05<br>0.05<br>0.05                                                                                                    | 24<br>0.05<br>0.05<br>0.05                                                                                                    | 25<br>0.05<br>0.05<br>0.05                                                                                                    | 26<br>0.05<br>0.05<br>0.05<br>0.16<br>0.09                                                                                                    | 27<br>0.05<br>0.05<br>0.05                                                                                                    | 28<br>0.05<br>0.05<br>0.05                                                                                                    | 29<br>0.05<br>0.05<br>0.05<br>0.16<br>0.08                                                                                                    | 30<br>0.05<br>0.05<br>0.05                                                                                                    | 31<br>0.05<br>0.05<br>0.05                                                                                                    | 32<br>0.05<br>0.05<br>0.05                                                                                                    |
| E3 Sill<br>E4 Jamb<br>E5 Ground Floor Perimeter<br>E10 Eaves<br>E12 Gable                                                                                                    | 17<br>0.05<br>0.05<br>0.05<br>0.16<br>0.09<br>0.11                                                                                                    | 18<br>0.05<br>0.05<br>0.05<br>0.16<br>0.09<br>0.11                                                                                                    | 19<br>0.05<br>0.05<br>0.16<br>0.08<br>0.12                                                                                                    | <b>Linsul</b><br><b>1 Insul</b><br><b>20</b><br><b>0.05</b><br><b>0.05</b><br><b>0.05</b><br><b>0.05</b><br><b>0.16</b><br><b>0.09</b><br><b>0.11</b>                                                                                                    | 21<br>0.05<br>0.05<br>0.05<br>0.16<br>0.08<br>0.12                                                                                                    | 22<br>0.05<br>0.05<br>0.16<br>0.09<br>0.11                                                                                                    | 23<br>0.05<br>0.05<br>0.16<br>0.09<br>0.11                                                                                                    | 24<br>0.05<br>0.05<br>0.16<br>0.09<br>0.11                                                                                                    | 25<br>0.05<br>0.05<br>0.16<br>0.09<br>0.11                                                                                                    | 26<br>0.05<br>0.05<br>0.05<br>0.16<br>0.09<br>0.11                                                                                                    | 27<br>0.05<br>0.05<br>0.05<br>0.16<br>0.08<br>0.12                                                                                                    | 28<br>0.05<br>0.05<br>0.05<br>0.16<br>0.09<br>0.11                                                                                                    | 29<br>0.05<br>0.05<br>0.16<br>0.08<br>0.12                                                                                                    | 30<br>0.05<br>0.05<br>0.16<br>0.09<br>0.11                                                                                                    | 31<br>0.05<br>0.05<br>0.16<br>0.09<br>0.11                                                                                                    | 32<br>0.05<br>0.05<br>0.05<br>0.16<br>0.09<br>0.11                                                                                                    |
| E3 Sill<br>E4 Jamb<br>E5 Ground Floor Perimeter<br>E10 Eaves                                                                                                    | 17<br>0.05<br>0.05<br>0.05<br>0.16<br>0.09                                                                                                    | 18<br>0.05<br>0.05<br>0.05<br>0.16<br>0.09                                                                                                    | 19<br>0.05<br>0.05<br>0.05<br>0.16<br>0.08                                                                                                    | 20<br>0.05<br>0.05<br>0.05<br>0.05<br>0.16<br>0.09                                                                                                    | 21<br>0.05<br>0.05<br>0.05<br>0.16<br>0.08                                                                                                    | 22<br>0.05<br>0.05<br>0.05<br>0.16<br>0.09                                                                                                    | 23<br>0.05<br>0.05<br>0.05<br>0.16<br>0.09                                                                                                    | 24<br>0.05<br>0.05<br>0.05<br>0.16<br>0.09                                                                                                    | 25<br>0.05<br>0.05<br>0.05<br>0.16<br>0.09                                                                                                    | 26<br>0.05<br>0.05<br>0.05<br>0.16<br>0.09                                                                                                    | 27<br>0.05<br>0.05<br>0.05<br>0.16<br>0.08                                                                                                    | 28<br>0.05<br>0.05<br>0.16<br>0.09<br>0.11<br>0.05                                                                                                    | 29<br>0.05<br>0.05<br>0.16<br>0.08<br>0.12<br>0.05                                                                                                    | 30<br>0.05<br>0.05<br>0.16<br>0.09                                                                                                    | 31<br>0.05<br>0.05<br>0.05<br>0.16<br>0.09                                                                                                    | 32<br>0.05<br>0.05<br>0.05<br>0.16<br>0.09                                                                                                    |
| E3 Sill<br>E4 Jamb<br>E5 Ground Floor Perimeter<br>E10 Eaves<br>E12 Gable<br>E16 Corner<br>E17 Inverted Corner                                                                                                    | 17<br>0.05<br>0.05<br>0.16<br>0.09<br>0.11<br>0.04                                                                                                    | 18<br>0.05<br>0.05<br>0.16<br>0.09<br>0.11<br>0.04                                                                                                    | 19<br>0.05<br>0.05<br>0.16<br>0.08<br>0.12<br>0.05                                                                                                    | <b>Lange 1</b><br><b>Lange 1</b><br><b>Lange</b> | 21<br>0.05<br>0.05<br>0.16<br>0.08<br>0.12<br>0.05                                                                                                    | 22<br>0.05<br>0.05<br>0.16<br>0.09<br>0.11<br>0.04                                                                                                    | 23<br>0.05<br>0.05<br>0.16<br>0.09<br>0.11<br>0.04                                                                                                    | 24<br>0.05<br>0.05<br>0.16<br>0.09<br>0.11<br>0.04                                                                                                    | 25<br>0.05<br>0.05<br>0.16<br>0.09<br>0.11<br>0.05                                                                                                    | 26<br>0.05<br>0.05<br>0.16<br>0.09<br>0.11<br>0.05                                                                                                    | 27<br>0.05<br>0.05<br>0.16<br>0.08<br>0.12<br>0.05                                                                                                    | 28<br>0.05<br>0.05<br>0.05<br>0.16<br>0.09<br>0.11                                                                                                    | 29<br>0.05<br>0.05<br>0.16<br>0.08<br>0.12                                                                                                    | 30<br>0.05<br>0.05<br>0.16<br>0.09<br>0.11<br>0.04                                                                                                    | 31<br>0.05<br>0.05<br>0.16<br>0.09<br>0.11<br>0.04                                                                                                    | 32<br>0.05<br>0.05<br>0.16<br>0.09<br>0.11<br>0.04                                                                                                    |
| E3 Sill<br>E4 Jamb<br>E5 Ground Floor Perimeter<br>E10 Eaves<br>E12 Gable<br>E16 Corner<br>E17 Inverted Corner<br>E18 Party Wall                                                                                                    | 17<br>0.05<br>0.05<br>0.16<br>0.09<br>0.11<br>0.04<br>-0.07                                                                                                    | 18<br>0.05<br>0.05<br>0.16<br>0.09<br>0.11<br>0.04<br>-0.07                                                                                                    | 19<br>0.05<br>0.05<br>0.16<br>0.08<br>0.12<br>0.05<br>-0.08                                                                                                    | <b>Lange</b><br><b>Lange</b><br><b>La</b>                                            | 21<br>0.05<br>0.05<br>0.16<br>0.08<br>0.12<br>0.05<br>-0.08                                                                                                    | 22<br>0.05<br>0.05<br>0.16<br>0.09<br>0.11<br>0.04<br>-0.07                                                                                                    | 23<br>0.05<br>0.05<br>0.16<br>0.09<br>0.11<br>0.04<br>-0.07                                                                                                    | 24<br>0.05<br>0.05<br>0.16<br>0.09<br>0.11<br>0.04<br>-0.06                                                                                                    | 25<br>0.05<br>0.05<br>0.16<br>0.09<br>0.11<br>0.05<br>-0.07                                                                                                    | 26<br>0.05<br>0.05<br>0.16<br>0.09<br>0.11<br>0.05<br>-0.07                                                                                                    | 27<br>0.05<br>0.05<br>0.16<br>0.08<br>0.12<br>0.05<br>-0.09                                                                                                    | 28<br>0.05<br>0.05<br>0.16<br>0.09<br>0.11<br>0.05<br>-0.07                                                                                                    | 29<br>0.05<br>0.05<br>0.16<br>0.08<br>0.12<br>0.05<br>-0.09                                                                                                    | 30<br>0.05<br>0.05<br>0.16<br>0.09<br>0.11<br>0.04<br>-0.07                                                                                                    | 31<br>0.05<br>0.05<br>0.16<br>0.09<br>0.11<br>0.04<br>-0.06                                                                                                    | 32<br>0.05<br>0.05<br>0.16<br>0.09<br>0.11<br>0.04<br>-0.06                                                                                                    |
| E3 Sill<br>E4 Jamb<br>E5 Ground Floor Perimeter<br>E10 Eaves<br>E12 Gable<br>E16 Comer<br>E17 Inverted Corner<br>E18 Party Wall                                                                                                    | 17<br>0.05<br>0.05<br>0.16<br>0.09<br>0.11<br>0.04<br>-0.07<br>0.04                                                                                                    | 18<br>0.05<br>0.05<br>0.16<br>0.09<br>0.11<br>0.04<br>-0.07<br>0.04                                                                                                    | 19<br>0.05<br>0.05<br>0.05<br>0.16<br>0.08<br>0.12<br>0.05<br>-0.08<br>0.04                                                                                                    | 20<br>20<br>20<br>20<br>20<br>20<br>20<br>20<br>20<br>20<br>20<br>20<br>20<br>2                                                                                                    | 21<br>0.05<br>0.05<br>0.16<br>0.08<br>0.12<br>0.05<br>-0.08<br>0.04                                                                                                    | 22<br>0.05<br>0.05<br>0.16<br>0.09<br>0.11<br>0.04<br>-0.07<br>0.04                                                                                                    | 23<br>0.05<br>0.05<br>0.16<br>0.09<br>0.11<br>0.04<br>-0.07<br>0.04                                                                                                    | 24<br>0.05<br>0.05<br>0.16<br>0.09<br>0.11<br>0.04<br>-0.06<br>0.04                                                                                                    | 25<br>0.05<br>0.05<br>0.16<br>0.09<br>0.11<br>0.05<br>-0.07<br>0.04                                                                                                    | 26<br>0.05<br>0.05<br>0.16<br>0.09<br>0.11<br>0.05<br>-0.07<br>0.04                                                                                                    | 27<br>0.05<br>0.05<br>0.16<br>0.08<br>0.12<br>0.05<br>-0.09<br>0.04                                                                                                    | 28<br>0.05<br>0.05<br>0.16<br>0.09<br>0.11<br>0.05<br>-0.07<br>0.04                                                                                                    | 29<br>0.05<br>0.05<br>0.16<br>0.18<br>0.12<br>0.05<br>-0.09<br>0.04                                                                                                    | 30<br>0.05<br>0.05<br>0.16<br>0.09<br>0.11<br>0.04<br>-0.07<br>0.04                                                                                                    | 31<br>0.05<br>0.05<br>0.16<br>0.09<br>0.11<br>0.04<br>-0.06<br>0.04                                                                                                   | 32<br>0.05<br>0.05<br>0.16<br>0.09<br>0.11<br>0.04<br>-0.06<br>0.04                                                                                                    |
| E3 Sill<br>E4 Jamb<br>E5 Ground Floor Perimeter<br>E10 Eaves<br>E12 Gable<br>E16 Corner<br>E17 Inverted Corner<br>E18 Party Wall<br>P1 Party Wall-Ground Floor<br>P4 Party Wall-Roof                                                                                                    | 17<br>0.05<br>0.05<br>0.16<br>0.09<br>0.11<br>0.04<br>-0.07<br>0.04<br>0.14<br>0.14<br>0.11                                                                                              | 18<br>0.05<br>0.05<br>0.16<br>0.09<br>0.11<br>0.04<br>-0.07<br>0.04<br>0.14<br>0.11<br>0.00                                                                                                   | 19<br>0.05<br>0.05<br>0.05<br>0.16<br>0.08<br>0.12<br>0.05<br>-0.08<br>0.04<br>0.15<br>0.11<br>0.00                                                                                                    | <b>Legat</b> 1<br><b>Heat</b> 1<br>20<br>0.05<br>0.05<br>0.04<br>0.04<br>0.14<br>0.14<br>0.11<br>0.05<br>0.14<br>0.14<br>0.14<br>0.11<br>0.05<br>0.15<br>0.15                                                                                                    | 21<br>0.05<br>0.05<br>0.16<br>0.08<br>0.12<br>0.05<br>-0.08<br>0.04<br>0.15<br>0.11                                                                                                    | 22<br>0.05<br>0.05<br>0.16<br>0.09<br>0.11<br>0.04<br>-0.07<br>0.04<br>0.14<br>0.11<br>0.00                                                                                                    | 23<br>0.05<br>0.05<br>0.16<br>0.09<br>0.11<br>0.04<br>-0.07<br>0.04<br>0.14<br>0.10<br>0.00                                                                                                | 24<br>0.05<br>0.05<br>0.16<br>0.09<br>0.11<br>0.04<br>-0.06<br>0.04<br>0.13<br>0.10<br>0.00                                                                                                    | 25<br>0.05<br>0.05<br>0.16<br>0.09<br>0.11<br>0.05<br>-0.07<br>0.04<br>0.14<br>0.14<br>0.11                                                                                                    | 26<br>0.05<br>0.05<br>0.16<br>0.09<br>0.11<br>0.05<br>-0.07<br>0.04<br>0.14<br>0.11                                                                                                    | 27<br>0.05<br>0.05<br>0.05<br>0.16<br>0.08<br>0.12<br>0.05<br>-0.09<br>0.04<br>0.15<br>0.11                                                                                                    | 28<br>0.05<br>0.05<br>0.16<br>0.09<br>0.11<br>0.05<br>-0.07<br>0.04<br>0.14<br>0.11                                                                                                    | 29<br>0.05<br>0.05<br>0.16<br>0.08<br>0.12<br>0.05<br>-0.09<br>0.04<br>0.15<br>0.11                                                                                                    | 30<br>0.05<br>0.05<br>0.16<br>0.09<br>0.11<br>0.04<br>-0.07<br>0.04<br>0.14<br>0.11                                                                                                    | 31<br>0.05<br>0.05<br>0.16<br>0.09<br>0.11<br>0.04<br>-0.06<br>0.04<br>0.13<br>0.10                                                                                   | 32<br>0.05<br>0.05<br>0.16<br>0.09<br>0.11<br>0.04<br>-0.06<br>0.04<br>0.13<br>0.10                                                                                               |
| E3 Sill<br>E4 Jamb<br>E5 Ground Floor Perimeter<br>E10 Eaves<br>E12 Gable<br>E16 Corner<br>E17 Inverted Corner<br>E18 Party Wall<br>P1 Party Wall-Ground Floor<br>P4 Party Wall-Roof<br>E2 Lintel                                                                                                    | 17<br>0.05<br>0.05<br>0.16<br>0.09<br>0.11<br>0.04<br>-0.07<br>0.04<br>0.14<br>0.11<br>0.11                                                                                              | 18<br>0.05<br>0.05<br>0.16<br>0.09<br>0.11<br>0.04<br>-0.07<br>0.04<br>0.14<br>0.11<br>0.050                                                                                                  | 19<br>0.05<br>0.05<br>0.05<br>0.16<br>0.08<br>0.12<br>0.05<br>-0.08<br>0.04<br>0.15<br>0.11<br>0.05<br>0.050                                                                                                    | <b>T tred</b><br>20<br>0.05<br>0.05<br>0.05<br>0.05<br>0.05<br>0.16<br>0.09<br>0.11<br>0.04<br>-0.07<br>0.04<br>0.14<br>0.14<br>0.14<br>0.14<br>0.050                                                                                                    | 21<br>0.05<br>0.05<br>0.16<br>0.08<br>0.12<br>0.05<br>-0.08<br>0.04<br>0.15<br>0.11<br>0.050                                                                                                    | 22<br>0.05<br>0.05<br>0.16<br>0.09<br>0.11<br>0.04<br>-0.07<br>0.04<br>0.14<br>0.11<br>0.050                                                                                                    | 23<br>0.05<br>0.05<br>0.16<br>0.09<br>0.11<br>0.04<br>-0.07<br>0.04<br>0.14<br>0.10<br>0.050                                                                                               | 24<br>0.05<br>0.05<br>0.16<br>0.09<br>0.11<br>0.04<br>-0.06<br>0.04<br>0.13<br>0.10<br>0.050                                                                                                    | 25<br>0.05<br>0.05<br>0.16<br>0.09<br>0.11<br>0.05<br>-0.07<br>0.04<br>0.14<br>0.14<br>0.11                                                                                                    | 26<br>0.05<br>0.05<br>0.16<br>0.09<br>0.11<br>0.05<br>-0.07<br>0.04<br>0.14<br>0.11<br>0.050                                                                                                    | 27<br>0.05<br>0.05<br>0.16<br>0.08<br>0.12<br>0.05<br>-0.09<br>0.04<br>0.15<br>0.11<br>0.050                                                                                                    | 28<br>0.05<br>0.05<br>0.16<br>0.09<br>0.11<br>0.05<br>-0.07<br>0.04<br>0.14<br>0.11<br>0.050                                                                                                    | 29<br>0.05<br>0.05<br>0.16<br>0.08<br>0.12<br>0.05<br>-0.09<br>0.04<br>0.15<br>0.11<br>0.050                                                                                                    | 30<br>0.05<br>0.05<br>0.16<br>0.09<br>0.11<br>0.04<br>-0.07<br>0.04<br>0.14<br>0.11<br>0.050                                                                                                    | 31<br>0.05<br>0.05<br>0.16<br>0.09<br>0.11<br>0.04<br>-0.06<br>0.04<br>0.04<br>0.13<br>0.10<br>0.050                                                                  | 32<br>0.05<br>0.05<br>0.16<br>0.09<br>0.11<br>0.04<br>-0.06<br>0.04<br>0.13<br>0.10                                                                                               |
| E3 Sill<br>E4 Jamb<br>E5 Ground Floor Perimeter<br>E10 Eaves<br>E12 Gable<br>E16 Corner<br>E17 Inverted Corner<br>E18 Party Wall<br>P1 Party Wall-Ground Floor<br>P4 Party Wall-Ground Floor<br>P4 Party Wall-Roof<br>E2 Lintel<br>E3 Sill                                                                                                    | 17<br>0.05<br>0.05<br>0.05<br>0.16<br>0.09<br>0.11<br>0.04<br>-0.07<br>0.04<br>0.14<br>0.11<br>0.04<br>0.11                                                                              | 18<br>0.05<br>0.05<br>0.16<br>0.09<br>0.11<br>0.04<br>-0.07<br>0.04<br>0.14<br>0.14<br>0.11<br>0.050<br>0.050                                                                                 | 19<br>0.05<br>0.05<br>0.05<br>0.16<br>0.08<br>0.12<br>0.05<br>-0.08<br>0.04<br>0.15<br>0.11<br>0.050<br>0.050<br>0.050                                                                                                    | <b>T theol</b><br>20<br>0.05<br>0.05<br>0.05<br>0.05<br>0.11<br>0.04<br>0.11<br>0.04<br>0.11<br>0.04<br>0.11<br>0.04<br>0.11<br>0.050<br>0.050                                                                                                    | 21<br>0.05<br>0.05<br>0.05<br>0.16<br>0.08<br>0.12<br>0.05<br>-0.08<br>0.04<br>0.15<br>0.11<br>0.050<br>0.050<br>0.050                                                                                                    | 22<br>0.05<br>0.05<br>0.05<br>0.16<br>0.09<br>0.11<br>0.09<br>0.11<br>0.04<br>-0.07<br>0.04<br>0.14<br>0.11<br>0.050<br>0.050                                                                          | 23<br>0.05<br>0.05<br>0.05<br>0.16<br>0.09<br>0.11<br>0.04<br>-0.07<br>0.04<br>0.14<br>0.10<br>0.050<br>0.050                                                                              | 24<br>0.05<br>0.05<br>0.16<br>0.09<br>0.11<br>0.04<br>-0.06<br>0.04<br>0.13<br>0.10<br>0.050<br>0.050                                                                                                    | 25<br>0.05<br>0.05<br>0.05<br>0.16<br>0.09<br>0.11<br>0.05<br>-0.07<br>0.04<br>0.14<br>0.11<br>0.050<br>0.050                                                                                                    | 26<br>0.05<br>0.05<br>0.05<br>0.09<br>0.10<br>0.09<br>0.11<br>0.05<br>-0.07<br>0.04<br>0.14<br>0.14<br>0.14<br>0.050<br>0.050                                                                                                    | 27<br>0.05<br>0.05<br>0.05<br>0.16<br>0.08<br>0.12<br>0.05<br>-0.09<br>0.04<br>0.15<br>0.11<br>0.050<br>0.050                                                                                                    | 28<br>0.05<br>0.05<br>0.16<br>0.09<br>0.11<br>0.05<br>-0.07<br>0.04<br>0.14<br>0.11<br>0.050<br>0.050                                                                                                 | 29<br>0.05<br>0.05<br>0.05<br>0.16<br>0.08<br>0.12<br>0.05<br>-0.09<br>0.04<br>0.15<br>0.11<br>0.050<br>0.050                                                                                                    | 30<br>0.05<br>0.05<br>0.05<br>0.16<br>0.09<br>0.11<br>0.09<br>0.11<br>0.04<br>-0.07<br>0.04<br>0.14<br>0.11<br>0.050<br>0.050                                                                                                    | 31<br>0.05<br>0.05<br>0.16<br>0.09<br>0.11<br>0.04<br>-0.06<br>0.04<br>0.13<br>0.04<br>0.13<br>0.050<br>0.050                                                         | 32<br>0.05<br>0.05<br>0.16<br>0.09<br>0.11<br>0.04<br>-0.06<br>0.04<br>0.13<br>0.10<br>0.050<br>0.050                                                                             |
| E3 Sill<br>E4 Jamb<br>E5 Ground Floor Perimeter<br>E10 Eaves<br>E12 Gable<br>E16 Corner<br>E17 Inverted Corner<br>E18 Party Wall-<br>P1 Party Wall-Ground Floor<br>P4 Party Wall-Roof<br>E2 Lintel<br>E3 Sill<br>E4 Jamb                                                                                                    | 17<br>0.05<br>0.05<br>0.16<br>0.09<br>0.11<br>0.04<br>-0.07<br>0.04<br>0.14<br>0.14<br>0.11<br>0.050<br>0.050<br>0.050                                                                   | 18<br>0.05<br>0.05<br>0.16<br>0.09<br>0.11<br>0.04<br>0.14<br>0.14<br>0.14<br>0.050<br>0.050                                                                                                  | 19<br>0.05<br>0.05<br>0.16<br>0.08<br>0.12<br>0.08<br>0.04<br>0.15<br>0.11<br>0.05<br>0.050<br>0.050<br>0.050                                                                                                    | 20<br>0.05<br>0.05<br>0.05<br>0.16<br>0.09<br>0.11<br>0.04<br>-0.07<br>0.04<br>0.14<br>0.11<br>0.04<br>0.11<br>0.05<br>0.050<br>0.050                                                                                                    | 21<br>0.05<br>0.05<br>0.05<br>0.16<br>0.08<br>0.12<br>0.08<br>0.12<br>0.08<br>0.04<br>0.15<br>0.11<br>0.050<br>0.050<br>0.050                                                                                                    | 22<br>0.05<br>0.05<br>0.05<br>0.16<br>0.09<br>0.11<br>0.09<br>0.11<br>0.09<br>0.11<br>0.07<br>0.04<br>0.14<br>0.11<br>0.050<br>0.050<br>0.050<br>0.050                                                 | 23<br>0.05<br>0.05<br>0.16<br>0.09<br>0.11<br>0.09<br>0.11<br>0.07<br>0.07<br>0.04<br>0.14<br>0.10<br>0.050<br>0.050<br>0.050                                                              | 24<br>0.05<br>0.05<br>0.16<br>0.09<br>0.11<br>0.04<br>0.13<br>0.10<br>0.050<br>0.050<br>0.050                                                                                                    | 25<br>0.05<br>0.05<br>0.05<br>0.16<br>0.09<br>0.11<br>0.05<br>-0.07<br>0.04<br>0.11<br>0.11<br>0.05<br>0.050<br>0.050                                                                                                    | 26<br>0.05<br>0.05<br>0.16<br>0.09<br>0.11<br>0.09<br>0.11<br>0.05<br>0.07<br>0.04<br>0.14<br>0.11<br>0.050<br>0.050<br>0.050<br>0.050                                                                                                    | 27<br>0.05<br>0.05<br>0.16<br>0.16<br>0.08<br>0.12<br>0.05<br>0.05<br>0.04<br>0.15<br>0.11<br>0.050<br>0.050<br>0.050                                                                                                    | 28<br>0.05<br>0.05<br>0.16<br>0.09<br>0.11<br>0.05<br>-0.07<br>0.04<br>0.14<br>0.11<br>0.050<br>0.050<br>0.050                                                                                        | 29<br>0.05<br>0.05<br>0.05<br>0.16<br>0.08<br>0.12<br>0.05<br>-0.09<br>0.04<br>0.15<br>0.11<br>0.050<br>0.050<br>0.050<br>0.050                                                                                                    | 30<br>0.05<br>0.05<br>0.16<br>0.09<br>0.11<br>0.04<br>-0.07<br>0.04<br>0.14<br>0.14<br>0.11<br>0.050<br>0.050<br>0.050                                                                                                    | 31<br>0.05<br>0.05<br>0.05<br>0.16<br>0.09<br>0.11<br>0.04<br>0.04<br>0.04<br>0.13<br>0.10<br>0.050<br>0.050                                                          | 32<br>0.05<br>0.05<br>0.16<br>0.09<br>0.11<br>0.04<br>-0.06<br>0.04<br>0.13<br>0.10<br>0.050<br>0.050<br>0.050                                                                    |
| E3 Sill<br>E4 Jamb<br>E5 Ground Floor Perimeter<br>E10 Eaves<br>E12 Gable<br>E13 Corner<br>E17 Inverted Corner<br>E18 Party Wall-<br>Corner<br>E18 Party Wall-Ground Floor<br>P4 Party Wall-Ground Floor<br>P4 Party Wall-Roof<br>E2 Lintel<br>E3 Sill<br>E4 Jamb<br>E5 Ground Floor Perimeter                                                                            | 17<br>0.05<br>0.05<br>0.05<br>0.16<br>0.09<br>0.11<br>0.04<br>-0.07<br>0.04<br>0.14<br>0.11<br>0.050<br>0.050<br>0.050<br>0.050                                                          | 18<br>0.05<br>0.05<br>0.05<br>0.16<br>0.09<br>0.11<br>0.04<br>-0.07<br>0.04<br>0.14<br>0.11<br>0.050<br>0.050<br>0.050<br>0.050                                                               | 19<br>0.05<br>0.05<br>0.05<br>0.16<br>0.08<br>0.04<br>0.05<br>0.04<br>0.05<br>0.11<br>0.050<br>0.050<br>0.050<br>0.050                                                                                                    | L         L         L <thl< th=""> <thl< th=""> <thl< th=""> <thl< th=""></thl<></thl<></thl<></thl<>                                                                                                    | 21<br>0.05<br>0.05<br>0.05<br>0.16<br>0.08<br>0.12<br>0.05<br>-0.08<br>0.04<br>0.15<br>0.11<br>0.050<br>0.050<br>0.050<br>0.050                                                                                                    | 22<br>0.05<br>0.05<br>0.05<br>0.16<br>0.09<br>0.11<br>0.04<br>-0.07<br>0.04<br>0.11<br>0.04<br>0.11<br>0.050<br>0.050<br>0.050<br>0.050                                                                | 23<br>0.05<br>0.05<br>0.16<br>0.09<br>0.11<br>0.04<br>-0.07<br>0.04<br>0.10<br>0.050<br>0.050<br>0.050<br>0.055                                                                            | 24<br>0.05<br>0.05<br>0.16<br>0.09<br>0.11<br>0.04<br>-0.06<br>0.04<br>0.04<br>0.04<br>0.04<br>0.04<br>0.050<br>0.050<br>0.050<br>0.050<br>0.076                                                                                                    | 25<br>0.05<br>0.05<br>0.05<br>0.16<br>0.09<br>0.11<br>0.05<br>-0.07<br>0.04<br>0.11<br>0.11<br>0.050<br>0.050<br>0.050<br>0.050<br>0.055                                                                                                    | 26<br>0.05<br>0.05<br>0.05<br>0.16<br>0.09<br>0.11<br>0.05<br>-0.07<br>0.04<br>0.11<br>0.11<br>0.050<br>0.050<br>0.050<br>0.050                                                                                                    | 27<br>0.05<br>0.05<br>0.05<br>0.05<br>0.08<br>0.16<br>0.08<br>0.02<br>0.05<br>0.09<br>0.04<br>0.15<br>0.11<br>0.050<br>0.050<br>0.050<br>0.050<br>0.050                                                                                                    | 28<br>0.05<br>0.05<br>0.05<br>0.16<br>0.09<br>0.11<br>0.05<br>-0.07<br>0.04<br>0.14<br>0.11<br>0.050<br>0.050<br>0.050<br>0.050<br>0.050                                                              | 29<br>0.05<br>0.05<br>0.05<br>0.05<br>0.08<br>0.08<br>0.08<br>0.05<br>-0.09<br>0.04<br>0.15<br>0.11<br>0.050<br>0.050<br>0.050<br>0.050<br>0.050                                                                                                    | 30<br>0.05<br>0.05<br>0.16<br>0.09<br>0.11<br>0.04<br>-0.07<br>0.04<br>-0.07<br>0.04<br>0.11<br>0.11<br>0.050<br>0.050<br>0.055<br>0.056                                                                                                    | 31<br>0.05<br>0.05<br>0.16<br>0.09<br>0.11<br>0.04<br>-0.06<br>0.04<br>-0.06<br>0.04<br>0.13<br>0.050<br>0.050<br>0.050<br>0.050<br>0.050<br>0.050                    | 32<br>0.05<br>0.05<br>0.16<br>0.09<br>0.11<br>0.04<br>-0.06<br>0.04<br>0.13<br>0.10<br>0.050<br>0.050<br>0.050<br>0.050                                                           |
| E3 Sill<br>E4 Jamb<br>E5 Ground Floor Perimeter<br>E10 Eaves<br>E12 Gable<br>E16 Corner<br>E17 Inverted Corner<br>E18 Party Wall<br>P1 Party Wall-Ground Floor<br>P4 Party Wall-Ground Floor<br>P4 Party Wall-Ground Floor<br>E2 Lintel<br>E3 Sill<br>E4 Jamb<br>E5 Ground Floor Perimeter<br>E10 Eaves                                                                   | 17<br>0.05<br>0.05<br>0.16<br>0.09<br>0.11<br>0.04<br>-0.07<br>0.04<br>0.14<br>0.11<br>0.050<br>0.050<br>0.050<br>0.050<br>0.050<br>0.061<br>-0.022                                      | 18<br>0.05<br>0.05<br>0.16<br>0.09<br>0.11<br>0.04<br>-0.07<br>0.04<br>0.14<br>0.14<br>0.14<br>0.14<br>0.15<br>0.050<br>0.050<br>0.050<br>0.050<br>0.050                                      | 19<br>0.05<br>0.05<br>0.05<br>0.06<br>0.08<br>0.04<br>0.05<br>0.04<br>0.05<br>0.04<br>0.050<br>0.050<br>0.050<br>0.050<br>0.050<br>0.048<br>-0.034                                                                                                    | <b>J treeH</b><br>20<br>0.05<br>0.05<br>0.05<br>0.05<br>0.05<br>0.05<br>0.06<br>0.09<br>0.16<br>0.09<br>0.16<br>0.09<br>0.16<br>0.04<br>-0.07<br>0.04<br>0.14<br>0.11<br>0.05<br>0.05<br>0                                                                                                    | 21<br>0.05<br>0.05<br>0.16<br>0.12<br>0.05<br>-0.08<br>0.04<br>0.15<br>0.11<br>0.050<br>0.050<br>0.050<br>0.050<br>0.050<br>0.050                                                                                                    | 22<br>0.05<br>0.05<br>0.16<br>0.09<br>0.11<br>0.04<br>-0.04<br>0.04<br>0.11<br>0.04<br>0.11<br>0.04<br>0.050<br>0.050<br>0.050<br>0.050<br>0.050<br>0.064<br>-0.022                                    | 23<br>0.05<br>0.05<br>0.05<br>0.16<br>0.09<br>0.11<br>0.04<br>0.07<br>0.04<br>0.14<br>0.10<br>0.050<br>0.050<br>0.050<br>0.050<br>0.057<br>-0.017                                          | 24<br>0.05<br>0.05<br>0.05<br>0.16<br>0.09<br>0.11<br>0.04<br>0.04<br>0.04<br>0.04<br>0.04<br>0.04<br>0.04                                                                                                    | 25<br>0.05<br>0.05<br>0.16<br>0.07<br>0.11<br>0.05<br>-0.07<br>0.04<br>0.14<br>0.14<br>0.11<br>0.050<br>0.050<br>0.050<br>0.050                                                                                                    | 26<br>0.05<br>0.05<br>0.05<br>0.16<br>0.09<br>0.11<br>0.05<br>-0.07<br>0.04<br>0.14<br>0.11<br>0.11<br>0.050<br>0.050<br>0.050<br>0.050<br>0.054<br>-0.022                                                                                                    | 27<br>0.05<br>0.05<br>0.05<br>0.16<br>0.08<br>0.05<br>0.05<br>0.05<br>0.09<br>0.04<br>0.15<br>0.11<br>0.050<br>0.050<br>0.050<br>0.050                                                                                                    | 28<br>0.05<br>0.05<br>0.16<br>0.05<br>0.16<br>0.07<br>0.07<br>0.04<br>0.11<br>0.04<br>0.14<br>0.11<br>0.050<br>0.050<br>0.050<br>0.050                                                                | 29<br>0.05<br>0.05<br>0.16<br>0.12<br>0.05<br>0.12<br>0.05<br>0.09<br>0.04<br>0.15<br>0.11<br>0.050<br>0.050<br>0.050<br>0.050<br>0.050<br>0.051                                                                                                    | 30<br>0.05<br>0.05<br>0.16<br>0.17<br>0.11<br>0.04<br>-0.07<br>0.04<br>0.04<br>0.04<br>0.04<br>0.11<br>0.04<br>0.11<br>0.050<br>0.050<br>0.050<br>0.050<br>0.050                                                                                                    | 31<br>0.05<br>0.05<br>0.16<br>0.09<br>0.11<br>0.04<br>-0.06<br>0.04<br>0.13<br>0.10<br>-0.05<br>0.050<br>0.050<br>0.050<br>0.076<br>-0.009                            | 32<br>0.05<br>0.05<br>0.16<br>0.09<br>0.11<br>0.04<br>-0.06<br>0.04<br>0.13<br>0.10<br>                                                                                           |
| E3 Sill<br>E4 Jamb<br>E5 Ground Floor Perimeter<br>E10 Eaves<br>E12 Gable<br>E16 Corner<br>E17 Inverted Corner<br>E18 Party Wall<br>P1 Party Wall-Ground Floor<br>P4 Party Wall-Roof<br>E2 Lintel<br>E3 Sill<br>E4 Jamb<br>E5 Ground Floor Perimeter<br>E10 Eaves<br>E12 Gable                                                                                            | 17<br>0.05<br>0.05<br>0.16<br>0.09<br>0.11<br>0.04<br>0.14<br>0.14<br>0.14<br>0.11<br>0.050<br>0.050<br>0.050<br>0.050<br>0.061<br>-0.022<br>0.006                                       | $\begin{array}{c} 18\\ 0.05\\ 0.05\\ 0.05\\ 0.16\\ 0.07\\ 0.11\\ 0.04\\ -0.07\\ 0.04\\ 0.11\\ 0.04\\ 0.11\\ 0.05\\ 0.050\\ 0.050\\ 0.050\\ 0.050\\ 0.050\\ 0.061\\ -0.022\\ 0.006\end{array}$ | 19<br>0.05<br>0.05<br>0.05<br>0.16<br>0.08<br>0.12<br>0.05<br>-0.08<br>0.15<br>0.11<br>0.050<br>0.050<br>0.050<br>0.050<br>0.050<br>0.050<br>0.050<br>0.050                                                                                                    | L 1894<br>200<br>0.05<br>0.05<br>0.05<br>0.05<br>0.05<br>0.05<br>0.05<br>0.06<br>0.07<br>0.04<br>0.11<br>0.04<br>0.11<br>0.05<br>0.050<br>0.050<br>0.055<br>0.05<br>0.05<br>0.                                                                                                    | 21<br>0.05<br>0.05<br>0.05<br>0.16<br>0.08<br>0.12<br>0.05<br>-0.08<br>0.12<br>0.15<br>0.11<br>0.15<br>0.15<br>0.050<br>0.050<br>0.050<br>0.050<br>0.050<br>0.050                                                                                                    | 22<br>0.05<br>0.05<br>0.16<br>0.07<br>0.11<br>0.04<br>-0.07<br>0.04<br>-0.07<br>0.04<br>0.11<br>0.11<br>0.11<br>0.11<br>0.11<br>0.050<br>0.050<br>0.050<br>0.050<br>0.050<br>0.050                     | $\begin{array}{c} 23 \\ 0.05 \\ 0.05 \\ 0.16 \\ 0.7 \\ 0.11 \\ 0.04 \\ -0.07 \\ 0.04 \\ 0.14 \\ 0.10 \\ 0.50 \\ 0.050 \\ 0.050 \\ 0.050 \\ 0.050 \\ -0.017 \\ -0.017 \\ 0.007 \end{array}$ | 24<br>0.05<br>0.05<br>0.16<br>0.09<br>0.11<br>0.04<br>-0.06<br>0.04<br>0.13<br>0.10<br>0.050<br>0.050<br>0.050<br>0.050<br>0.050<br>0.050<br>0.050<br>0.076<br>-0.008                                                                                                    | 25<br>0.05<br>0.05<br>0.05<br>0.16<br>0.09<br>0.11<br>0.05<br>-0.07<br>0.04<br>0.14<br>0.14<br>0.11<br>0.050<br>0.050<br>0.050<br>0.050<br>0.054<br>-0.024<br>0.006                                                                                                  | 26<br>0.05<br>0.05<br>0.16<br>0.09<br>0.11<br>0.05<br>-0.07<br>0.04<br>0.14<br>0.14<br>0.11<br>0.05<br>0.050<br>0.050<br>0.050<br>0.050<br>0.054<br>-0.022                                                                                                    | 27<br>0.05<br>0.05<br>0.05<br>0.16<br>0.08<br>0.12<br>0.05<br>-0.09<br>0.04<br>0.15<br>0.11<br>0.050<br>0.050<br>0.050<br>0.050<br>0.050<br>0.050<br>0.050<br>0.050                                                                                                    | 28<br>0.05<br>0.05<br>0.05<br>0.16<br>0.09<br>0.11<br>0.05<br>-0.07<br>0.04<br>0.14<br>0.14<br>0.11<br>0.050<br>0.050<br>0.050<br>0.050<br>0.054<br>-0.024<br>0.006                                   | 29<br>0.05<br>0.05<br>0.05<br>0.16<br>0.08<br>0.12<br>0.05<br>-0.09<br>0.04<br>0.15<br>0.11<br>0.050<br>0.050<br>0.050<br>0.050<br>0.050<br>0.050<br>0.041<br>-0.043                                                                                                    | 30<br>0.05<br>0.05<br>0.16<br>0.09<br>0.11<br>0.04<br>-0.07<br>0.04<br>0.14<br>0.14<br>0.11<br>0.050<br>0.050<br>0.050<br>0.050<br>0.050<br>0.050                                                                                                    | 31<br>0.05<br>0.05<br>0.16<br>0.09<br>0.11<br>0.04<br>-0.06<br>0.04<br>0.13<br>0.10<br>0.050<br>0.050<br>0.050<br>0.050<br>0.050<br>0.050<br>0.050<br>0.076<br>-0.009 | 32<br>0.05<br>0.05<br>0.16<br>0.09<br>0.11<br>0.04<br>-0.06<br>0.04<br>0.13<br>0.10<br>0.050<br>0.050<br>0.050<br>0.050<br>0.076<br>-0.009<br>0.008                               |
| E3 Sill<br>E4 Jamb<br>E5 Ground Floor Perimeter<br>E10 Eaves<br>E12 Gable<br>E16 Corner<br>E17 Inverted Corner<br>E18 Party Wall-<br>P1 Party Wall-Ground Floor<br>P4 Party Wall-Roof<br>E2 Lintel<br>E3 Sill<br>E4 Jamb<br>E5 Ground Floor Perimeter<br>E10 Eaves<br>E12 Gable<br>E16 Corner                                                                             | 17<br>0.05<br>0.05<br>0.05<br>0.16<br>0.09<br>0.11<br>0.04<br>-0.07<br>0.04<br>0.14<br>0.11<br>0.050<br>0.050<br>0.050<br>0.050<br>0.050<br>0.061<br>-0.022<br>0.006                     | 18<br>0.05<br>0.05<br>0.16<br>0.07<br>0.11<br>0.04<br>0.11<br>0.04<br>0.14<br>0.14<br>0.14<br>0.14                                                                                            | 19<br>0.05<br>0.05<br>0.16<br>0.05<br>0.12<br>0.05<br>-0.08<br>0.04<br>0.15<br>0.050<br>0.050<br>0.050<br>0.050<br>0.050<br>0.048<br>-0.034<br>0.048<br>-0.034                                                                                                    | Laber<br>Laber<br>20<br>0.05<br>0.05<br>0.05<br>0.05<br>0.05<br>0.05<br>0.06<br>0.07<br>0.04<br>-0.07<br>0.04<br>0.14<br>0.14<br>0.14<br>0.14<br>0.14<br>0.14<br>0.05<br>0.055<br>0.05<br>0.05                                                                                                    | 21<br>0.05<br>0.05<br>0.16<br>0.08<br>0.12<br>0.05<br>-0.08<br>0.04<br>0.15<br>0.04<br>0.05<br>0.050<br>0.050<br>0.050<br>0.050<br>0.050<br>0.048<br>-0.034<br>0.048                                                                                                    | 22<br>0.05<br>0.05<br>0.16<br>0.09<br>0.11<br>0.04<br>0.04<br>0.04<br>0.04<br>0.04<br>0.04<br>0.050<br>0.050<br>0.050<br>0.050<br>0.050<br>0.050<br>0.050<br>0.064<br>-0.022<br>0.006                  | 23<br>0.05<br>0.05<br>0.16<br>0.09<br>0.11<br>0.04<br>0.04<br>0.04<br>0.14<br>0.04<br>0.14<br>0.14                                                                                         | 24<br>0.05<br>0.05<br>0.16<br>0.09<br>0.11<br>0.04<br>-0.06<br>0.04<br>0.04<br>0.04<br>0.04<br>0.050<br>0.050<br>0.050<br>0.050<br>0.050<br>0.050<br>0.050<br>0.076<br>-0.009                                                                                                    | 25<br>0.05<br>0.05<br>0.05<br>0.05<br>0.06<br>0.09<br>0.07<br>0.04<br>0.14<br>0.04<br>0.14<br>0.05<br>0.050<br>0.050<br>0.050<br>0.050<br>0.050<br>0.054<br>-0.022<br>0.006                                                                                          | 26<br>0.05<br>0.05<br>0.16<br>0.17<br>0.05<br>0.11<br>0.05<br>0.04<br>0.14<br>0.14<br>0.14<br>0.05<br>0.050<br>0.050<br>0.050<br>0.050<br>0.050<br>0.054<br>-0.022<br>0.006                                                                                         | 27<br>0.05<br>0.05<br>0.05<br>0.16<br>0.05<br>0.12<br>0.05<br>0.04<br>0.04<br>0.15<br>0.050<br>0.050<br>0.050<br>0.050<br>0.050<br>0.050<br>0.050<br>0.050<br>0.050<br>0.050<br>0.050<br>0.050<br>0.051<br>0.05<br>0.05                                                                                                    | 28<br>0.05<br>0.05<br>0.16<br>0.05<br>0.16<br>0.07<br>0.01<br>0.05<br>0.04<br>0.14<br>0.04<br>0.050<br>0.050<br>0.050<br>0.050<br>0.050<br>0.050<br>0.050<br>0.054<br>-0.022<br>0.006                 | 29<br>0.05<br>0.05<br>0.05<br>0.16<br>0.08<br>0.12<br>0.05<br>0.04<br>0.04<br>0.05<br>0.050<br>0.050<br>0.050<br>0.050<br>0.050<br>0.050<br>0.050<br>0.041<br>-0.043<br>0.003                                                                                                    | 30<br>0.05<br>0.05<br>0.05<br>0.16<br>0.09<br>0.09<br>0.11<br>0.04<br>0.04<br>0.04<br>0.14<br>0.04<br>0.14<br>0.04<br>0.14<br>0.050<br>0.050<br>0.050<br>0.050<br>0.050<br>0.050<br>0.050                                                                                                    | 31<br>0.05<br>0.05<br>0.16<br>0.17<br>0.14<br>0.04<br>0.04<br>0.04<br>0.04<br>0.04<br>0.04<br>0.04                                                                    | 32<br>0.05<br>0.05<br>0.16<br>0.09<br>0.11<br>0.04<br>-0.06<br>0.04<br>0.13<br>0.10<br>0.050<br>0.050<br>0.050<br>0.050<br>0.076<br>-0.009                                        |
| E3 Sill<br>E4 Jamb<br>E5 Ground Floor Perimeter<br>E10 Eaves<br>E12 Gable<br>E16 Corner<br>E17 Inverted Corner<br>E18 Party Wall<br>Ground Floor<br>P4 Party Wall-Ground Floor<br>P4 Party Wall-Ground Floor<br>P4 Party Wall-Ground Floor<br>E2 Lintel<br>E3 Sill<br>E4 Jamb<br>E5 Ground Floor Perimeter<br>E10 Eaves<br>E12 Gable<br>E16 Corner<br>E13 Inverted Corner | 17<br>0.05<br>0.05<br>0.05<br>0.09<br>0.11<br>0.04<br>0.14<br>0.11<br>0.04<br>0.14<br>0.14<br>0.11<br>0.050<br>0.050<br>0.050<br>0.050<br>0.050<br>0.061<br>-0.022<br>0.006              | 18<br>0.05<br>0.05<br>0.16<br>0.07<br>0.11<br>0.04<br>-0.07<br>0.04<br>0.11<br>0.04<br>0.11<br>0.050<br>0.050<br>0.050<br>0.050<br>0.050<br>0.050<br>0.061<br>-0.022<br>0.006<br>-0.085       | 19<br>0.05<br>0.05<br>0.16<br>0.08<br>0.12<br>0.05<br>0.04<br>0.04<br>0.15<br>0.050<br>0.050<br>0.050<br>0.050<br>0.050<br>0.050<br>0.048<br>-0.034<br>0.048<br>-0.034<br>0.004<br>0.014                                                                           | Pure         20           0.05         0.05           0.05         0.05           0.05         0.16           0.09         0.11           0.04         0.04           0.11         0.05           0.050         0.050           0.050         0.050           0.050         0.050           0.061         0.062           0.0061         -0.022           0.0062         -0.026                                                                                                    | 21<br>0.05<br>0.05<br>0.16<br>0.05<br>0.16<br>0.05<br>0.05<br>0.05<br>0.04<br>0.04<br>0.050<br>0.050<br>0.050<br>0.050<br>0.050<br>0.048<br>-0.034<br>0.044<br>0.014                                                                                                    | 22<br>0.05<br>0.05<br>0.16<br>0.09<br>0.11<br>0.04<br>-0.04<br>0.11<br>0.04<br>0.14<br>0.14<br>0.14<br>0.14<br>0.14                                                                                    | 23<br>0.05<br>0.05<br>0.16<br>0.07<br>0.11<br>0.04<br>-0.07<br>0.04<br>0.14<br>0.10<br>0.050<br>0.050<br>0.050<br>0.050<br>0.055<br>-0.017<br>0.085<br>-0.026                              | 24<br>0.05<br>0.05<br>0.16<br>0.09<br>0.11<br>0.04<br>-0.04<br>0.04<br>0.04<br>0.04<br>0.050<br>0.050<br>0.050<br>0.050<br>0.050<br>0.076<br>-0.009<br>0.008<br>-0.071                                                                                                    | 25<br>0.05<br>0.05<br>0.16<br>0.05<br>0.16<br>0.05<br>0.11<br>0.05<br>0.07<br>0.04<br>0.11<br>0.04<br>0.11<br>0.050<br>0.050<br>0.050<br>0.050<br>0.054<br>0.054<br>0.054<br>0.054<br>0.054<br>0.054<br>0.051<br>0.051<br>0.05<br>0.05<br>0.05<br>0.05<br>0.05<br>0. | 26<br>0.05<br>0.05<br>0.16<br>0.05<br>0.16<br>0.05<br>0.11<br>0.05<br>0.07<br>0.04<br>0.11<br>0.04<br>0.14<br>0.11<br>0.050<br>0.050<br>0.050<br>0.050<br>0.054<br>0.054<br>0.054<br>0.054<br>0.054<br>0.051<br>0.051<br>0.05<br>0.05<br>0.05<br>0.05<br>0.05<br>0. | 27<br>0.05<br>0.05<br>0.05<br>0.16<br>0.12<br>0.05<br>0.12<br>0.05<br>0.09<br>0.04<br>0.15<br>0.11<br>0.050<br>0.050<br>0.050<br>0.050<br>0.050<br>0.041<br>-0.043<br>0.003<br>-0.118                                                                                                    | 28<br>0.05<br>0.05<br>0.16<br>0.05<br>0.11<br>0.05<br>0.11<br>0.05<br>0.07<br>0.04<br>0.14<br>0.11<br>0.050<br>0.050<br>0.050<br>0.050<br>0.050<br>0.054<br>0.054<br>0.054<br>0.054<br>0.054<br>0.051 | 29<br>0.05<br>0.05<br>0.05<br>0.16<br>0.08<br>0.12<br>0.09<br>0.04<br>0.15<br>0.11<br>0.050<br>0.050<br>0.050<br>0.050<br>0.050<br>0.041<br>0.050<br>0.041<br>0.030                                                                                                    | 30<br>0.05<br>0.05<br>0.05<br>0.09<br>0.11<br>0.09<br>0.11<br>0.04<br>0.14<br>0.14<br>0.11<br>0.050<br>0.050<br>0.050<br>0.050<br>0.050<br>0.050<br>0.050<br>0.064<br>0.050<br>0.050<br>0.050<br>0.050<br>0.050<br>0.050<br>0.05<br>0.0500000000 | 31<br>0.05<br>0.05<br>0.16<br>0.07<br>0.11<br>0.04<br>0.04<br>0.04<br>0.04<br>0.04<br>0.04<br>0.04                                                                    | 32<br>0.05<br>0.05<br>0.05<br>0.16<br>0.09<br>0.11<br>0.04<br>-0.06<br>0.04<br>0.13<br>0.10<br>0.050<br>0.050<br>0.050<br>0.050<br>0.076<br>-0.09<br>0.008                        |
| E3 Sill<br>E4 Jamb<br>E5 Ground Floor Perimeter<br>E10 Eaves<br>E12 Gable<br>E16 Corner<br>E17 Inverted Corner<br>E18 Party Wall-<br>P1 Party Wall-Ground Floor<br>P4 Party Wall-Ground Floor<br>P4 Party Wall-Roof<br>E2 Lintel<br>E3 Sill<br>E4 Jamb<br>E5 Ground Floor Perimeter<br>E10 Eaves<br>E12 Gable<br>E16 Corner<br>E17 Inverted Corner<br>E18 Party Wall      | 17<br>0.05<br>0.05<br>0.16<br>0.09<br>0.11<br>0.04<br>-0.07<br>0.04<br>0.14<br>0.14<br>0.14<br>0.050<br>0.050<br>0.050<br>0.050<br>0.061<br>-0.022<br>0.006<br>-0.085<br>-0.026<br>0.008 | 18<br>0.05<br>0.05<br>0.05<br>0.16<br>0.09<br>0.11<br>0.04<br>0.14<br>0.14<br>0.14<br>0.14<br>0.14<br>0.050<br>0.050<br>0.050<br>0.050<br>0.050<br>0.050<br>0.050<br>0.050<br>0.006<br>-0.026 | 19<br>0.05<br>0.05<br>0.05<br>0.16<br>0.08<br>0.12<br>0.05<br>-0.08<br>0.04<br>0.15<br>0.050<br>0.050<br>0.050<br>0.050<br>0.050<br>0.050<br>0.050<br>0.050<br>0.050<br>0.050<br>0.050<br>0.050<br>0.050<br>0.050<br>0.050<br>0.05<br>0.05<br>0.05<br>0.05<br>0.05 | L teeh<br>20<br>0.05<br>0.05<br>0.05<br>0.05<br>0.05<br>0.05<br>0.05<br>0.06<br>0.07<br>0.04<br>0.14<br>0.04<br>0.14<br>0.14<br>0.14<br>0.14<br>0.14<br>0.14<br>0.14<br>0.14<br>0.05<br>0.05                                                                                                    | 21<br>0.05<br>0.05<br>0.05<br>0.08<br>0.12<br>0.08<br>0.04<br>0.15<br>0.04<br>0.05<br>0.04<br>0.050<br>0.050<br>0.050<br>0.050<br>0.050<br>0.050<br>0.050<br>0.050<br>0.050<br>0.050<br>0.050<br>0.050<br>0.050<br>0.050<br>0.05<br>0.05<br>0.04<br>0.05<br>0.05 | 22<br>0.05<br>0.05<br>0.09<br>0.09<br>0.11<br>0.04<br>0.14<br>0.04<br>0.04<br>0.04<br>0.04<br>0.04                                                                                                    | 23<br>0.05<br>0.05<br>0.05<br>0.09<br>0.09<br>0.11<br>0.04<br>0.14<br>0.14<br>0.14<br>0.14<br>0.04<br>0.050<br>0.050<br>0.050<br>0.050<br>0.050<br>0.050<br>0.057<br>-0.017<br>-0.026      | 24<br>0.05<br>0.05<br>0.05<br>0.11<br>0.09<br>0.11<br>0.04<br>0.04<br>0.04<br>0.04<br>0.04<br>0.04<br>0.050<br>0.050<br>0.050<br>0.050<br>0.050<br>0.050<br>0.050<br>0.050<br>0.050<br>0.050<br>0.050<br>0.050<br>0.050<br>0.050<br>0.050<br>0.05<br>0.05<br>0.04<br>0.05<br>0.05 | 25<br>0.05<br>0.05<br>0.05<br>0.09<br>0.11<br>0.09<br>0.11<br>0.05<br>0.04<br>0.14<br>0.14<br>0.11<br>0.05<br>0.050<br>0.050<br>0.050<br>0.050<br>0.050<br>0.054<br>-0.022<br>0.006                                                                                  | 26<br>0.05<br>0.05<br>0.05<br>0.09<br>0.11<br>0.09<br>0.11<br>0.05<br>0.04<br>0.14<br>0.14<br>0.14<br>0.11<br>0.05<br>0.050<br>0.050<br>0.050<br>0.050<br>0.050<br>0.050<br>0.054<br>-0.022<br>0.006                                                                | 27<br>0.05<br>0.05<br>0.05<br>0.06<br>0.08<br>0.08<br>0.08<br>0.08<br>0.12<br>0.05<br>0.04<br>0.15<br>0.11<br>0.05<br>0.050<br>0.050<br>0.050<br>0.050<br>0.050<br>0.050<br>0.050<br>0.050<br>0.050<br>0.050<br>0.050<br>0.05<br>0.05<br>0.04<br>0.05<br>0.05 | 28<br>0.05<br>0.05<br>0.05<br>0.09<br>0.11<br>0.09<br>0.11<br>0.05<br>0.04<br>0.14<br>0.14<br>0.14<br>0.11<br>0.050<br>0.050<br>0.050<br>0.050<br>0.050<br>0.050<br>0.054<br>-0.022<br>0.006          | 29<br>0.05<br>0.05<br>0.05<br>0.06<br>0.08<br>0.12<br>0.05<br>0.04<br>0.15<br>0.11<br>0.050<br>0.050<br>0.050<br>0.050<br>0.050<br>0.050<br>0.050<br>0.050<br>0.050<br>0.050<br>0.050<br>0.050<br>0.050<br>0.050<br>0.050<br>0.050<br>0.050<br>0.05<br>0.05<br>0.04<br>0.05<br>0.04<br>0.05<br>0.04<br>0.05<br>0.04<br>0.04 | 30           0.05           0.05           0.05           0.05           0.11           0.09           0.11           0.04           0.04           0.14           0.14           0.14           0.14           0.150           0.050           0.050           0.050           0.050           0.050           0.050           0.050           0.050           0.064           -0.026           -0.026           -0.026           -0.026           -0.026                                                                                                    | 31<br>0.05<br>0.05<br>0.05<br>0.09<br>0.11<br>0.09<br>0.11<br>0.04<br>0.04<br>0.04<br>0.04<br>0.04<br>0.04<br>0.04                                                    | 32<br>0.05<br>0.05<br>0.16<br>0.09<br>0.11<br>0.04<br>-0.06<br>0.04<br>0.13<br>0.050<br>0.050<br>0.050<br>0.050<br>0.050<br>0.076<br>-0.009<br>0.008<br>-0.071<br>-0.052<br>0.010 |
| E3 Sill<br>E4 Jamb<br>E5 Ground Floor Perimeter<br>E10 Eaves<br>E12 Gable<br>E16 Corner<br>E17 Inverted Corner<br>E18 Party Wall<br>Ground Floor<br>P4 Party Wall-Ground Floor<br>P4 Party Wall-Ground Floor<br>P4 Party Wall-Ground Floor<br>E2 Lintel<br>E3 Sill<br>E4 Jamb<br>E5 Ground Floor Perimeter<br>E10 Eaves<br>E12 Gable<br>E16 Corner<br>E13 Inverted Corner | 17<br>0.05<br>0.05<br>0.05<br>0.09<br>0.11<br>0.04<br>0.14<br>0.11<br>0.04<br>0.14<br>0.14<br>0.11<br>0.050<br>0.050<br>0.050<br>0.050<br>0.050<br>0.061<br>-0.022<br>0.006              | 18<br>0.05<br>0.05<br>0.16<br>0.07<br>0.11<br>0.04<br>-0.07<br>0.04<br>0.11<br>0.04<br>0.11<br>0.050<br>0.050<br>0.050<br>0.050<br>0.050<br>0.050<br>0.061<br>-0.022<br>0.006<br>-0.085       | 19<br>0.05<br>0.05<br>0.16<br>0.08<br>0.12<br>0.05<br>0.04<br>0.04<br>0.15<br>0.050<br>0.050<br>0.050<br>0.050<br>0.050<br>0.050<br>0.048<br>-0.034<br>0.048<br>-0.034<br>0.004<br>0.014                                                                           | Pure         20           0.05         0.05           0.05         0.05           0.05         0.16           0.09         0.11           0.04         0.04           0.11         0.05           0.050         0.050           0.050         0.050           0.050         0.050           0.061         0.062           0.0061         -0.022           0.0062         -0.025                                                                                                    | 21<br>0.05<br>0.05<br>0.16<br>0.05<br>0.16<br>0.05<br>0.05<br>0.05<br>0.04<br>0.04<br>0.050<br>0.050<br>0.050<br>0.050<br>0.050<br>0.048<br>-0.034<br>0.044<br>0.014                                                                                                    | 22<br>0.05<br>0.05<br>0.16<br>0.09<br>0.11<br>0.04<br>-0.07<br>0.04<br>0.14<br>0.14<br>0.14<br>0.14<br>0.14<br>0.15<br>0.050<br>0.050<br>0.050<br>0.050<br>0.050<br>0.064<br>-0.022<br>0.006<br>-0.085 | 23<br>0.05<br>0.05<br>0.16<br>0.07<br>0.11<br>0.04<br>-0.07<br>0.04<br>0.14<br>0.10<br>0.050<br>0.050<br>0.050<br>0.050<br>0.055<br>-0.017<br>0.085<br>-0.026                              | 24<br>0.05<br>0.05<br>0.16<br>0.09<br>0.11<br>0.04<br>-0.04<br>0.04<br>0.04<br>0.04<br>0.050<br>0.050<br>0.050<br>0.050<br>0.050<br>0.076<br>-0.009<br>0.008<br>-0.071                                                                                                    | 25<br>0.05<br>0.05<br>0.16<br>0.05<br>0.16<br>0.05<br>0.11<br>0.05<br>0.07<br>0.04<br>0.11<br>0.04<br>0.11<br>0.050<br>0.050<br>0.050<br>0.050<br>0.054<br>0.054<br>0.054<br>0.054<br>0.054<br>0.054<br>0.051<br>0.051<br>0.05<br>0.05<br>0.05<br>0.05<br>0.05<br>0. | 26<br>0.05<br>0.05<br>0.16<br>0.05<br>0.16<br>0.05<br>0.11<br>0.05<br>0.07<br>0.04<br>0.11<br>0.04<br>0.14<br>0.11<br>0.050<br>0.050<br>0.050<br>0.050<br>0.054<br>0.054<br>0.054<br>0.054<br>0.054<br>0.051<br>0.051<br>0.05<br>0.05<br>0.05<br>0.05<br>0.05<br>0. | 27<br>0.05<br>0.05<br>0.05<br>0.16<br>0.12<br>0.05<br>0.12<br>0.05<br>0.09<br>0.04<br>0.15<br>0.11<br>0.050<br>0.050<br>0.050<br>0.050<br>0.050<br>0.041<br>-0.043<br>0.003<br>-0.118                                                                                                    | 28<br>0.05<br>0.05<br>0.16<br>0.05<br>0.11<br>0.05<br>0.11<br>0.05<br>0.07<br>0.04<br>0.14<br>0.11<br>0.050<br>0.050<br>0.050<br>0.050<br>0.050<br>0.054<br>0.054<br>0.054<br>0.054<br>0.054<br>0.051 | 29<br>0.05<br>0.05<br>0.05<br>0.16<br>0.08<br>0.12<br>0.09<br>0.04<br>0.15<br>0.11<br>0.050<br>0.050<br>0.050<br>0.050<br>0.050<br>0.041<br>0.050<br>0.041<br>0.030                                                                                                    | 30<br>0.05<br>0.05<br>0.05<br>0.09<br>0.11<br>0.09<br>0.11<br>0.04<br>0.14<br>0.14<br>0.11<br>0.050<br>0.050<br>0.050<br>0.050<br>0.050<br>0.050<br>0.050<br>0.064<br>0.050<br>0.050<br>0.050<br>0.050<br>0.050<br>0.050<br>0.05<br>0.0500000000 | 31<br>0.05<br>0.05<br>0.16<br>0.07<br>0.11<br>0.04<br>0.04<br>0.04<br>0.04<br>0.04<br>0.04<br>0.04                                                                    | 32<br>0.05<br>0.05<br>0.05<br>0.16<br>0.09<br>0.11<br>0.04<br>-0.06<br>0.04<br>0.13<br>0.10<br>0.050<br>0.050<br>0.050<br>0.050<br>0.076<br>-0.09<br>0.008                        |

The full set of PSI-values assumed in both SAP and PHPP for all dwellings and performance scenarios. Use of a complete set was necessary to ensure accurate calibration of the SAP Conversion Tool.

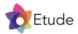